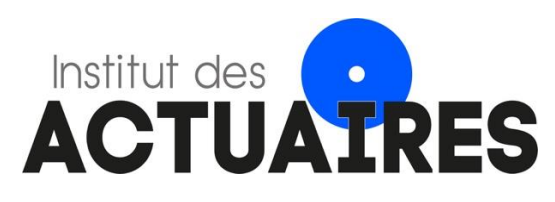

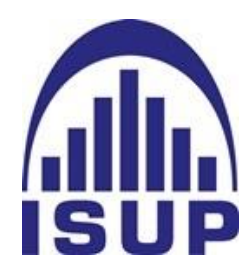

# **Mémoire présenté le : pour l'obtention du diplôme de Statisticien Mention Actuariat et l'admission à l'Institut des Actuaires**

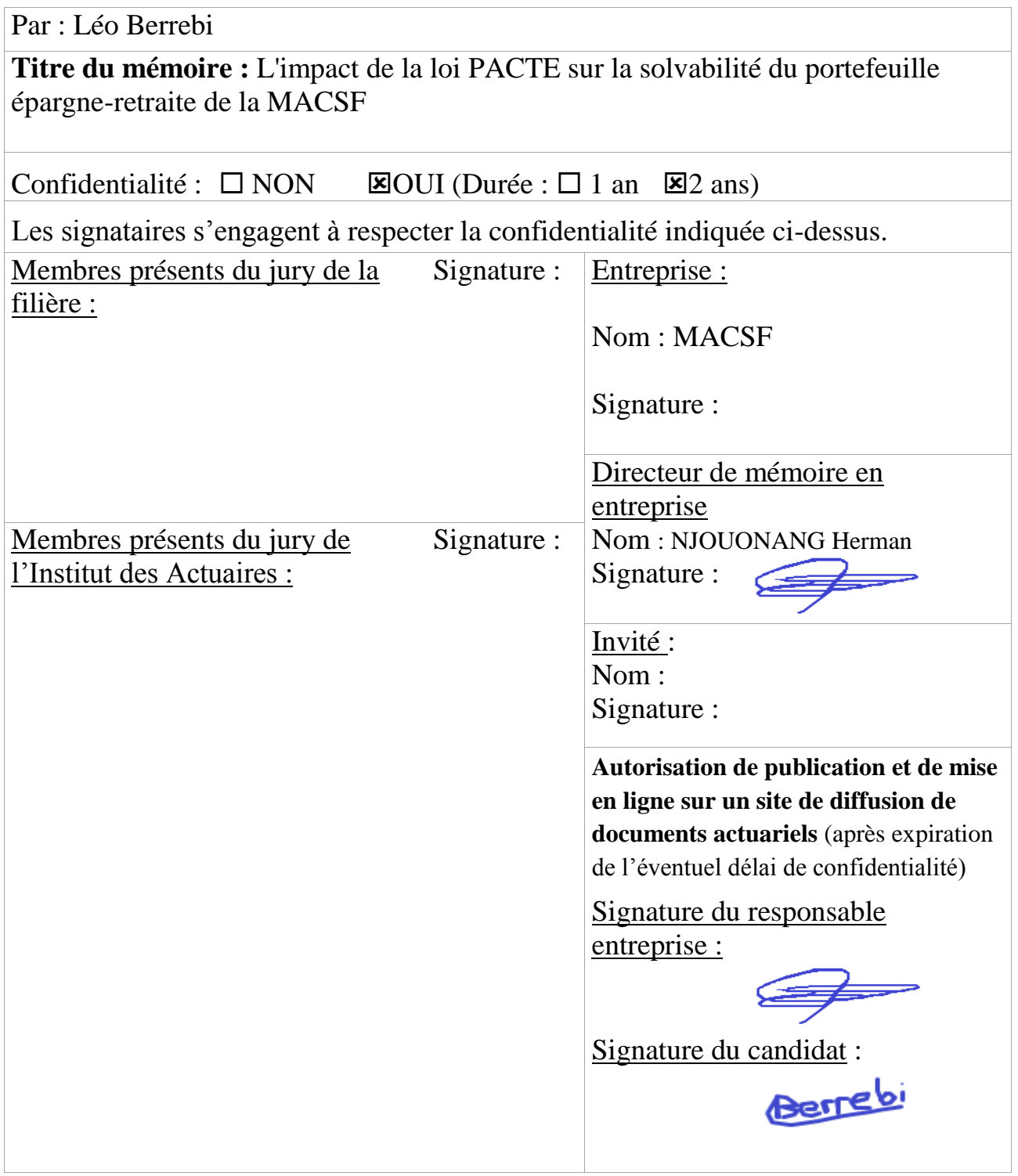

# <span id="page-2-0"></span>Résumé

L'objectif de ce mémoire est d'analyser les risques en termes de solvabilité, suite à la mise en place du dispositif de la loi PACTE pour la MACSF.

Définitivement adoptée par le Parlement le 11 avril 2019, la loi PACTE (Plan d'Action pour la Croissance et la Transformation des Entreprises) a pour vocation de donner aux entreprises, les moyens nécessaires pour pouvoir croître.

L'une des mesures de la loi est la simplification de l'épargne-retraite, avec la commercialisation, le 1er octobre 2019, de nouveaux produits, dont le PER individuel. Ce nouveau canton se différencie des autres produits de retraite par une portabilité assouplie, par une sortie en capital et par une épargne dirigée davantage vers des fonds dynamiques.

Ce mémoire a pour vocation de répondre à la problématique suivante : quelles sont les conséquences de la loi PACTE sur la solvabilité du portefeuille épargne-retraite de la MACSF ?

Des études sur le comportement des sociétaires ont été réalisées. Pour ce faire, la fiscalité des différents produits et des différentes sorties a été comparée, afin de définir des hypothèses fondées pour le scenario central. Par la suite, ces hypothèses ont été sensibilisées, en vue de comprendre comment ces nouvelles optionalités, apportées par la loi PACTE, affectent la solvabilité du portefeuille MACSF.

# <span id="page-3-0"></span>Abstract

The objective of this master's thesis is to analyse the risks in terms of solvency, following the implementation of the PACTE law for MACSF..

Definitively adopted by the Parliament on 11 April 2019, the PACTE (Action Plan for Business Growth and Transformation) law aims to give companies the necessary means to be able to grow.

One of the measures of the law is the simplification of retirement savings, with the marketing, on October 1, 2019, of new products, including the individual PER. This new canton differs from other pension products by a more flexible portability, by a capital outflow and by savings more directed towards dynamic funds.

This essay aims to answer the following problem : what are the consequences of the PACTE law on the solvency of MACSF's retirement savings portfolio ?

Studies on the behaviour of insured persons have been carried out. To do this, the taxation of the different products and outputs was compared, in order to define wellfounded assumptions for the central scenario. Subsequently, these assumptions were sensitized, in order to understand how these new optionalities, brought by the PACTE law, affect the solvency of the MACSF portfolio.

# <span id="page-4-0"></span>Remerciements

La réalisation de ce mémoire a pu être possible grâce à plusieurs personnes à qui je souhaite témoigner toute ma gratitude.

Je tiens tout d'abord à remercier Jérôme Dannequin, qui m'a offert l'opportunité de travailler au sein de la MACSF.

Je souhaite également remercier Herman NJOUONANG-TIENTCHEU, qui m'a encadré tout au long de ce mémoire, et à toute l'équipe de provisionnement épargne-retraite, pour leur partage d'expérience et leurs précieux conseils.

Enfin je remercie ma famille de m'avoir soutenue tout au long de mes études.

# Table des matières

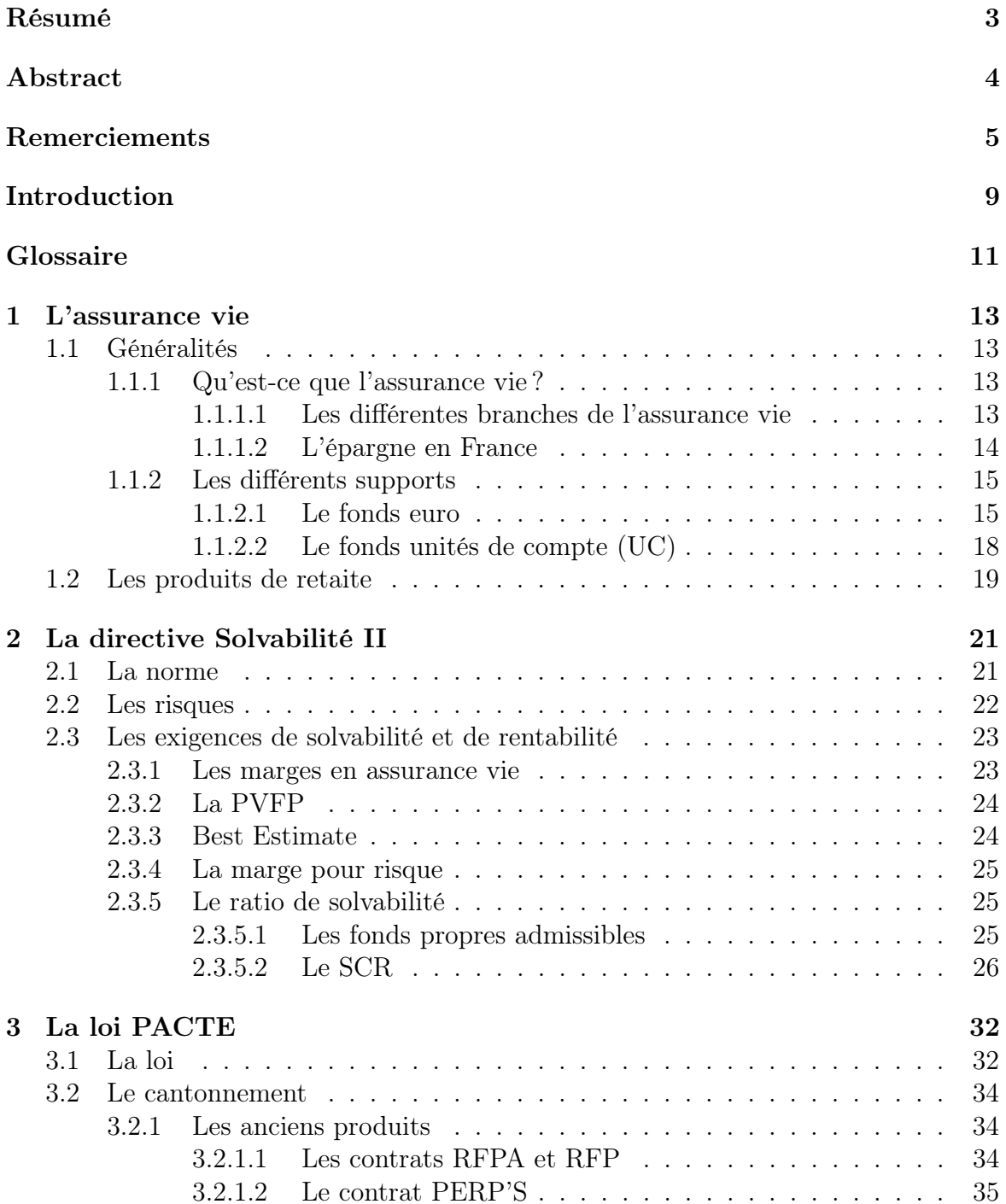

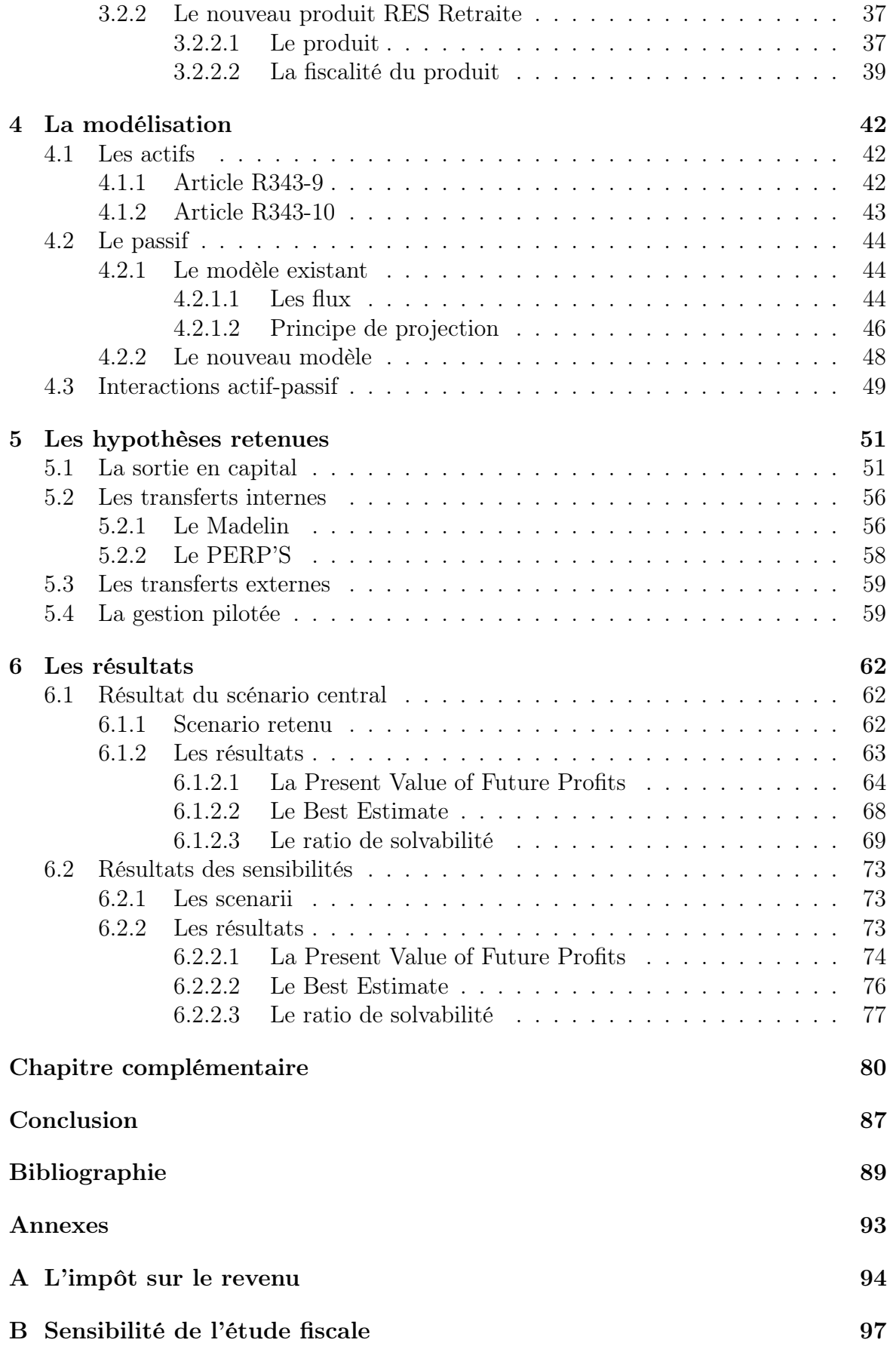

# [C La loi PACTE : sortie en capital](#page-102-0) 103

# <span id="page-8-0"></span>Introduction

L'assurance vie est le placement préféré des français, avec un encours total s'élevant à 1 788 milliards d'euros à fin 2019. Les français vouent une certaine tendance à être averse aux risques et préfèrent s'assurer de leur capital accumulé, quitte à avoir une faible revalorisation chaque année, que d'avoir la possibilité de perdre une partie de leur investissement. De ce fait, environ 80% de l'épargne en assurance vie est investie sur des fonds en euros.

Cependant, les conditions actuelles de taux bas forcent les assureurs à revoir à la baisse le rendement garanti sur leur fonds en euros. Par exemple, pour le produit RES Fonds de Pension (Madelin) de la MACSF, le rendement net de frais de gestion s'élevait à 2,30% en 2018 contre 1,75% en 2019.

Pour pallier aux rendements qui ne cessent de baisser sur ces fonds depuis des années, un nouveau produit a vu le jour en 2014 : les contrats euro-croissance. Ces derniers, a mi-chemin entre le fonds euro et les fonds en unités de compte, ont pour ambition de garantir le capital investi net de prélèvements, mais seulement au bout de 8 années. Ce produit n'a malheureusement pas connu le succès escompté.

Suite à cela, le ministre de l'économie, Bruno Le Maire, annonça en 2017 les objectifs du projet de la loi PACTE. Définitivement adopté le 11 avril 2019, la loi a pour objectif principal de favoriser la croissance des TPE (Très Petites Entreprises) et PME (Petites et Moyennes Entreprises). Cela passe notamment par la réorientation de l'épargne vers les entreprises.

Sorti le 1er octobre 2019 suite à la promulgation de la loi PACTE, le PER individuel, visant à remplacer les anciens produits Madelin et PERP, devra être un produit simple à comprendre pour les épargnants. Les principaux changements liés à ce produit sont :

— La portabilité du produit : possibilité de transférer l'épargne, à tout moment, vers tout autre plan d'épargne retraite.

- La sortie en capital : possibilité de liquider sa retraite en capital et/ou en rente.
- La gestion pilotée par horizon : par défaut, l'assureur proposera des profils d'investissement plus accès sur les fonds en unités de compte, tout en gardant une notion de sécurisation de l'épargne lorsque l'assuré se rapproche de sa retraite.

Tous ces changements auront des conséquences pour l'assureur.

Tout d'abord, nous parlerons du fonctionnement de l'assurance vie en France et de la directive Solvabilité II à laquelle les sociétés d'assurance sont assujetties. Puis sera présentée la loi PACTE. Ensuite, nous introduirons le modèle utilisé par la MACSF. Par la suite des études ont été réalisées pour calibrer le comportement des assurés (transfert interne et sortie en capital), afin de construire le scenario central. Enfin ces hypothèses ont été sensibilisés, dans le but d'étudier l'impact des risques des nouvelles optionalités sous Solvabilité II.

# <span id="page-10-0"></span>Glossaire

ACPR : Autorité de contrôle prudentiel et de résolution.

ALM : Asset and liability management.

AoC : Analysis of change.

BE : Best Estimate.

BSCR : Basic solvency capital requirement.

CARMF : Caisse Autonome de Retraite des Médecins de France.

CEHR : Contribution exceptionnelle sur les hauts revenus.

CSG : Contribution sociale généralisée.

FP : Fonds propres.

INSEE : Institut national de la statistique et des études économiques.

IR : Impôts sur le revenu.

MACSF : Mutuelle d'assurances du corps de santé français.

NAV : Net asset value.

ONC : Orientations nationales complémentaires.

PACTE : Plan d'action pour la croissance et la tansformation des entreprises.

PASS : Plafond annuel de la Sécurité Sociale.

PB : Participation aux bénéfices.

PER : Plan d'épargne retraite.

PERP'S : Plan d'épargne retraite des professions de santé.

- PM : Provision mathématique.
- PMVL : Plus ou moins values latentes.
- PPB ou PPE : Provision pour participation aux bénéfices/excédents.
- PRE : Provision pour risque d'exigibilité.
- PS : Prélèvements sociaux.
- PVFP : Present value of future profits.
- QP : Quote-part.
- RC : Réserve de capitalisation.
- RES : Retraite épargne santé.
- RFP : RES fonds de pension.
- RFPA : RES fonds de pension avenir.
- RM : Risk margin.
- RVTG : Rentes viagères à titre gratuit.
- RVTO : Rentes viagères à titre onéreux.
- SCR : Solvency capital requirement.
- TSDI : Titres subordonnés à durée indéterminée.
- TVFOG : Time value of financial guarantees and options.
- UC : Unités de compte.
- VIF : Value of inforce.
- VM : Valeur de marché.
- VNC : Valeur nette comptable.

# <span id="page-12-0"></span>Chapitre 1

# L'assurance vie

# <span id="page-12-1"></span>1.1 Généralités

# <span id="page-12-2"></span>1.1.1 Qu'est-ce que l'assurance vie ?

Dans un contrat d'assurance vie, un assureur s'engage à verser des prestations en fonction de la réalisation d'évènements aléatoires et un souscripteur s'engage à verser des primes ou des cotisations pour couvrir la réalisation de ces évènements. Le risque est porté par un assuré, désigné par le souscripteur. Enfin, le bénéficiaire, également désigné par le souscripteur, touchera ces prestations en cas de réalisation du risque. L'assurance vie est un moyen de dynamiser son patrimoine. En effet, il permet de rentabiliser ses placements, de se constituer progressivement un capital, de s'assurer une meilleure retraite, ou même de pouvoir transmettre un capital ou un revenu minimum à ses proches.

# <span id="page-12-3"></span>1.1.1.1 Les différentes branches de l'assurance vie

L'assurance vie se décompose en trois grandes branches : l'assurance en cas de vie, l'assurance en cas de décès et l'assurance mixte, avec :

- L'assurance en cas de vie : le souscripteur a la possibilité de souscrire une assurance pour pouvoir cotiser au cours de sa carrière professionnelle. L'assurance vie garantira alors le versement de ce capital cotisé, à condition que ce dernier soit encore en vie au terme du contrat. Le versement se fera soit sous la forme d'un capital, soit sous la forme d'une rente. Si le souscripteur venait à décéder avant que la garantie ne se déclenche, le capital sera restitué aux ayant-droits ou aux bénéficiaires que l'assuré aura préalablement désignés.
- L'assurance en cas de décès : elle est composée de deux types de contrat :
	- L'assurance temporaire décès : elle permet le versement d'un capital ou d'une rente à un bénéficiaire désigné, dans le cas où le souscripteur venait à décéder pendant la durée de couverture du contrat.
	- L'assurance vie entière : cette fois-ci, la durée de couverture est illimitée. Peu importe la date à laquelle l'assuré décède, l'assureur versera un capital ou une rente aux bénéficiaires. L'une des exclusions possibles de ce contrat est le suicide du souscripteur.

— L'assurance mixte : elle combine les deux garanties précédentes, c'est-à-dire que l'assureur s'engage à verser une prestation si l'assuré est toujours en vie au terme du contrat, ou si l'assuré décède pendant la durée de couverture du contrat.

# <span id="page-13-0"></span>1.1.1.2 L'épargne en France

# Description

L'assurance vie représente le premier moyen d'épargne en France. Lorsqu'un assuré souscrit un contrat épargne, il alimentera un capital par le biais de cotisations ; ce capital sera alors transmis à un bénéficiaire dans le cas où l'assuré décède ou survie (selon la nature du contrat). Les cotisations peuvent être émises de différentes manières :

- Cotisations uniques (par exemple pour un contrat obsèques), où le souscripteur ne paie qu'une prime unique au moment de la souscription du contrat.
- Cotisations libres (par exemple pour un contrat Madelin), où le souscripteur a le choix d'alimenter son capital dès qu'il le souhaite.
- Cotisations automatiques (par exemple pour un contrat Madelin), où le souscripteur doit payer des primes à des périodes régulières (mensuel, trimestriel, semestriel . . . )

L'assurance vie est une option performante pour faire croître un capital dans un cadre fiscal particulièrement avantageux.

# Chiffres clés

En France, l'encours (provisions mathématiques et provisions pour participation aux bénéfices) des contrats d'assurance vie ne cesse d'augmenter. Voici un graphique qui résume ces augmentations de 2015 à 2019 ; tous ces encours sont à la fin de chaque année (fin décembre).

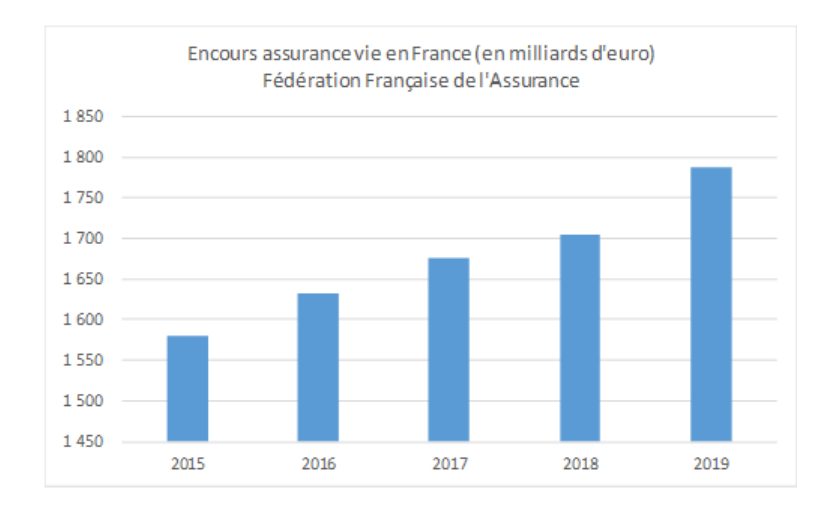

Figure 1.1 – Evolution de l'encours en France

Pour les collectes nettes (Cotisations – Prestations) des années 2015 à 2019, nous avons :

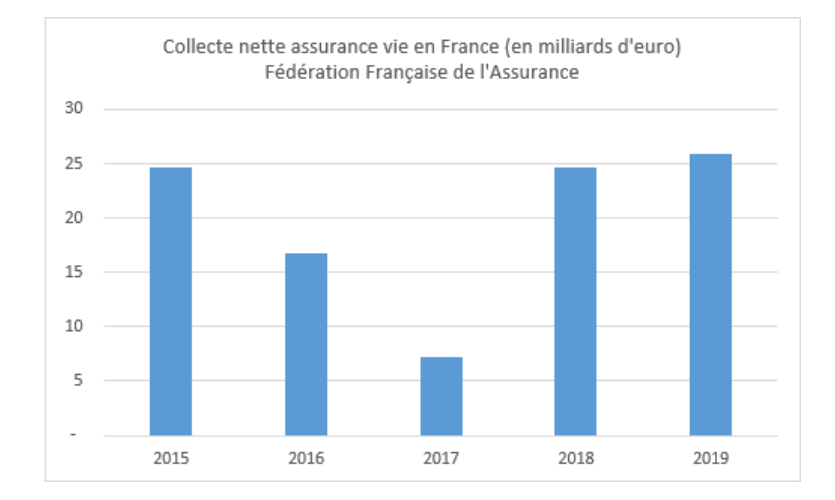

Figure 1.2 – Evolution de la collecte nette en France

# <span id="page-14-0"></span>1.1.2 Les différents supports

Nous distinguons deux types de support au sein de la MACSF : Le fonds en euros et le fonds en unité de compte (UC). Par exemple pour certains produits MACSF, l'adhérent aura la possibilité de choisir le pourcentage d'épargne qu'il souhaite placer sur le fonds euro et sur le fonds UC.

# <span id="page-14-1"></span>1.1.2.1 Le fonds euro

# Description

Le fonds euro est un support d'investissement sûr, composé principalement d'obligations et d'actifs de diversification.

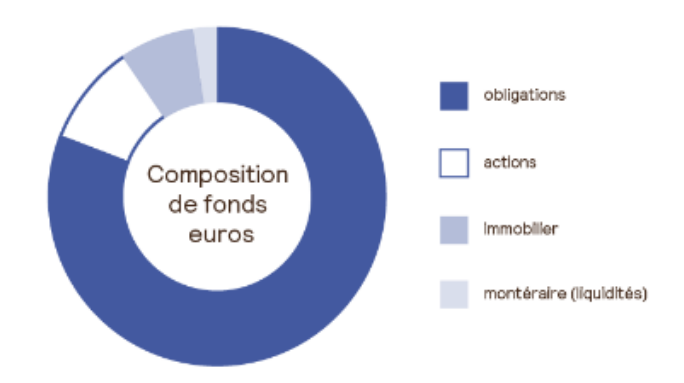

Figure 1.3 – Exemple de composition d'un fonds euro

Il représente le fonds préféré des français grâce à son aspect sécuritaire (environ 80% de l'épargne en assurance vie).

Ce fonds dispose de 3 atouts majeurs, qui sont :

- La sécurisation du capital : l'assureur s'engage contractuellement à garantir le capital investi par le souscripteur (hors frais).
- L'effet cliquet : une partie des intérêts annuels qui sont générés par le capital investi sur les fonds en euros, sont acquis définitivement par l'épargnant. Ces gains permettent d'alimenter le capital pour faire augmenter les intérêts suivants.
- La disponibilité : le rachat est possible à tout moment, moyennant des pénalités si le contrat présente une ancienneté inférieure à 8 ans.

Une partie des produits financiers est attribuée aux assurés sous la forme de la participation aux bénéfices.

### Les garanties du fonds

Le taux minimum garanti (TMG) : représente le taux de rendement minimum contractuel sur l'épargne investi. Il est calculé en fonction des taux moyens des emprunts (TME). Pour les contrats, le TMG est plafonné par :

$$
TMG \leq min(60\% * TME ; 3,5\%)
$$

La participation aux bénéfices (PB) : l'assureur a l'obligation de redistribuer une partie de ses résultats annuels aux assurés. Règlementairement, la PB se calcule de la manière suivante :

Si le solde technique est positif :

$$
PB_{\text{règlementaire}} = 85\% * Solde financier + 90\% * Solde technique
$$

Si le solde technique est négatif :

 $PB_{\text{rèelementaire}} = 85\% * Solde financier + 100\% * Solde technique$ 

Il y a une asymétrie dans le partage du résultat : les gains sont partagés entre assureur et assurés (15% / 85%), tandis que les pertes sont supportés par l'assureur seul.

#### Les types de flux du produit

Un flux est, par définition, tout ce qui impacte la PM entre la date d'ouverture et la date de clôture.

Pour le fonds en euros, on distingue 5 types de flux :

- Les primes : ensemble des sommes versées par le souscripteur sur un contrat d'assurance vie.
- Les transferts : opération par laquelle un sociétaire transfère la totalité de l'épargne d'un contrat vers un nouveau contrat. La MACSF propose des transferts Fourgous, permettant de transformer son contrat monosupport euro en contrat multisupport, tout en gardant l'ancienneté de ce dernier.
- L'arbitrage : opération selon laquelle l'assuré décide de transférer une partie ou la totalité de son capital constitué sur un ou plusieurs supports vers un ou plusieurs autres supports. On distingue l'arbitrage entrant (tout ce qui entre vers le fonds en euros) de l'arbitrage sortant (tout ce qui sort du fonds en euros).
- Le décès : pour un contrat d'assurance en cas de vie, si l'assuré décède pendant la phase de capitalisation, alors l'épargne accumulée sera reversée au(x) bénéficiaire(s). Le décès représente un flux sortant, il diminue la PM d'une année à l'autre.
- Les rachats : opération par laquelle le souscripteur récupère son épargne avant le terme du contrat. C'est également un flux sortant. On distingue 2 types de rachats :

Les rachats structurels : ce sont les rachats qui se traduisent par des besoins de trésorerie de la part des assurés. Il est possible pour l'assureur de modéliser ce flux grâce à l'historique de ses rachats structurels passés.

Les rachats dynamiques : les assurés récupèrent leur épargne afin de le placer dans d'autres sociétés qui fournissent des taux de revalorisation plus intéressants.

### La provision mathématique

#### Produit épargne

Pour un produit d'épargne, les variations de PM entre la date de clôture et la date d'ouverture sont causées par les flux (prime, transfert, arbitrage, décès et rachat des assurés) et la revalorisation des contrats annuelle (PB). On aura alors

 $PM_k = PM_{k-1} + P_k + PB_k - Rachat_k - D\acute{e}c\acute{e}s_k + \Delta Arbitrage_k + \Delta Transfert_k$ 

Avec : -  $Rachat_k$  : les assurés qui rachètent partiellement ou totalement leur contrat au cours de l'année k.

- Décès<sub>k</sub> : les assurés décédés au cours de l'année k.

 $-\Delta$ *Arbitrage<sub>k</sub>* : les arbitrages nets au cours de l'année k (arbitrage entrant – arbitrage sortant).

-  $\Delta Transfert_k$ : les transferts nets au cours de l'année k (transfert entrant – transfert sortant).

 $-P_k$ : les primes survenues lors de l'année k.

#### Produit épargne-retraite

La provision mathématique peut se définir comme étant la différence entre la valeur actuelle probable (VAP) des engagements pris par l'assureur (paiement de prestations futures et de frais liés aux contrats) et la VAP des engagements des assurés (paiement de primes futures et de chargements).

$$
PM_k = VAR_k(Assureur) - VAR_k(Assuré)
$$

# <span id="page-17-0"></span>1.1.2.2 Le fonds unités de compte (UC)

# Description

Contrairement au support précédent, l'UC permet d'investir l'épargne sur des supports financiers, comme par exemple des actions, des fonds de placement ou des parts de société. Ici, seul le nombre de parts est garanti. Si les actifs subissent des baisses, les pertes devront être assumées entièrement par l'assuré. Cependant, leurs rendements peuvent être largement supérieurs à ceux des fonds en euros.

# Flux

Pour le support UC, les flux sont similaires à ceux du fonds en euros, avec les primes, les transferts, l'arbitrage, les décès, les rachats. Cependant la PM sera également impactée par :

— ACAV (A Capital Variable) : la valeur d'une unité de compte varie à la hausse où à la baisse, en fonction des fluctuations des marchés boursiers.

### Garantie Plancher

Pour pallier le côté volatile des supports en unités de compte, les assureurs ont mis en place une garantie « plancher », qui permet à l'assuré de bénéficier des performances du marché boursier, tout en s'assurant le niveau plancher de son épargne. Cette garantie peut s'activer en cas de décès, de chômage ou de maladie grave de l'assuré.

La MACSF propose la garantie plancher simple, qui ne s'active qu'en cas de décès de l'assuré. L'assureur s'engage à verser au(x) bénéficiaire(s) la somme nette des primes investies par le souscripteur.

La garantie plancher peut se tarifer de deux manières :

- Tarification a priori : la proportion prélevée par l'assureur, sur l'épargne du contrat, est fixée à l'avance. Ces prélèvements serviront à financer la garantie plancher.
- Tarification a posteriori : cette fois-ci, la proportion est calculée périodiquement en fonction du capital sous risque observé. On appelle capital sous risque, la différence entre le capital garanti et la valeur de l'épargne.

#### Autres Garanties

Il existe d'autres garanties plancher, pour les supports en UC :

- Garantie cliquet : l'assureur garantit  $au(x)$  bénéficiaire(s) la plus haute valeur atteinte par l'épargne pendant la durée du contrat.
- Garantie indexée : chaque année, le minimum garanti est revalorisé par un taux d'indexation (choisi par l'assureur).
- Garantie majorée : le minimum garanti est majoré par un coefficient que le souscripteur aura préalablement défini.

La MACSF propose une garantie plancher simple (en cas de décès) aux assurés qui investissent sur des supports en UC. Cette garantie est tarifée par la méthode a priori.

# <span id="page-18-0"></span>1.2 Les produits de retaite

Au global, les produits de retraite collective et individuelle sont les suivants :

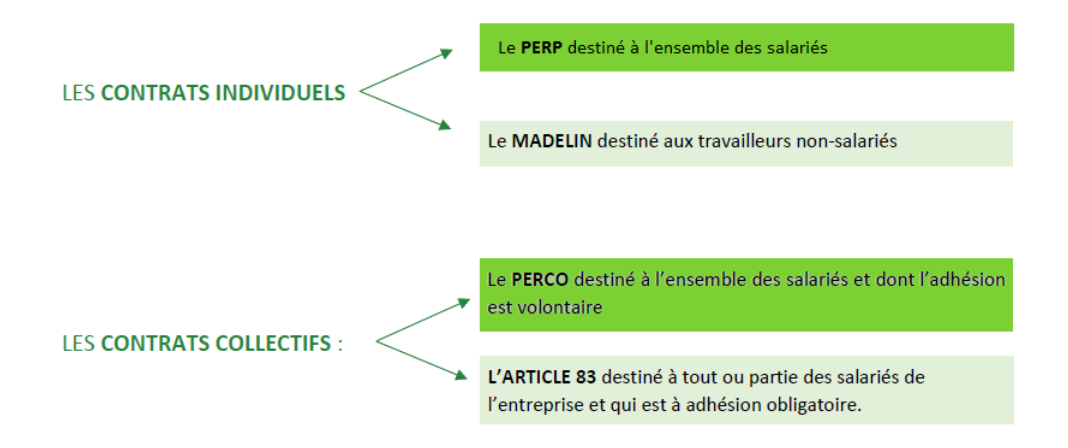

Figure 1.4 – Les contrats de retraite

Les Madelin, PERP et PERCO sont proposés par la MACSF. L'administration du PERCO est déléguée à une autre société.

# Le Madelin

Le Madelin est un contrat à adhésion individuelle et facultative qui cessera d'être commercialisé le 1er octobre 2020. Il permet aux travailleurs non salariés (TNS) de se constituer une retraite supplémentaire. La rente est la seule option de sortie pour ce contrat (hors sorties exceptionnelles).

Ce produit est voué à être remplacé par le PER individuel.

# Le PERP

Le PERP (Plan Epargne Retraite Populaire) est un contrat à adhésion individuelle et facultative. Ce contrat permet à tous les épargnants de constituer une retraite supplémentaire. Contrairement au Madelin, il est possible de sortir jusqu'à 20% de la retraite en capital (le reste étant sous forme de rente).

Ce produit est voué à être remplacé par le PER individuel.

# **PERCO**

Le PERCO (Plan d'Epargne pour la Retraite Collectif) est un contrat d'assurance vie à adhésion facultative et collective, dont l'objectif est de se constituer un complément de retraite.

Le produit s'adresse aux entreprises, employant au moins un salarié, même à temps partiel. Le PERCO est alimenté par des versements d'épargne salariale.

L'épargne n'est disponible qu'à la liquidation des pensions de retraite. Deux options s'offrent à l'épargnant : soit il liquide son PERCO en rente, soit il décide de sortir en capital.

Ce produit est voué à être remplacé par le PERE collectif.

# Article 83

L'Article 83 est un contrat d'assurance vie collective à adhésion obligatoire. Il est impossible pour un employé de refuser l'ouverture d'un contrat Article 83 si l'employeur le décide. Tout comme les produits précédents, ce contrat permet aux assurés de constituer une retraite supplémentaire.

La rente est la seule option de liquidation de retraite.

Ce produit est voué à être remplacé par le PERE obligatoire.

# <span id="page-20-0"></span>Chapitre 2

# La directive Solvabilité II

# <span id="page-20-1"></span>2.1 La norme

Mise en place en 2009, Solvabilité II est une norme qui impose aux entreprises une mobilisation suffisante de capital dans leurs fonds propres afin d'être solvable, à horizon un an, avec une probabilité de 99,5%. Son but est d'encourager les entreprises à mieux connaître, surveiller, identifier et évaluer leurs risques.

Le graphe suivant permet de mieux comprendre les principaux changements entre Solvabilité I et Solvabilité II.

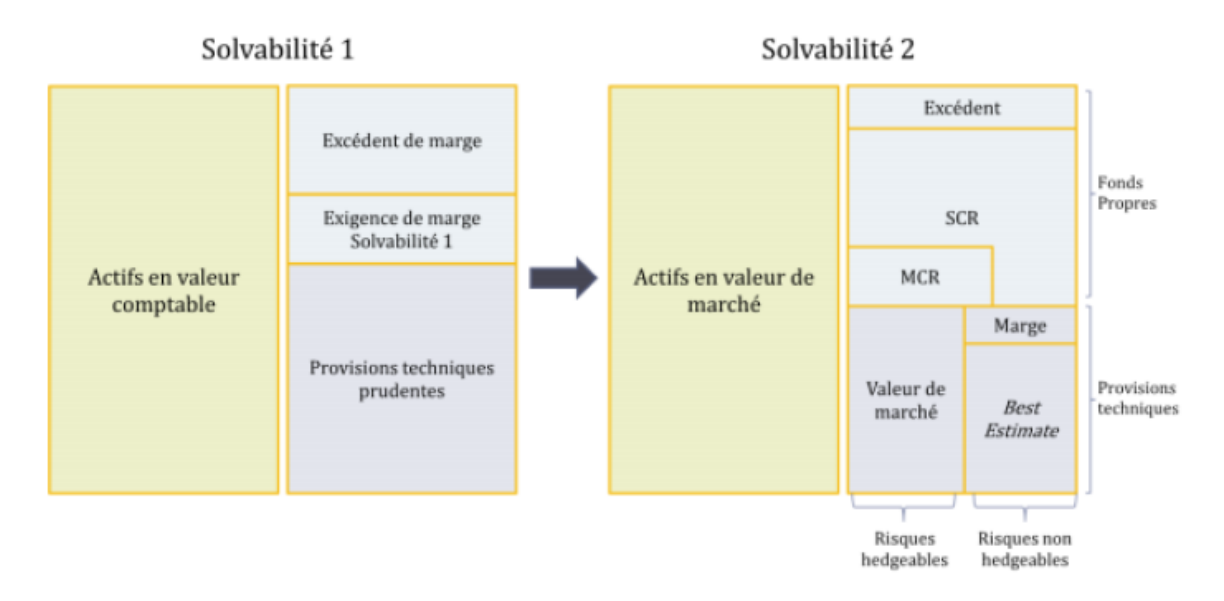

Figure 2.1 – Transition de Solvabilité I à Solvabilité II

Trois piliers permettent de régir la norme Solvabilité II.

- Pilier 1 et exigences quantitatives : l'organisme assureur doit être suffisamment riche. Cela passe par les calculs de provisions techniques, d'exigence de capital (MCR et SCR) et de fonds propres. Ce pilier vise à fournir une image fidèle de la situation de solvabilité de l'asurrance à l'horizon d'un an.
- Pilier 2 et exigences qualitatives : l'organisme assureur doit être bien gouverné, pour garantir une gestion saine et prudente de l'activité. Pour cela, des

règles de contrôle interne, de gestion des risques et de contrôle externe par l'ACPR doivent être appliquées à l'entreprise.

— Pilier 3 et reporting : l'organisme assureur doit communiquer ses résultats envers l'autorité de contrôle et le public. Cela permet aux assurés d'avoir des informations sur sa santé financière, aux investisseurs de connaître sa notation et à l'ACPR de le contrôler.

# <span id="page-21-0"></span>2.2 Les risques

Solvabilité II est une règlementation segmentant les risques d'une entreprise d'assurance en six modules, découpées eux-mêmes en plusieurs sous-catégories. Les risques sont les suivants.

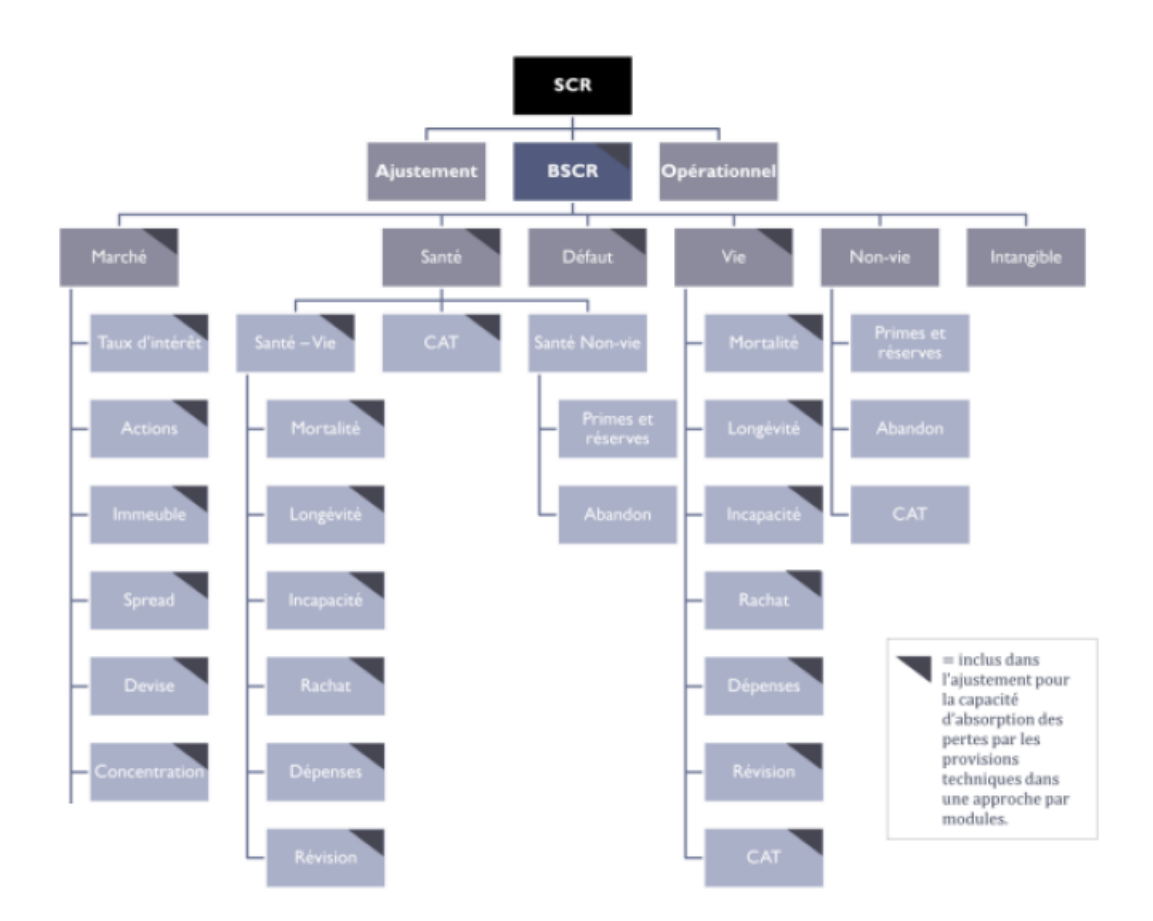

<span id="page-21-1"></span>Figure 2.2 – La segmentation des risques sous Solvabilité II

# <span id="page-22-0"></span>2.3 Les exigences de solvabilité et de rentabilité

# <span id="page-22-1"></span>2.3.1 Les marges en assurance vie

Les différentes marges qui composent le résultat d'un assureur sont : les marges technique, financière et administrative.

### Marge technique

La marge technique se calcule par la différence entre, d'une part, les primes, les intérêts techniques (IT) et la participation aux bénéfices (PB) incorporé(e)s aux PM, et d'autre part, les prestations (décès, rachats, arbitrages, maturité, ...) et la variation de provision mathématique  $(\Delta PM)$ .

 $Marge_{technique} = Primes + IT + PB - Prestations - \Delta PM$ 

#### Marge financière

Cette marge représente l'écart entre les produits financiers réalisés par l'entreprise et ceux alloués à l'assuré (revalorisation du contrat).

 $Marge_{\text{franciaire}} = Products \ Financiers_{Nets} - Products \ Financiers_{allow\'{e}s$ 

Les produits financiers nets correspondent à la production financière globale (coupons, dividendes, loyers, réalisations de plus ou moins value ...) moins les frais financiers et moins les dotations ou reprises des provisions financières (PRE, PDD, PAF). Les productions financières allouées représentent les revalorisations des contrats. L'assureur n'a pas l'obligation de distribuer immédiatement la performance des fonds aux assurés, une partie peut être dotée à la PPB (Provision pour Participation aux Bénéfices). Toutefois, cette provision appartient aux assurés et doit être redistribuée dans un délai de 8 ans.

#### Marge administrative

La marge administrative résulte de la gestion des contrats.

 $Marge_{administrating} = Chargements - Commissions - Frais$  généraux

Le résultat vaut la somme des trois marges.

 $R_t = Marge_{technique,t} + Marge_{financière,t} + Marge_{administrative,t}$ 

# <span id="page-23-0"></span>2.3.2 La PVFP

La PVFP (Present Value of Future Profits) représente la valeur actualisée des produits futurs. Cet indicateur se calcule sur les résultats actualisés de l'entreprise :

$$
PVFP = \sum_{t=0}^{n} \frac{R_t}{(1+i_t)^t}
$$

Avec : -  $R_t$  le résultat de l'année t (somme des 3 marges). -n le nombre d'années de projection (50 ans ici).  $-i_t$  le taux d'actualisation de l'année t.

# <span id="page-23-1"></span>2.3.3 Best Estimate

Le Best Estimate (BE) correspond à la meilleure estimation des engagements de l'assureur.

Le Best Estimate of Liabilities (BEL) est égal à l'espérance mathématiques des flux futurs actualisés avec la courbe des taux sans risque. En d'autres termes, c'est la valeur actuelle attendue des flux de trésorerie futurs.

$$
BEL(t) = \mathbb{E}\left[\sum_{T \geq t}^{T_n} (D_{t,T} * (Flux\,sortant_T - Flux\,entrant_T))\right]
$$

Avec : -  $D_{t,T}$ , le déflateur zéro-coupon, vu à l'instant t, de maturité T-t.

 $-T_n$  la date de fin de projection

- Les flux entrants comprennent :

- Les arbitrages entrants.
- Les rétrocessions sur les UC.
- Les flux sortants comprennent :
	- Les prestations payées aux assurés : avec les rachats totaux, les rachats partiels, les arbitrages sortants, les décès et les sorties en capital.
	- Les commissions : avec les commissions sur encours et les commissions sur rétrocessions pour les UC.
	- Les frais : avec les frais fixes, les frais généraux, les frais de gestion des sinistres et les frais de placements.
	- Les taxes : avec les prélèvements sociaux.
	- Participations et intéressements versés aux salariés

Pour les contrats d'assurance vie, il n'existe pas de formule analytique pour le calcul de l'espérance, cela provient des interactions entre l'actif et le passif et des options et garanties du passif (TMG, PB, option de rachat, option de sortie en rente ...).

Pour pallier ce problème, la méthode de Monte Carlo est utilisée pour évaluer le BEL épargne. Cette méthode consiste à projetter de multiples scénarii financiers, favorables ou défavorables, en univers risque neutre, c'est à dire dans un univers dans lequel l'investisseur ne demanderait pas un surplus de rentabilité par rapport aux taux sans risque pour un surplus de risque.

L'estimation du BEL par la méthode de Monte-Carlo est :

$$
BEL(t) = \frac{1}{N} \sum_{k=1}^{N} \left[ \sum_{T \ge t}^{T_n} D_{t,T}^k * (Flux\,sortant_T^k - Flux\,entrant_T^k)) \right]
$$

Avec N, le nombre de simulations stochastiques.

# <span id="page-24-0"></span>2.3.4 La marge pour risque

La marge pour risque (RM) est le montant à ajouter au Best Estimate afin d'obtenir les provisions techniques prudentielles. Cette somme représente le montant que les entreprises d'assurance et de réassurance demanderaient afin de reprendre et honorer les engagements d'assurance et de réassurance.

La marge de risque est calculée de la manière suivante :

$$
RM = CoC * \sum_{t \ge 0} \frac{SCR_t}{(1+r_t)^t}
$$

Avec : - CoC le coût en capital.

 $-SCR_t$  le capital de solvabilité requis de l'année t.  $-r_t$  le taux sans risque de l'année t.

# <span id="page-24-1"></span>2.3.5 Le ratio de solvabilité

Afin d'être solvable, les assureurs visent un ratio de solvabilité supérieur à 100%.

$$
Ratio de solvabilité = \frac{Fonds propres admissible s}{SCR}
$$

# <span id="page-24-2"></span>2.3.5.1 Les fonds propres admissibles

Les fonds propres admissibles sont ceux utilisés pour le calcul du ratio de solvabilité. On en distingue deux types :

— Les fonds propres de base : ce sont les éléments du bilan, comme par exemple la Net Asset Value (NAV) ou les Titres Surbordonnés à Durée Indéterminée (TSDI). On appelle NAV, l'éxcédent des actifs (en valeur de marché) sur les passifs. Les TSDI sont des dettes qui ont pour caractéristique d'avoir une durée infinie ; le remboursement se faisant au gré de l'emetteur.

— Les fonds propres auxiliaires : Ce sont les éléments hors bilan ayant également pour fonction d'absorber des pertes. Ils sont composés, par exemple, de capitaux sociaux, ou encore de lettres de crédit.

Dans notre étude, seuls la NAV et les TSDI composent les fonds propres admissibles.

Sous Solvabilité II, les fonds propres sont classés en fonction de trois "Tier". Le Tier 1 représente les éléments les plus solides, tandis que le Tier 3 englobe les éléments de moins bonnes qualités.

En général, plus l'élément pourra facilement absorber les pertes, et meilleur sera son Tier.

# <span id="page-25-0"></span>2.3.5.2 Le SCR

Selon la formule standard, le calcul du SCR est le suivant.

 $SCR = BSCR_{Net} + SCR_{\text{onérationnel}} - max(0, Ad_{DT})$ 

Avec : -  $Adj_{DT}$ , le facteur d'ajustement lié aux impôts différés.

- 
$$
BSCR_{Net} = BSCR_{Brut} - min (BSCR_{Brut} - BSCR_{Net} ; FDB)
$$

Le BEG (Best Estimate Guaranti) et la FDB (Future Discretionary Benefits) sont respectivements les parties du BE qui relèvent des garanties (TMG) et des revalorisations supplémentaires (PB).

La FDB joue un rôle d'atténuateurs des chocs pour le calcul du SCR.

On distingue deux types de SCR :

- SCR Brut : calcul du SCR sans prise en compte de la politique de PB.
- SCR Net : calcul du SCR en adaptant la politique de PB, suivant le choc considéré.

Les deux calculs sont effectués pour chaque choc. Le SCR Net est retenu si la différence entre le SCR Brut et Net est inférieure à la FDB.

#### Le SCR opérationnel

Ce sont les pertes potentielles résultant d'erreurs humaines ou encore de processus internes inadéquats.

$$
SCR_{\text{opérationnel}} = min(0.3 * BSCR; Op) + 0.25 * Exp_{ul}
$$

Avec : - BSCR, le besoin en capital de base

- Op, le capital de base du risque opérationnel, vaut  $Op = max(Op_{primes}, Op_{proisions})$ .

$$
Opprimes = 4\% * Primeshors UC + 3\% Primesnon-vie
$$

$$
Opprovisions = 0,45\% * PTviehors UC + 3\% * PTnon-vie
$$

avec PT, les provisions techiques.

Dans notre étude, qui ne porte que sur des contrats épargne-retraite, on considère :

$$
Op = 0,45\% * PT_{vie}^{hors\ UC}
$$

-  $Exp_{ul}$  représente le montant des dépenses UC au cours des 12 derniers mois.

Ainsi, dans le cadre de cette étude, le SCR lié au risque opérationnel se calculera de la façon suivante :

$$
SCR_{\text{op\'erationnel}} = 0.45\% * PT_{\text{vie}}^{\text{hors }UC} + 25\% * (Chargements_{UC} - Frais_{UC})
$$

#### L'ajustement

L'ajustement est lié à la capacité d'absorption des pertes par les impôts différés  $(Adj_{DT})$ . La MACSF procède à une approximation de la valeur :

$$
Adj_{DT} = max\bigg(0 \; ; \; IDP - IDA\bigg)
$$

Avec : -  $IDA = (BE + RM - PM) * Taux_{IS}$ , l'impôt différé actif.  $- IDP = PMVL * Taux_{IS}$ , l'impôt différé passif.

 $Taux_{IS}$  est le taux d'imposition fournit par le service comptabilité.

#### Le BSCR

Le BSCR correspond aux besoins en capital de base et se calcule de la façon suivante :

$$
BSCR = \sqrt{\sum_{i} \sum_{j} Corr_{i,j} * SCR_i * SCR_j}
$$

 $Corr_{i,j}$  correpond au coefficient de la matrice de corrélation définit ci-dessous.

| <b>SCR Corrélation</b> |      | SCR Marché   SCR Défaut | <b>SCR Vie</b> | SCR Santé | SCR Non-vie |
|------------------------|------|-------------------------|----------------|-----------|-------------|
| SCR Marché             | 100% | 25%                     | 25%            | 25%       | 25%         |
| <b>SCR Défaut</b>      | 25%  | 100%                    | 25%            | 25%       | 50%         |
| <b>SCR Vie</b>         | 25%  | 25%                     | 100%           | 25%       | 0%          |
| <b>SCR Santé</b>       | 25%  | 25%                     | 25%            | 100%      | 0%          |
| <b>SCR Non-vie</b>     | 25%  | 50%                     | 0%             | 0%        | 100%        |

Figure 2.3 – BSCR : matrice de corrélation

En réalité, dans notre étude, seuls les modules marché, défaut et vie nous intéressent.

### Le SCR défaut

C'est le risque de perte causé par le défaut d'une contrepartie (réassureurs, intermédiaires, assurés ...).

Pour le choc de défaut, on définit deux types de créances :

- Type 1 : Créances sur les dépôts bancaires, la réassurance et la titrisation.
- Type 2 : Créances sur les assurés et sur les intermédiaires d'assurance.

Pour chaque exposition, on estime la perte qu'engendrerait la faillite de l'emetteur et sa probabilité de défaut. Les SCR de type 1 et 2 sont fonction de chaque perte et probabilité.

Enfin, le choc est le résultat de l'agrégation 75% entre les deux types de créances.

$$
SCR_{\text{default}} = \sqrt{SCR_{\text{default},1}^2 + 1, 5 *SCR_{\text{default},1} *SCR_{\text{default},2} +SCR_{\text{default},2}^2}
$$

### Le SCR marché

Ce sont les risques liés à la volatilité des marchés qui engendrent des variations de prix des actifs financiers. On rappelle que les SCR marché ont des risques similaires à ceux dans la figure [2.2.](#page-21-1)

Le SCR marché se calcule de la façon suivante.

$$
SCR_{\text{Marche}} = \sqrt{\sum_{i} \sum_{j} Corr_{i,j} *SCR_i *SCR_j}
$$

 $Corr_{i,j}$  correpond au coefficient de la matrice de corrélation définit ci-dessous.

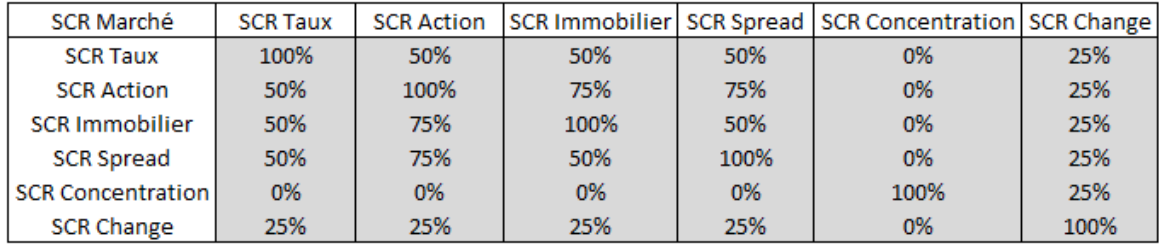

Figure 2.4 – SCR Marché : matrice de corrélation

Les  $SCR_{i,j}$  se calculent comme la différence entre les fonds propres avant et après choc.

### SCR de taux

Ce sont les risques liés aux changements de la courbe des taux ou de la volatilité des taux d'intérêt.

Le choc consiste à appliquer des coefficients de majoration et de diminution aux taux d'intérêt, en fonction de la maturité des actifs impactés par ce choc (obligations, produits dérivés). Le choc générant le plus de perte de fonds propres est retenu.

28

# SCR actions

Ce sont les risques liés aux variations de cours des actions. Les actions peuvent être de 3 types.

- Type 1 : actions cotées sur un marché régulé dans un pays membre de l'EEE ou de l'OCDE.
- Type 2 : actions non cotées, ou cotées dans des pays non-membre de l'EEE ou l'OCDE.
- $-$  Type 3 : infrastructures éligibles.

Le choc correspond à une diminution du cours des actions. La diminution dépend du type de l'action et de la nature de l'investissement.

# SCR immobilier

Ce sont les risques liés aux variations des prix du marché immobilier.

Le choc est la réalisation d'une diminution de 25% de la valeur de marché des actifs immobiliers.

### SCR de spread

Ce sont les risques liés à l'écartement des spreads par rapport à la courbe des taux sans risque. Le spread se définit comme l'écart entre le taux d'intérêt d'une obligation et le taux d'emprunt sans risque de même durée.

Le choc ne s'applique qu'aux obligations corparate et correspond à une baisse instantannée des valeurs des obligations. Le choc de spread dépend de la duration du titre et de son rating. Plus les durations et les rating sont respectivements longues et de qualités inférieures, et plus le choc appliqué sera élevé.

#### SCR de concentration

Ce sont les risques liés à une exposition trop élevée à un même émetteur ou à un même groupe émetteur de titres.

Pour chaque exposition en excès, il y a une baisse de fonds propres d'un certain pourcentage lié à l'exposition. Le choc représente l'agrégation des exigences individuelles. Au sein de la MACSF, le risque de concentration n'est pas calculé par le service Epargne-Retraite mais par le service Actuariat Groupe. De ce fait, aucun SCR de concentration ne sera déterminé au cours de ce mémoire.

#### SCR de change

Ce sont les risques liés à la volatilité des taux de change.

Pour chaque devise, application d'un choc à la hausse et à la baisse (tous deux de 25%), celui le plus impactant est retenu. Le choc final correspond à la somme des chocs retenus pour chaque devise.

# Le SCR vie

Ces risques sont portés sur les engagements d'assurance vie et sont rappelés dans la figure [2.2.](#page-21-1)

Le SCR vie se calcule de la façon suivante.

$$
SCR_{Vie} = \sqrt{\sum_{i} \sum_{j} Corr_{i,j} *SCR_i *SCR_j}
$$

 $Corr_{i,j}$  correpond au coefficient de la matrice de corrélation définit ci-dessous.

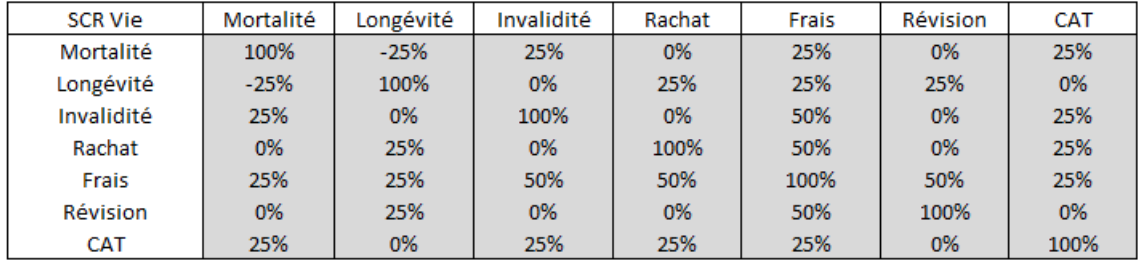

Figure 2.5 – SCR Vie : matrice de corrélation

Les  $SCR_{i,j}$  se calculent comme la différence entre les fonds propres avant et après choc.

#### Risque de mortalité

Ce sont les risques de perte liés à une augmentation des taux de mortalité. Les contrats concernés sont ceux pour lesquels une hausse de mortalité engendre un BE plus important.

Le choc, qui n'est appliqué qu'aux contrats sensibles au risque de décès, consiste à augmenter de 15% les taux de mortalité.

#### Risque de longévité

Ce sont les risques de perte liés à une diminution des taux de mortalité.

Le choc, qui n'est appliqué qu'aux contrats sensibles au risque de longévité, se traduit par une baisse de 20% des taux de mortalité.

### Risque d'invalidité-morbidité

Risque de perte résultant de la fluctuation des taux d'invalidité, de maladie et de morbidité.

Les contrats sont choqués en augmentant le taux d'incidence (35% la première année, puis 25%) et en diminuant de 20% les taux de recouvrement.

Pour la MACSF, ce risque n'est pas pris en compte en épargne-retraite, car il n'y a aucune garantie d'invalidité.

#### Risque de frais

Risque de perte résultant de la fluctuation des dépenses encourues pour la gestion des contrats d'assurance.

Tous les contrats vie sont choqués par une augmentation de 10% des dépenses, et par une augmentation d'un pourcent du taux d'inflation.

# Risque de révision

Risque de perte associé à un changement juridique ou à une altération de l'état de santé de l'assuré. Ce risque ne s'applique qu'aux rentes.

Les rentes sont choquées par une augmentation de 3%.

Pour les produits de rente MACSF, les montants ne pouvant être révisés, aucun choc de révision n'est appliqué.

# Risque de rachat

Risque de perte concernant les différentes options qui s'offrent à l'assuré : les rachats, les renouvellements ou les mises en réduction. Ce risque ne concerne que les contrats en phase d'épargne, les contrats retraite ne pouvant pas être rachetés.

Trois chocs sont appliqués aux contrats en phase d'épargne. Le maximum des trois est retenu.

- Hausse : augmentation de 50% du taux de rachat.
- Baisse : baisse de 50% du taux de rachat.
- Massif : rachat de 40% des contrats en phase d'épargne.

# Risque CAT

Risque de perte concernant la survenance d'un évènement exceeptionnel (pandémie, canicule, ...).

Au cours de la première année, les contrats sensibles à la hausse de décès sont choqués en additionnant 0,15% à la mortalité de base.

# <span id="page-31-0"></span>Chapitre 3 La loi PACTE

# <span id="page-31-1"></span>3.1 La loi

PACTE (Plan d'Action pour la Croissance et la Transformation des Entreprises) est une loi proposée par Bruno Le Maire le 22 octobre 2017, et définitivement adoptée par les députés de l'Assemblée le 11 avril 2019. Le ministre de l'Economie a instauré cette loi afin de répondre aux problématiques suivantes : « Nos entreprises sont trop petites : elles n'ont pas la taille critique pour s'internationaliser et exporter davantage. Il faut que nous ayons des entreprises qui aient les reins suffisamment solides pour innover et exporter. L'objectif, c'est aussi que les salariés soient davantage associés à la marche des entreprises. ».

# Les mesures globales

Les principales mesures de la loi PACTE sont :

- La suppression du forfait sociale : pour les entreprises de moins de 50 employés, plus aucune taxe sur le versement de l'intéressement et de la participation ne leur sera demandée. Pour celles de 50 à 250 salariés, seules les taxes de la participation leurs seront exigées. Enfin pour les autres entreprises, aucun changement n'aura lieu, elles devront être prélevées à 20%.
- Facilitation de la création d'entreprise : il sera possible de créer une entreprise via internet, par le biais de la création du « guichet unique électronique » à partir du 1er janvier 2021. De plus, le PACTE prévoit également la création d'un « registre général dématérialisé » afin de pouvoir centraliser les données de toutes les entreprises, ce qui engendre une réduction de coût d'enregistrement et une simplification des démarches administratives aux créateurs d'entreprise.
- Simplification de l'épargne-retraite : la loi PACTE vise à simplifier l'épargne retraite grâce à la création du produit PER (Plan d'Epargne Retraite).

Les objectifs sont donc clairs : donner aux TPE (Très Petites Entreprises) et aux PME (Petites et Moyennes Entreprises) les moyens nécessaires pour pouvoir innover, se transformer, grandir et créer des emplois. En effet, une épargne plus portée sur les PEA (Plan Epargne en Actions) – PME afin de mieux financer les entreprises, la simplification de la création d'entreprise et la baisse des charges incombées aux petites entreprises sont des facteurs qui permettront de redynamiser l'économie.

# La simplification de l'épargne-retraite

Sorti le 1er octobre 2019, le PER regroupe les précédents produits de retraite (Madelin, PERP, Article 83, PERCO) afin de le rendre plus compréhensible pour les épargnants. Cette réforme oblige les assureurs à créer un canton dédié aux encours d'épargne retraite. Par exemple, le PER individuel, visant à remplacer le PERP et le Madelin, devra différer de ces contrats par des caractéristiques particulières :

- Une portabilité assouplie : possibilité de transférer l'épargne-retraite des assurés sur le même produit. Les transferts vers la concurrence sont également possibles.
- Une sortie en capital : possibilité de liquider la retraite en capital et/ou en rente. Sauf exception des versements obligatoires de type article 83 (PER collectif), où seule la sortie en rente viagère sera possible.
- Une gestion financière pilotée par horizon : notion de sécurisation de l'épargne. Plus l'assuré se rapproche de la retraite, et plus son investissement sera composé de fonds euro.

Avant la loi PACTE, l'organisation de l'épargne retraite était :

Figure 3.1 – Epargne-retraite avant la loi PACTE

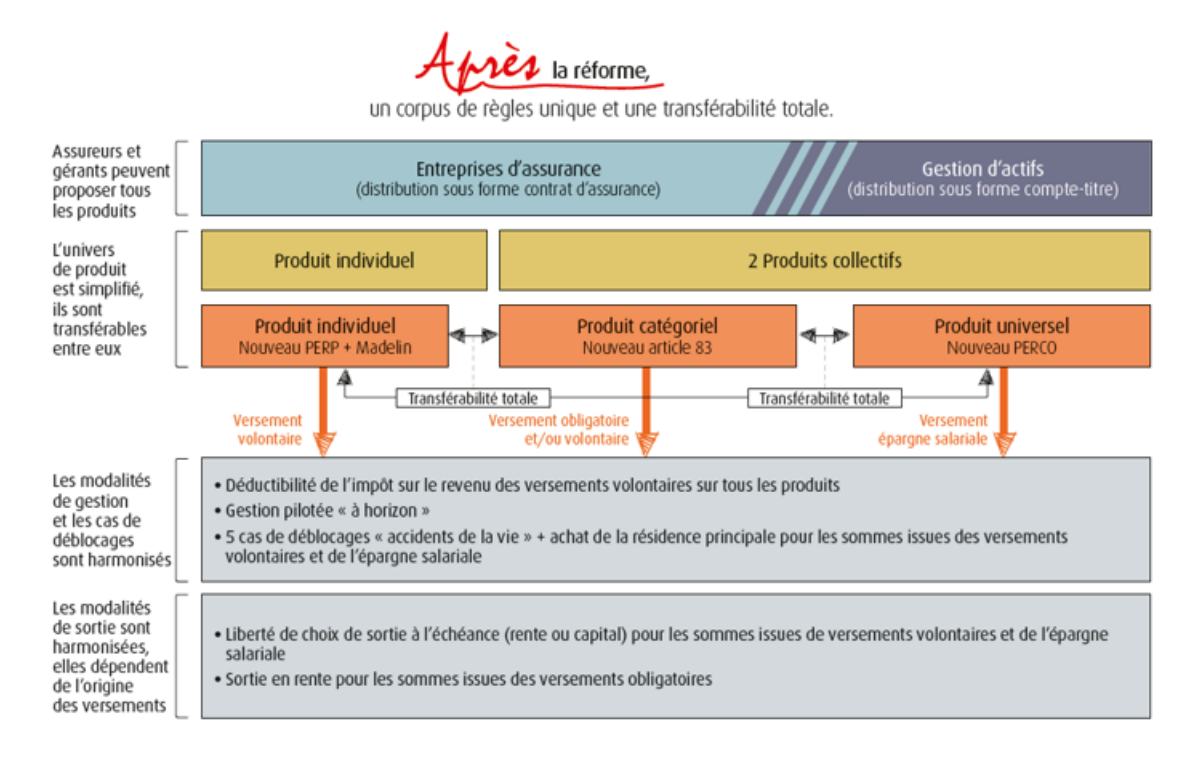

Aujourd'hui, l'épargne retaite vise à devenir :

Figure 3.2 – Epargne-retraite après la loi PACTE

# <span id="page-33-0"></span>3.2 Le cantonnement

# <span id="page-33-1"></span>3.2.1 Les anciens produits

Le groupe MACSF est exclusivement réservé aux professionnels du corps de santé.

# <span id="page-33-2"></span>3.2.1.1 Les contrats RFPA et RFP

# Description

Commercialisé en octobre 2000, le RFPA (RES Fonds de Pension Avenir) est un contrat d'assurance vie à adhésion facultative et individuelle, exclusivement réservé aux travailleurs dits non-salariés ; ce produit ne s'adresse qu'aux professions libérales de santé. Le RFPA est un produit de retraite dit par capitalisation ; en effet, les prestations servies (pensions des retraités) sont prélevées sur les réserves financières formées au cours des années. C'est un principe d'autofinancement, chaque assuré va épargner pour sa propre retraite.

L'épargne peut être investi sur des fonds en euros et/ou sur des fonds en unités de compte, selon le profil et l'appétence aux risques de l'épargnant. Si un assuré souscrit un contrat RFPA, il devra liquider sa retraite en rente, aucune sortie en capital n'est possible avec ce type de produit.

Il est important de noter que le prédécesseur de ce contrat est le RFP (RES Fonds de Pension), qui a eu effet entre janvier 1994 et octobre 2000. De nos jours, les deux contrats sont présents dans le portefeuille de la MACSF et représentent les Madelin.

La MACSF cessera de commercialiser les contrats RFPA et RFP à partir du 1er octobre 2020. Cependant, les titulaires de ces Madelin n'auront aucune obligation quant au transfert de ces derniers vers le nouveau produit.

# Fiscalité

Les cotisations versées sur un Madelin peuvent être déduites du revenu imposable dans la limite d'un plafond :

— Revenu  $\leq 1$  PASS :  $Plafond = 10\% * PASS_{N-1}$ — Revenu > 1 PASS : Plafond =  $10\% * Revenu_{\leq 8 \; PASS} + 15\% * Revenu_{\leq 1 \; : \; 8\; PASS}$ 

Avec le Plafond Annuel de la Sécurité Sociale :  $PASS_{2019} = 40\ 524 \in$ 

Cependant, même si les versements peuvent être déductibles, les sorties ne le sont pas. Lors de la liquidation de la rente, cette dernière se verra soumise aux impôts sur le revenu (barème en annexe) après un abattement de  $min(10\% * Rente_{annuelle}; 3812€)$ . La rente sera également assujettie aux prélèvements sociaux au taux de 10,1%. La CSG est déduite à hauteur de 5,9% sur la totalité de la rente.

# <span id="page-34-0"></span>3.2.1.2 Le contrat PERP'S

# Description

Commercialisé en novembre 2004, le PERP'S (Plan d'Epargne Retraite des Professionnels de Santé) est un contrat d'assurance vie à adhésion facultative et individuelle. Ce produit s'adresse aussi bien aux salariés qu'aux libéraux de santé. Autrement dit, tous les assurés de la MACSF peuvent le souscrire.

Le PERP'S cessera d'être d'être un produit proposé par la MACSF à partir du 1er octobre 2020. Tout comme les Madelin, aucune obligation de transfert ne sera imposée aux assurés.

Le PERP'S est également un produit de retraite par capitalisation.

L'une des particularités de ce contrat est qu'il est possible de sortir une partie de sa retraite en capital. En effet, jusqu'à 20% du capital peut être directement remis à l'épargnant le jour de son départ à la retraite ; le reste étant versé sous forme de rente.

# La phase d'épargne

Le produit PERP'S fonctionne par unités de rente (UR). L'épargnant cotise en achetant des unités de rente. Plus l'épargnant est jeune, et moins les unités de rente coûteront chères, à l'inverse, plus il se rapproche de la retraite et plus les UR seront onéreux. La formule pour calculer les cotisations des assurés est la suivante :

$$
UR = \frac{Cotisations nettes de frais}{Value d'acquisition} * coefficient d'âge
$$

#### La phase de retraite

Au moment de la liquidation de la rente, l'assuré va transformer ses unités de rente, en rente viagère ou temporaire (10 ans) de la façon suivante :

 $Rente = Nombre d'UR acquis * Valeur de service * Coefficient d'anticipation$ 

Ce produit impose que l'assuré doit avoir entre 55 ans et 75 ans pour pouvoir liquider sa rente. Plus son âge est proche de 55 ans, et plus il aura des mali sur sa liquidation (coefficient 55 ans  $= 0.7$ ); au contraire, plus son âge est proche de 75 ans, et plus il aura des boni de rente (coefficient  $75 \text{ ans} = 1.6$ ).

#### La valeur de transfert

Pour transférer un contrat PERP vers un autre contrat, la valeur de transfert (VT) est utilisée à la place de la PM.

$$
VT_i = \frac{PTS_R}{PMT_R} * PMT_i
$$

Avec : -  $PTS_R$ , la provision technique spéciale du régime -  $PMT_R$ , la provision mathématique théorique du régime -  $PMT_i$ , la provision mathématique théorique du sociétaire i.

La PTS mesure les encours du régime et représente l'engagement réglementé de l'assureur.

 $PTS_n = PTS_{n-1} + Primes nettes_n - Rentes_n + Produits financiers_n - Frais de gestion_n$ 

La PMT correspond à la valeur des engagements actualisée par les taux de la courbe EIOPA (y compris volatility ajustement).

$$
PMT = \sum_{t} \frac{Flux_t}{(1+r_t)^t}
$$
#### Fiscalité

Les cotisations versées sur un PERP peuvent être déduites du revenu imposable dans la limite d'un plafond :

- Revenu  $\leq 1$  PASS :  $Plafond = 10\% * PASS_{N-1}$
- Revenu > 1 PASS :  $Plafond = 10\% * Revenue_{8} p_{ASS}$

+ la mutualisation des plafonds pour un couple et la possibilité d'utiliser les 3 années antérieures

Avec le Plafond Annuel de la Sécurité Sociale :  $PASS_{2019} = 40\ 524 \in$ 

La rente issue du PERP est assujetie aux impôts sur le revenu (barème IR) après un abattement de  $min(10\% * Rente_{annuelle}; 3812€)$ . La rente est également assujettie aux prélèvements sociaux au taux de 10,1%.

La CSG est déduite à hauteur de 5,9% sur la totalité de la rente.

En ce qui concerne la sortie en capital (qui ne peut excéder 20%), le sociétaire aura le choix entre le prélèvement forfaitaire libératoire (PFL) au taux de 7,5% et le barème de l'IR, après un abattement de 10%.

# 3.2.2 Le nouveau produit RES Retraite

#### 3.2.2.1 Le produit

#### Description

Commercialisé le 5 novembre 2019, le RES Retraite est un contrat d'assurance vie à adhésion facultative et individuelle. Ce contrat est le résultat de l'adaptation de la MACSF vis-à-vis de la loi PACTE ; il vise à remplacer le PERP'S et les Madelins (RFPA et RFP). Concernant ce produit, tout assuré aura le droit d'y souscrire. Le RES Retraite est un produit d'épargne par capitalisation. Le souscripteur peut

investir son épargne sur des fonds euro et/ou des fonds UC, selon les proportions qui lui conviennent.

Les sorties de ce produit peuvent être de différents types :

- Simple : rente viagère qui porte sur une tête, l'assuré, et qui se termine lorsque ce dernier décède.
- Avec option de réversion : rente viagère qui porte sur deux têtes, un assuré et un réversataire. Lorsque l'assuré décède, la rente se reporte sur le réversataire (s'il est vivant) et continue jusqu'à temps que ce dernier décède à son tour. Cependant, si la rente porte sur le réversataire, elle dépendra d'un coefficient : le taux de réversion (à valeurs 60% ou 100%). Si le taux de réversion vaut 60%, la MACSF garantira un taux de 100% jusqu'au 15ième anniversaire de la rente.
- Avec option annuités garanties : cette option, pouvant être cumulée avec l'option de réversion, protège les annuités jusqu'au 15ième anniversaire de la rente. Si l'assuré et le réversataire (en cas d'option de réversion) décèdent, la MACSF assure d'indemniser un ou plusieurs bénéficiaires jusqu'au 15ième anniversaire.
- Capital : l'assuré récupère en une seule fois son épargne.
- Capital et rente : il est possible de sortir une partie en capital, et de liquider le reste en rente.

# Les différents profils de gestion

La MACSF dispose de 16 différents supports sur lesquels les actifs du RES Retraite peuvent être investis.

La stratégie d'investissement peut soit être gérée par l'assuré, où il décidera des supports sur lesquels il souhaite placer son argent, soit par l'assureur, où trois profils de gestion seront proposés à l'épargnant. Les profils sont les suivants.

- Le profil Détente : l'actif est principalement investi sur le support euro. Ce profil de gestion sécurise l'épargne de l'assuré, lorsque ce dernier se rapproche de sa retraite.
- Le profil Harmonie : son objectif est d'équilibrer l'épargne de l'assuré, tout en gardant la notion de sécurisation progressive de l'investissement.
- Le profil Tonus : l'actif est principalement investi sur des actions. L'investissement est progressivement sécurisé en fonction de l'âge de l'assuré. Ce profil permet des performances supérieures, mais l'assuré récupère, en contrepartie, un plus grand risque de perte.
- Le profil Libre : le sociétaire a une gestion autonome de son épargne. Il a le choix, parmis 16 supports proposés par la MACSF, des fonds sur lequel il souhaite investir. Enfin le sociétaire peut adopter l'arbitrage qui lui convient.

Il est possible, pour un assuré, de changer de stratégie d'investissement à tout moment, en modifiant son profil de gestion ou en procédant à des arbitrages dans le cadre du profil Libre.

#### Les options du RES Retraite

Le RES Retraite propose 3 options gratuites d'arbitrage automatique pour les adhérents ayant choisis la gestion libre :

- Dynamisation des intérêts annuels : cette option permet, comme son nom l'indique, de dynamiser les intérêts générés par le fonds euro, en les reversant automatiquement sur des supports en unités de compte.
- Sécurisation des gains : cette option permet de sécuriser les plus-values latentes d'un fonds en unités de compte vers le fonds euro, lorsque ces dernières dépassent un pourcentage contractuellement défini par le souscripteur.
- Stop Loss : cette option permet de transférer automatiquement l'épargne d'un support en unités de compte vers le fonds euro lorsqu'un pourcentage de moinsvalue latente, défini contractuellement par le souscripteur, est atteint.

Ces options ont pour but de "rassurer" et de diriger les épargnants vers des fonds plus dynamiques.

#### 3.2.2.2 La fiscalité du produit

Il existe trois types de versement sur un PER : les versements volontaires (PERP et Madelin), les versements d'épargne salariale (PERCO) et les vesements obligatoires (Article 83).

Les transferts des Madelin et PERP'S vers le RES Retraite alimentent les compartiments déductibles.

#### Fiscalité à l'entrée

Pour les versements volontaires, il faut encore distinguer trois compartiments :

- Compartiment 1 : les versements déductibles de l'assiette d'IR pour travailleurs non-salariés.
- Compartiment 2 : les versements déductibles de l'assiette d'IR pour travailleurs salariés.
- Compartiment 3 : les versements non déductibles de l'assiette d'IR.

Le plafond de déduction pour les sociétaires du compartiment 2 est semblable à celui du PERP.

- Revenu  $\leq 1$  PASS :  $Plafond = 10\% * PASS_{N-1}$
- Revenu > 1 PASS :  $Plafond = 10\% * Revenu_{\leq 8} p_{ASS}$

+ la mutualisation des plafonds pour un couple et la possibilité d'utiliser les 3 années antérieures

Sinon, le plafond de déduction pour les travailleurs non-salariés (compartiment 1) est semblable à celui du Madelin.

— Revenu  $\leq 1$  PASS :  $Plafond = 10\% * PASS_{N-1}$ 

— Revenu > 1 PASS : Plafond =  $10\% *$  Revenu<sub> $\lessdot$ 8</sub>  $_{PASS}$  +  $15\% *$  Revenu<sub> $\lessdot$ 1 : 8] PASS</sub>

Avec le Plafond Annuel de la Sécurité Sociale :  $PASS_{2019} = 40\ 524 \in$ 

#### Fiscalité à la sortie

Rappelons qu'avec le RES Retraite, il est possible de sortir l'épargne en rente ou en capital. La fiscalité est différente entre ces deux options de sortie.

#### Le capital

Le capital est soumis à quatres taxes, qui sont :

- **Prélèvement sociaux** : à hauteur de  $17.2\%$  sur les plus-values du capital. Les PS concernent concernent les versements des compartiments 1, 2 et 3.
- Prélèvement forfaitaire unique : à hauteur de  $12.8\%$  sur les plus-values du capital. Les PFU concernent les versements des compartiments 1, 2 et 3. Le sociétaire peut cependant opter pour le barème de l'IR.

39

- Impôt sur le revenu : Pour les versements déductibles, le capital est imposé au barème de l'IR (sans abattement de 10%). Pour les versements non-déductibles, le capital est exonéré d'IR.
- La contribution exceptionnelle sur les hauts revenus (CEHR) : sont redevables de la CEHR, les foyers fiscaux passibles de l'IR dont le revenu fiscal de référence (montant net des revenus et plus-values) de l'année d'imposition est supérieur à certains seuils

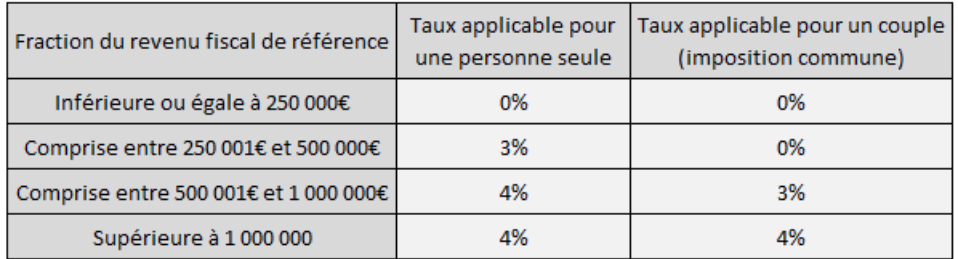

<span id="page-39-0"></span>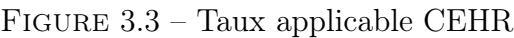

#### La rente

La rente est soumise à l'impôt sur le revenu (IR) et aux prélèvements sociaux (PS). Pour les impôts sur le revenu, nous distinguons :

- Le régime fiscal des rentes viagères à titre gratuit  $(RVTG)$  : cette fiscalité ne concerne que les versements déductibles (compartiements 1 et 2). La rente est soumise aux IR après un abattement de  $min(10\% * Rente_{annuelle}; 3812€)$ .
- Le régime fiscal des rentes viagères à titre onéreux  $(RVTO)$  : cette fiscalité ne concerne que les versements non-déductibles (compartiment 3). Seule une fraction de la rente est soumise aux IR ; cette proportion est conditionnée par l'âge du bénéficiaire lors de la liquidation de la rente.

| Âge du bénéficiaire lors du | Fraction de rente |
|-----------------------------|-------------------|
| passage en rente            | imposable         |
| $<$ 50 ans                  | 70%               |
| $[50; 59]$ ans              | 50%               |
| $[60; 69]$ ans              | 40%               |
| $>= 70$ ans                 | 30%               |

<span id="page-39-1"></span>Figure 3.4 – Proportion de la rente imposable au barème de l'IR

Pour les prélèvements sociaux, il n'y a pas de distinction entre versements déductibles et non-déductibles. Les PS s'élève à 17,2% sur la rente, après abattement variable en fonction de l'âge du crédirentier, selon le barème RVTO.

Pour les rentes déductibles et non-déductibles, il y a un abattement de la CSG à hauteur de 6,8% sur la fraction de la rente soumise à l'IR.

# Conclusion

La fiscalité sur la sortie en capital est donc différente de celle sur la sortie en rente. De même que pour les versements déductibles et non-déductibles.

|                        |                      |                             | <b>Versements Volontaires</b>                                          |                                                  |
|------------------------|----------------------|-----------------------------|------------------------------------------------------------------------|--------------------------------------------------|
|                        |                      |                             | Versements déductibles<br>(compartiments 1 et 2)                       | Versements non-déductibles<br>(compartiment 3)   |
|                        | Fiscalité à l'entrée |                             | Déductibilité à l'IR (selon les<br>plafonds existants)                 | Non-déductibilité à l'IR                         |
|                        |                      | Mode de sortie à l'échéance | liquidation des droits en rente et/ou capital                          |                                                  |
|                        | Sortie en            | Capital versé               | Imposition barème IR                                                   | Exonération d'IR                                 |
| Fiscalité<br>de sortie | capital              | Plus-values                 | PFU au taux de 12,8% ou option barème de l'IR<br>+ PS au taux de 17,2% |                                                  |
|                        | Sortie en rente      |                             | RVTG à l'IR + PS à 17,2% selon<br>le barème RVTO                       | RVTO à l'IR + PS à 17,2% selon<br>le barème RVTO |

<span id="page-40-0"></span>Figure 3.5 – Récapitulatif de la fiscalité du RES Retraite

Sur certains contrats, la CEHR est aujoutée aux autres fiscalités PS, PFU et IR lorsque le revenu fiscal de référence dépasse un certain seuil. Le seuil dépend de la situation maritale de l'assuré.

# Chapitre 4

# La modélisation

# 4.1 Les actifs

Au sein de la MACSF, le pôle ALM se consacre à la modélisation des ESG.

# 4.1.1 Article R343-9

Les actifs R343-9 sont les titres amortissables, à savoir obligations et titres amortissables cotées sur un marché reconnu.

On distingue deux types d'obligation :

- Obligation d'état : titre de créance émis par un Etat. C'est une obligation qui se veut « sans risque », et son taux de rendement vaut le taux sans risque. De telles obligations sont, par exemple, des OAT (Obligation Assimilable du Trésor), qui représentent des emprunts d'Etat.
- Obligation corporate : titre de créance émis par une entreprise. Cette obligation n'est pas sans risque. On modélise son taux en additionnant le taux sans risque et le spread. Plus la société sera mal notée, et plus le spread sera élevé.

Les obligations d'état sont donc moins risquées et moins rentables que les obligations corporate.

Les obligations ont la particularité de reverser, au titulaire de ce titre, des coupons (sauf exception des obligations zéro-coupon). Les coupons représentent les intérêts délivrés par le titre.

On appelle le nominal d'une obligation, le montant sur lequel est calculé l'intérêt. Il est égal au montant de l'émission, divisé par le nombre de titre émis.

#### Les obligations à taux fixe

Les obligations à taux fixe sont les obligations les plus répandues. Comme son nom l'indique, le taux est fixé préalablement. Ainsi, jusqu'à l'échéance, tous les coupons délivrés par ce titre seront de mêmes valeurs. Cependant, les évolutions des taux sur le marché influenceront le prix de l'obligation à taux fixe. En cas de hausse des taux, le prix de marché de l'obligation baisse.

Le prix d'une obligation à taux fixe est calculé de la manière suivante,

$$
P = \sum_{t=1}^{N} \frac{C}{(1+r_t)^t} + \frac{Rbt}{(1+r_N)^N}
$$

Avec : -  $P$  : le prix de l'obligation.

- C : la valeur du coupon.
- Rbt : le remboursement de la valeur nominale dans N années
- $r_t$ : le taux du marché à l'année t.
- N : l'échéance de l'obligation.

#### Les obligations à taux variable

Les obligations à taux variable ont un taux d'intérêt qui est révisé régulièrement pendant la durée de vie de cette dernière. Le taux versé par cette obligation suit les fluctuations des marchés financiers.

En ce qui concerne son prix, la formule est presque identique à la précédente, à la différence que les valeurs des coupons ne sont pas égales :

$$
P = \sum_{t=1}^{N} \frac{C_t}{(1+r_t)^t} + \frac{Rbt}{(1+r_N)^N}
$$

Avec  $C_t$  le t-ième cashflow de l'obligation.

### Les obligations à taux indexé

Les obligations à taux indexés ont une valeur nominale et/ou de coupon qui évolue en fonction d'un indice. Cet indice peut être de différentes natures (taux monétaire, obligataire ...).

#### Processus de diffusion des taux d'intérêt

Le modèle LMM+ (Displaced Diffusion Stochastic Volatility Libor Market Model) est retenu afin de modéliser les taux d'intérêt. Ce modèle permet la prise en compte de valeurs de taux négatives grâce à un facteur de déplacement.

La calibration du modèle consiste à faire converger les prix des instruments du modèle avec les prix de swaptions observés sur le marché.

# 4.1.2 Article R343-10

Les actifs R343-10 sont, par exemple, des actions ou des placements immobiliers ou encore des produits dérivés.

#### Les actions

Une action est une valeur mobilière. Un détenteur d'actions possède un titre représentatif d'une partie du capital d'une entreprise privée. L'action confère à son propriétaire le statut d'actionnaire et le bénéfice de certains droits, comme par exemple un droit de participation aux résultats (dividendes), de vote, de regard sur la gestion (communication des documents) ou encore un droit sur l'actif net (bonus de liquidation). Il existe trois types d'action :

- **Type 1** : actions cotées sur un marché régulé dans un pays membre de l'EEE ou de l'OCDE.
- Type 2 : actions non cotées, ou cotées dans un pays non-membre de l'EEE ou l'OCDE.
- $-$  Type 3 : infrastructures éligibles.

# Les "Private Equity"

Ils représentent des titres de sociétés non côtées en bourse. Les détenteurs de ce type d'actif, contribuent au capital ou au développement d'une entreprise.

Les private equity et les actions sont des natures d'investissement différentes.

# L'immobilier

Les actifs immobiliers représentent l'ensemble des biens immobiliers et fonciers d'une entreprise. L'immobilier permet de rapporter des intérêts par le biais de loyers.

Ces actifs sont sujets à des fluctuations. On calcul les bénéfices ou pertes sur un bien immobilier en calculant la différence entre sa valeur d'acquisition hors taxes et sa valeur nette comptable (VNC).

Il est important de noter que les actifs immobiliers sont des actifs dits non liquides, c'est-à-dire qu'il est difficile pour les assureurs de transformer rapidement ses biens immobiliers en monnaie fiduciaire.

# Processus de diffusion des actions et immobilier

Le processus de Black et Scholes (mouvement brownien géométrique) est retenu afin de modéliser les actifs actions et immobilier.

La volatilité de l'indice action est calibrée à partir d'options sur le CAC par Euronext. En ce qui concerne l'immobilier, il n'existe pas d'option. La volatilité des prix de l'immobilier est calibrée en fonction de celle des actions.

# 4.2 Le passif

# 4.2.1 Le modèle existant

# 4.2.1.1 Les flux

# Les rachats structurels

Les rachats structurels (totaux ou partiels) sont des lois d'expérience. En effet, elles se construisent par le biais des observations passées.

Pour modéliser ces rachats, il est nécessaire de récupérer l'historique sur 10 ans des éléments actuariels d'épargne. Dans ces données, il faut extraire les informations suivantes : le type de produit, l'intervalle d'age des souscripteurs, l'intervalle d'ancienneté des contrats, le nombre de polices par ligne, l'encours et les montant des rachats totaux et partiels.

Une fois ces données collectées, les rachats structurels sont calculés grâce aux montants de rachats partiels ou totaux et des encours correspondants. Ces taux évalués sont segmentés en fonction du type de produit, de la classe d'age et de l'ancienneté.

$$
\tau_{rachat}(i,j,p) = 1 - \left(1 + \frac{\sum_{k=1}^{n} rachat_k(i,j,p)}{encours(i,j,p)}\right)^{12}
$$

Avec i la classe d'âge, j l'ancienneté, p le type de produit et k le nombre de model point dans l'historique de données.

# La mortalité

Les tables de génération TGF05 et TGH05 sont collectées sur le site du Journal Officiel. Un taux d'abattement est effectué sur la mortalité, afin de prendre compte pleinement le risque du portefeuille. Cette table représente la table d'expérience MACSF, utilisée pour le provisionnement.

Les taux de mortalité seront notamment utilisés dans le calcul des Best Estimate.

### L'arbitrage

Les lois d'arbitrage sont contractuelles, elles doivent suivre les annexes financières. Par exemple, pour un assuré détenteur d'un contrat RES Retraite avec un profil de gestion Détente, la proportion d'encours sur le fonds euro est différente suivant l'âge du sociétaire : plus il se rapproche de la retraite, et plus le profil sécurise l'investissement sur des fonds en euros. De plus, les proportions ne sont pas nécessairement équivalentes entre les différents profils de gestion et produits, et les supports ne sont pas obligatoirement les mêmes.

La loi d'arbitrage dépend donc de l'âge du sociétaire, du produit qu'il possède et du profil choisi.

#### Les chargements

Tout comme les arbitrages, les chargements sont contractuels, les taux sont communiqués au sein des conditions générales de chaque produit. Ces chargements dépendent du type de contrats et du support d'investissement. Par exemple, dans le produit Madelin, les taux de chargement ne sont pas identiques entre les fonds en euros et en unités de compte.

Les chargements seront notamment utilisés pour l'évaluation du Best Estimate.

# 4.2.1.2 Principe de projection

Les calculs du modèle de passif sont effectués par ligne de model point et sont résumés dans la figure ci-dessous.

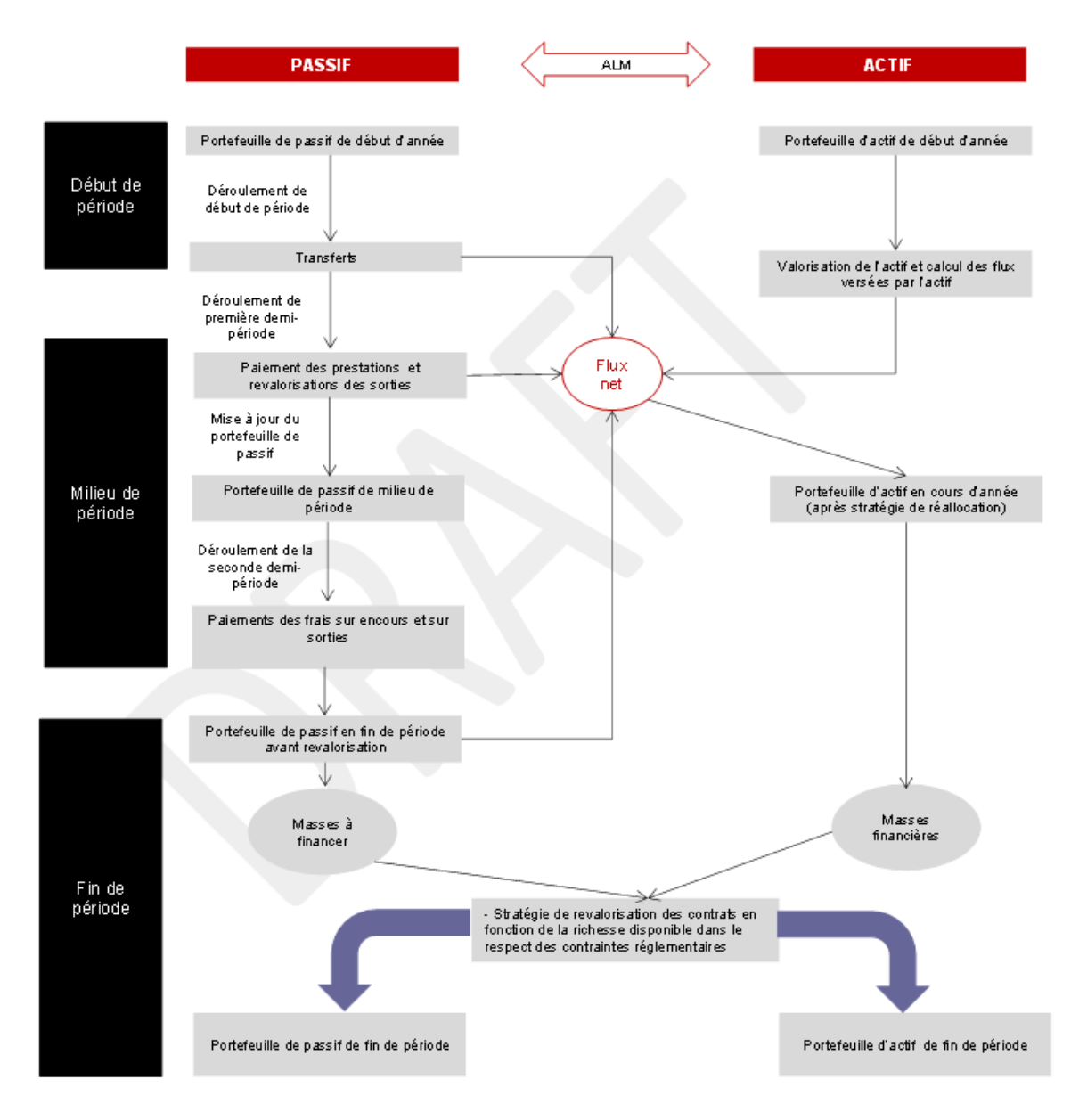

Figure 4.1 – Principe de projection

On sépare la modélisation en trois périodes : début, milieu et fin. En début de projection, le modèle récupère les provisions initiales du passif par portefeuille (PM, PRE, PPE, RC et les FP).

### Début de période

Lors de cette phase, le calcul des transferts, des rentes et la mise à jour de la PM sont effectués. Les transferts sont les contrats passant de la phase d'épargne à la phase de rente.

Le modèle calcule ensuite le montant total des rentes, celles qui étaient déjà en service l'année précédente et celle qui viennent d'être transférées.

Enfin, les PM des contrats d'épargne et de retraite sont égales aux PM de fin de période de l'année précédente.

### Milieu de période

En milieu de période, les nombres de décès, de rachats, de termes, de transferts et de rentes de l'année sont évalués. Par exemple, le nombre de décès est fonction du nombre de contrats et du taux de décès de la ligne de Model Point.

 $NbDeces_p = NbContrats_{fin,p-1} * Taux$  Décès<sub>p</sub>

Les prestations de sortie (décès, rachats dynamiques, rachats totaux et rachats partiels), sont calculées. Par exemple, les décès sont déterminés de la manière suivante :

 $Deces_n = PM_{fin, n-1} * (1 + Taux_{net}) * NbDeces_n$ 

Avec : -  $PM_{fin, p-1}$  la PM de fin d'année précédente.

-  $Taux_{net}$  le taux de revalorisation net de frais de gestion.

 $- N bDeces_p$  le nombre de décès de la période.

On définit la PM de milieu de période par :

$$
PM_{milieu,p} = PM_{fin,p-1} - Rachats_{Partiels}
$$

La PM de milieu de période est par la suite utilisée pour déterminer la valeur des contrats qui atteignent leur terme, les flux d'arbitrage entre supports et les intérêts forfaitaires et frais de gestion liés à la PM.

A la fin du milieu de période, les PM sont réévaluées.

$$
PM_{p}^{\text{épargne}} = PM_{mileu,p} - Flux_{sortants}
$$

 $PM_p^{retraite} = Arrange_p * (1 + taux_{gestion,rente}) * Annuite_p * NbRentes_p$ 

Enfin, les frais de l'année liés à la gestion des contrats sont calculés (frais de rachat, de décès, des termes, de transfert, de rente).

#### Fin de période

Le nombre de contrats de l'année suivante est réevalué.

$$
NbContrats_p = NbContrats_{p-1} - NbDeces_p - NbRachats_{Totaux,p}
$$

Les contrats d'épargne et de retraite sont finalement revalorisés dans le but de calculer la PM épargne de fin d'année.

$$
PM_{fin,p} = PM_p + Revalorisation
$$

# 4.2.2 Le nouveau modèle

Afin de prendre en compte les évolutions liées à la loi PACTE, des ajouts ont été faits dans le modèle existant.

# Les transferts internes

Ils représentent les transferts des anciens produits de retraite MACSF (Madelin et PERP'S) vers le RES Retraite. La MACSF ne prélève aucun frais de transfert sur ces contrats. À noter que le RES Retraite n'est pas pour l'instant totalement cantonné, car il partage son actif général avec le Madelin, afin de ne pas léser les sociétaires qui souhaitent transférer. Ce n'est pas le cas pour le PERP'S.

Des études ont été effectuées (cf. Chapitre 5) afin de déterminer des proportions de transfert interne pour le scenario central.

#### Les transferts externes

Ils représentent les transferts du RES Retraite vers un PER concurrent et inversement. Sous Solvabilité II, le portefeuille est en "Run-off", c'est à dire qu'à la date d'étude, plus aucune souscription ou affaire nouvelle n'est prise en compte. Les transferts externes entrants ne seront pas pris en compte lors de la modélisation.

#### La sortie en capital

Issue de la loi PACTE, le RES Retraite offre, contrairement aux anciens produits, la possibilité de pouvoir sortir son épargne en capital lors du passage à la retraite. Cette possibilité doit être appréhendée par une loi sous solvabilité II.

Les sorties en capital seront modélisées comme des rachats totaux structurels. Nous supposerons ici que le sociétaire décide de liquider sa retraite soit en rente, soit en capital. Un indicateur est crée au model point passif ("FLAG\_CAP\_OUT"), donnant l'information sur la sortie des sociétaires :

$$
\begin{cases}\nFLAG\_CAP\_OUT = 0 & \text{si sortie en rente} \\
FLAG\_CAP\_OUT = 1 & \text{si sortie en capital}\n\end{cases}
$$

Afin de déterminer les valeurs de ce flag, une étude a été effectuée sur l'ensemble des assurés pouvant transférer vers le RES Retraite (cf. Chapitre 5).

#### La gestion pilotée

La loi PACTE a pour ambition de réorienter l'épargne française vers des fonds plus risqués, tout en gardant cet esprit d'aversion aux risques, qui est ancrée dans la culture française.

La modélisation de cette gestion pilotée est contractuellement définie par les lois d'arbitrage du produit RES Retraite.

# 4.3 Interactions actif-passif

# Les mécanismes de PB

L'assureur a l'obligation de redistribuer aux assurés, une partie des bénéfices annuels réalisés sur les fonds en euros, sous forme de participation aux bénéfices (PB).

On distingue trois types de PB.

— La PB réglementaire : montant minimum légal que les assureurs doivent délivrer aux assurés chaque année.

Si le solde technique est positif :

 $PB_{\text{règlementaire}} = 85\% * Solde financier + 90\% * Solde technique$ 

Si le solde technique est négatif :

 $PB_{\text{rèelementaire}} = 85\% * Solde financier + 100\% * Solde technique$ 

— La PB contractuelle : montant de la PB qui est défini dans les conditions générales et/ou particulières du contrat. Si contractuellement, la PB est inférieure à ce qui est préconisé règlementairement, l'assureur devra délivrer au minimum la  $PB$ règlementaire.

 $PB_{min} = max(PB_{\text{rèelementaire}}; PB_{contractuelle}; TMG)$ 

La PB commerciale : le montant de revalorisation annuelle des contrats ne vaut pas forcément celui de la  $PB_{min}$  (néanmoins il doit être supérieur ou égal au montant du TMG).

Les années où la PB réellement servie est inférieure à ce qui est préconisée règlementairement, l'assureur devra doter la différence à la provision pour participation aux bénéfices (PPB). Cette provision appartient aux assurés, et devra être totalement redistribuée au bout de 8 années. Ce mécanisme permet de lisser les taux de rendement distribué dans le temps.

# Les rachats dynamiques

Si le taux servi par l'assureur est inférieur au taux attendu par l'assuré, alors ce dernier rachetera son contrat pour placer son épargne à des taux plus intéressants. Le taux concurrentiel est calculé par le biais du taux moyens des emprunts d'État (TME) de l'année précédente.

Pour ce type de rachats, une modélisation avec des lois d'expérience ne suffit pas. Les ONC (Orientations Nationales Complémentaires) ont préconisées un intervalle dans lequel la loi de rachat doit se situer.

Pour un produit d'épargne quelconque, la loi est la suivante.

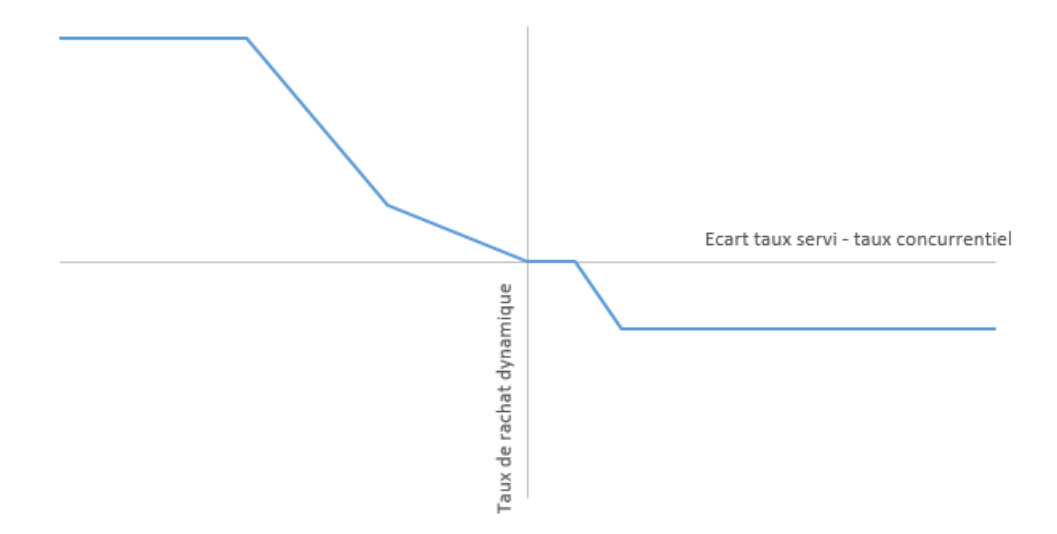

Figure 4.2 – Fonction de rachat conjoncturel des produits d'épargne

Plus l'écart entre le taux servi et le taux concurrentiel est négatif, et plus les sociétaires rachètent pour de meilleurs taux. A l'inverse, plus l'écart est positif, et plus le nombre d'affaires nouvelles en portefeuille est important.

# Chapitre 5

# Les hypothèses retenues

Dans le cadre de cette partie, des études fiscales ont été réalisées afin de retenir des hypothèses fondées sur le type de sortie (rente ou capital) et sur les transferts internes du Madelin vers le RES Retraite.

En ce qui concerne les transferts internes du PERP'S vers le RES Retraite, nous nous appuyerons sur une étude MACSF liée à la valeur de transfert.

L'objectif de cette partie est de proposer une justification quant aux choix des hypothèses retenues lors de la modélisation du scenario central.

# 5.1 La sortie en capital

L'objectif est d'analyser chaque contrat, afin de les marquer avec un indicateur. Ce marqueur vaudra 1 si l'épargnant a une fiscalité de sortie en capital plus avantageuse que celle de sortie en rente. Dans le cas inverse, l'indicateur vaudra 0.

Nous supposerons, dans cette étude, que tous les Madelin et PERP ont été transférés vers le RES Retraite à la date du 31/12/2019.

# Prérequis

Toutes les données de la CARMF, de la Drees et de l'INSEE sont disponibles dans la bibliographie.

#### Les données

Les informations nécéssaires sont : l'âge du sociétaire, sa situation maritale, l'ancienneté de son contrat, sa PM, la pension de retraite du foyer fiscal, son type de contrat et la proportion de capital versé et de plus-values.

La CARMF (Caisse Autonome de Retraite des Médecins de France) a publié la retraite obligatoire moyenne versée aux médecins en juin 2019, elle s'élève à 2663 $\in$ , soit 31 956 $\epsilon$  par an, si nous supposons que les sociétaires touchent en moyenne la même pension sur l'ensemble de l'année 2019.

La Drees a publié le montant moyen des pensions obligatoires perçu par les français à fin 2017. Ces revenus ont été ramené à 2019 par le biais des taux d'inflation 2018 et 2019 (source : INSEE). De plus d'après une étude de la Drees de 2005, 57% des femmes médecins sont mariés à des cadres supérieurs, contre 46% pour les hommes. En supposant que les proportions restent globalement inchangées, et que les cadres supérieurs gagnent en moyenne autant que les médecins, nous en déduisons une pension de retraite de la deuxième tête lorsque le sociétaire est marié.

L'étude s'effectue sur chaque contrat ligne à ligne. Nous nous basons sur le portefeuille réél de la MACSF.

Nous pourrons alors ajouter un niveau supplémentaire de regroupement dans le model point : le type de sortie probable de l'épargnant au moment de la retraite.

#### Projection jusqu'à la retraite

On rappelle que sous Solvabilité 2, on considère le passif en "Run-off", c'est à dire qu'il n'y a aucune souscription d'affaire nouvelle et tout autre versement des assurés à partir du 31/12/2019.

Pour les provisions mathématiques, nous les projetons à l'âge de la retraite en capitalisant les montants du 31/12/2019 sur la période qui sépare l'assuré de la retraite.

$$
PM_{retraite} = PM_{\text{depart}} * \prod_{i=1}^{retraite} (1 + Capitalisation_i)
$$

La pension de retraite est projetée grâce aux taux d'inflation futurs.

$$
Pension_{retraite} = Pension * \prod_{i=1}^{retraite} (1 + Inflation_i)
$$

Avec  $Pension = pension_{CARMF} + pension_{comipint(e)} * 1_{Mari(e)}.$ 

Enfin, les annuités projetées se calculent comme étant la probabilité de survivre jusqu'à la retraite, fois l'annuité au moment de la retraite. Soient r l'âge de départ à la retraite et x l'âge de l'assuré.

$$
a_x =_{r-x} E_x * a_r
$$

#### Le plafond de déduction

Dans le cadre de cette étude, il n'y aura pas de question de plafond de déductibilité car tous les Madelin et PERP transférés vers le RES Retraite iront dans les compartiments 1 et 2, qui se trouvent être déductibles. Seuls les versements volontaires sur un RES Retraite peuvent être déduits ou non à l'entrée.

$$
Versements_{\text{d\'eductibles}} = PM_{retraite}
$$

#### La sortie en capital

Nous calculons ici la fiscalité liée au contrat du sociétaire qui décide de sortir l'entièreté de son épargne en capital, au moment de la retraite. On rappelle que la fiscalité de la sortie en capital est résumée dans la figure [3.5.](#page-40-0)

L'abattement de la sortie en capital se calcule de la manière suivante :

 $a$ battement = min(10%  $*$  Pension<sub>retraite</sub> ; 3 812 $\in$ )

On considère toute sortie en capital du produit PER (ou RES Retraite) comme un revenu exceptionnel. La part imposable de ce type de revenu se calcule de la façon suivante.

 $Capital\ Imposable_{IR}^{exceptionnel} = Pension_{retraite} +$  $Versements_{deductibles}^{Hors\ Plus-Values}$ 4 −abattement

La part du capital imposable aux autres prélèvements (PS, PFU) représente les plusvalues de l'investissement de l'assuré au moment de la retraite.

$$
Capital\ Imposable_{PS/PFU} = QP * PM_{retraite}
$$

avec,  $QP = \frac{Plus \ Values}{PM}$  $\frac{u_{ss} \text{ Value} s}{P M_{\text{depart}}},$  la proportion des gains liés à l'investissement du sociétaire.

Une fois ces deux entités calculées, il est alors possible d'évaluer les différentes fiscalités liées à la sortie en capital.

$$
\left\{\begin{array}{l} PS = 17,2\% * Capital\ Imposable_{PS/PFU} \\ PFU = 12,8\% * Capital\ Imposable_{PS/PFU} \end{array}\right.
$$

Concernant l'impôt sur le revenu, il existe deux façons de le calculer (cf. Annexe A). Le capital sortant du RES Retraite est toujours considéré comme un revenu exceptionnel, de ce fait le système du quotient s'applique pour tous les contrats sortants en capital.

$$
IR_{quotient} = 4 * \left( IR \bigg(Capital\ Imposable_{IR}^{exceptionnel}\bigg) - IR_{ordinate}\right)
$$

Avec,  $IR_{ordinate} = IR(Pension_{retraite} - min(10\% * Pension_{retraite}; 3812\epsilon))$ 

Une dernière fiscalité est ajoutée pour les sociétaires percevant de hauts revenus fiscaux de référence (RFR).

$$
RFR = \text{Pension}_{\text{retraite}} + \text{PM}_{\text{retraite}}
$$

Suivant la situation maritale de l'assuré, si ce revenu excède certains montants, alors le sociétaire devra payé la CEHR, qui est un pourcentage du capital sortant.

$$
CEHR = \sum_{i=1}^{4} Taux_i * max(min(RFR; Plafond_{i+1}) - Plafond_i; 0)
$$

Les taux et montants de plafond sont rappélés dans la figure [3.3](#page-39-0)

Enfin, lorsque tous ces impôts sont évalués, nous calculons la fiscalité totale liée à la sortie en capital.

$$
Fiscalitétotale = IR + PS + PFU + CEHR
$$

#### La sortie en rente

Nous calculons la fiscalité liée au contrat lorsque le sociétaire décide de liquider sa retraite en rente. On rappelle que la fiscalité de sortie en rente est résumée dans la figure [3.5](#page-40-0)

La première étape consiste à déterminer les rentes sur la partie déductible et nondéductible du capital.

$$
Rente_{\footnotesize{\text{d\'e}ductible}/\text{non-d\'eductible}} = \frac{Versements_{\footnotesize{\text{d\'e}ductible}/\text{non-d\'eductible}}} {a_x}*(1-charges)
$$

Il y a des prélèvements de l'assureur sur le montant de rente versé brut de fiscalité, contrairement à la sortie en capital. En réalité la rente non-déductible est nulle dans cette étude.

Soit "Frac", la proportion de la rente imposable au barème de l'IR. Les valeurs sont rappelées dans la figure [3.4.](#page-39-1) Les rentes déductibles sont soumises au régime fiscal des rentes viagères à titre gratuit, tandis que les rentes non-déductibles sont à titre onéreux.

L'abattement de la rente imposable à l'IR sera composé de deux parties.

$$
abattement_{\text{d\'eductible}} = min(10\% * (Rente_{\text{d\'eductible}} + Pension_{retraite}); 3812\epsilon)
$$
  

$$
abattement_{\text{non-d\'eductible}} = Rente_{\text{non-d\'eductible}} * (1 - Frac) = 0
$$

L'abattement final est la somme de ces deux abattements.

 $a patternent = abatement_{\text{deductible}} + abatement_{\text{non-déductible}}$ 

Pour la fiscalité de sortie en rente, il est possible de déduire une partie de la CSG pour le barème de l'IR.

$$
CSG_{\text{d\'eductible}} = 6,8\% * Frac * Rente
$$

avec,  $Rente = (Rente_{\text{deductible}} + Rente_{\text{non-déductible}})$ 

La rente imposable au barème de l'IR est alors la somme des pensions de retraite, rentes déductibles et rentes non-déductibles, diminuée par l'abattement et la CSG.

 $Rente Imposable_{IR} = Pension_{retraite} + Rente - abatement - CSC_{déductible}$ 

Pour les PS, toutes les rentes sont soumises au régime fiscal des rentes viagères à titre onéreux.

$$
Rente\ Imposable_{PS} = Frac * Rente
$$

Les taxes sont les suivantes.

$$
\begin{cases}\nIR = IR(Rente\ Imposable_{IR}) - IR_{ordinate} \\
PS = 17,2\% * Rente\ Imposable_{PS}\n\end{cases}
$$

Avec,  $IR_{ordinate} = IR(Pension_{retraite} - min(10\% * Pension_{retraite}; 3812\epsilon))$ 

Enfin, nous pouvons calculer la fiscalité totale.

$$
Fiscalité_{totale} = (IR + PS) * a_x
$$

#### Résultats

Au global, si tous les sociétaires détenteurs de Madelin ou de PERP transfèrent et s'ils ne sont intéressés que par l'avantage fiscal, 95,44% de l'encours sortirait en capital contre 4,56% en rente.

En regardant les pourcentages de sortie par tranches de PM, on obtient :

| PM départ                 | % encours | Sortie en capital | Sortie en rente |
|---------------------------|-----------|-------------------|-----------------|
| $<$ 50 000€               | 33,15%    | 92,74%            | 7,26%           |
| Entre 50 000 et 100 000€  | 22,65%    | 91,10%            | 8,90%           |
| Entre 100 000 et 250 000€ | 28,71%    | 100,00%           | 0,00%           |
| $>$ 250 000€              | 15,50%    | 99,10%            | 0,90%           |
| Total                     | 100,00%   | 95,44%            | 4,56%           |

Figure 5.1 – Sortie par tranche de PM

#### Sortir en rente

Seuls les encours inférieurs à 100 000 $\epsilon$  ou supérieurs à 250 000 $\epsilon$  seront susceptibles de sortir en rente. Cela s'explique par le fait que, pour ces montants, les fiscalités de sortie en capital et en rente ne sont pas imposées de la même manière (cf. Annexe B).

#### Sortir en capital

La fiscalité de sortie en capital est très souvent la plus avantageuse. Cela peut s'expliquer, dans un premier temps, par le fait que le capital ne soit pas chargé. De plus, pour les contrats RES Retraite ayant une sortie en capital en une seule fois, le revenu est considéré comme exceptionnel, donc le système du quotient s'applique à tous les contrats ; cela a pour effet de limiter la différence d'imposition entre rente et capital.

# 5.2 Les transferts internes

# 5.2.1 Le Madelin

L'objectif de cette partie est de comparer la fiscalité de la sortie en rente du produit Madelin avec celle du RES Retraite. Pour les sociétaires de la MACSF, aucun frais de transfert ne sera prélevé.

#### Desciption

La fiscalité de sortie en rente du Madelin diffère de celle du RES Retraite. La première étape consiste à déterminer la rente de l'assuré.

$$
Rente = \frac{PM_{retraite}}{a_x} * (1 - charges) \tag{1 - chargements}
$$

Avec : - chargements, les prélèvements sur le montant de rente

 $- PM_{retraite}$ , le capital constitutif de rente

 $-a_x$ , l'annuité de l'assuré d'âge x, projetée à la retraite.

La rente Madelin est soumise au régime fiscal RVTG. Ainsi, l'abattement de la rente imposable à l'IR sera la suivante.

$$
abatement = min(10\% * (Rente_{\text{deductible}} + Pension_{retraite}); 3812\epsilon)
$$

Une partie de la CSG est déductible au barème de l'IR.

$$
CSG_{\text{d\'eductible}} = 5,9\% * Rente
$$

La rente imposable est alors la somme des pensions de retraite et de la rente, diminuée par l'abattement et la CSG.

 $Rente\ Imposable_{IR} = pension_{retraite} + Rente - abatement - CSSG_{\text{deductible}}$ 

La rente est assujettie aux prélèvements sociaux à hauteur de 10,1%. Les taxes sont alors les suivantes.

$$
\begin{cases}\nIR = IR(Rente\ Imposable_{IR}) - IR_{ordinate} \\
PS = 10,1\% * Rente\n\end{cases}
$$

Avec,  $IR_{ordinate} = IR(Pension_{retraite} - min(10\% * Pension_{retraite}; 3812\epsilon))$ 

Enfin, nous pouvons calculer la fiscalité totale.

$$
Fiscalité_{totale} = (IR + PS) * a_x
$$

#### Résultats

On compare ici l'écart de fiscalité entre le RES Retraite et le Madelin.

```
Delta = \text{Fiscalité}_{RES\text{ Retrate}} - \text{Fiscalité}_{Madelin}
```
On obtient la figure suivante.

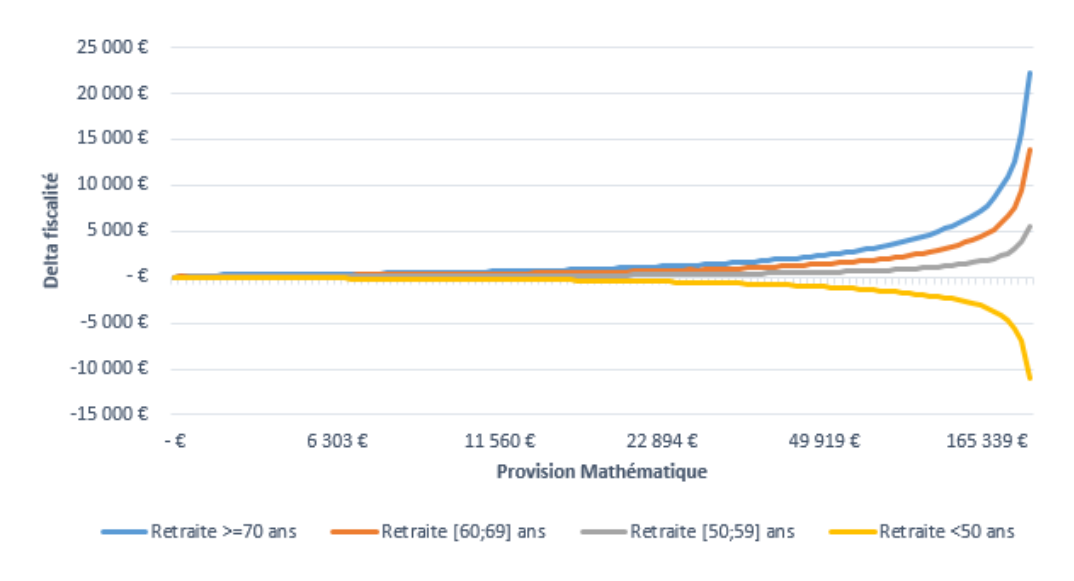

Figure 5.2 – Différence de fiscalité entre RES Retraite et Madelin

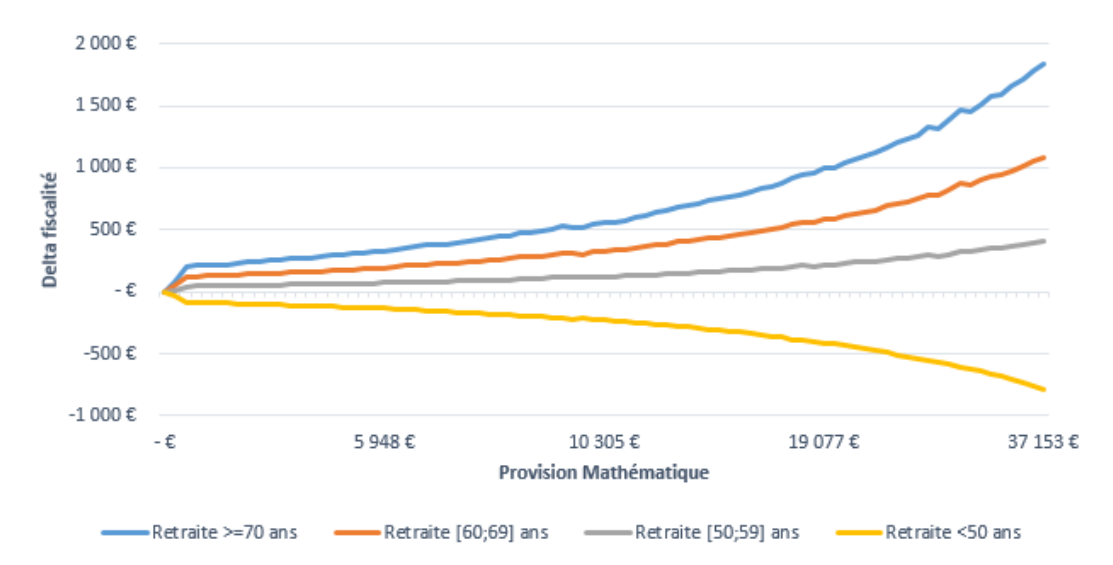

Pour plus de visibilité, on zoom sur les premières PM.

Figure 5.3 – Différence de fiscalité entre RES Retraite et Madelin : Zoom

On remarque que, pour les assurés prenant leur retraite à partir de 50 ans, la rente du RES Retraite est toujours la plus avantageuse. A l'inverse, pour les sociétaires sortant en rente avant 50 ans, le Madelin devient plus avantageux pour tous les contrats.

Dans notre cas, il n'y a aucune rente non-déductible dans le RES Retraite, ainsi l'avantage fiscal ne dépend que des prélèvements sociaux et de la CSG déductible. Cependant, ce sont les PS qui conditionnent réellement l'écart de fiscalité ; la CSG ne représente qu'un tout petit abattement dans la rente imposable au barème de l'IR.

$$
\begin{cases}\nPS_{RES\text{ Retraite}} = 30\% * 17, 2\% = 5, 16\% & \text{si âge}_{retraite} \ge 70 \text{ ans} \\
PS_{RES\text{ Retraite}} = 40\% * 17, 2\% = 6, 88\% & \text{si âge}_{retraite} \in [60; 69] \text{ ans} \\
PS_{RES\text{ Retraite}} = 50\% * 17, 2\% = 8, 6\% & \text{si âge}_{retraite} \in [50; 59] \text{ ans} \\
PS_{RES\text{ Retraite}} = 70\% * 17, 2\% = 12, 04\% & \text{si âge}_{retraite} < 50 \text{ ans}\n\end{cases}
$$

Tandis que,

$$
PS_{Madelin} = 10,1\%
$$

En conclusion, les sociétaires prenant leur retraite après 50 ans auront tendance à transférer leur Madelin vers le RES Retraite. Or il est impossible de sortir avant d'avoir liquider sa retraite obligatoire (saufs cas exceptionnels), ainsi toutes les sorties en rente Madelin sont fiscalement moins avantageuses que celles du RES Retraite.

# 5.2.2 Le PERP'S

# Description

L'étude MACSF consiste à définir une proportion cible des transferts du PERP'S vers le RES Retraite. L'objectif est de regarder si les valeurs de transfert  $(VT)$  sont supérieures aux valeurs de versement  $(V<sub>i</sub>)$ , pour les contrats ayant une provision mathématique théorique supérieure à un certain seuil.

Nous supposons, dans le scenario central, que les plus grands encours PERP'S transfèrent, si cette action ne leur est pas défavorable.

# Résultats

En regardant l'encours des sociétaires susceptibles de transférer, on obtient.

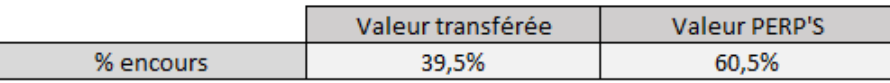

Figure 5.4 – Pourcentage d'encours du PERP'S transféré

Dans le scenario central, nous retenons que 39,5% de l'encours du PERP'S sera transféré vers le RES Retraite

# 5.3 Les transferts externes

Nous supposerons ici que les sociétaires rachètent leurs contrats dans un but de rentabilité ; il partent vers la concurrence pour de meilleurs taux.

Les transferts externes seront, par la suite, modélisés par des lois de rachats dynamiques en annulant la partie négative. En effet, on rappelle que sous Solvabilité II, nous ne voulons pas de rachats négatifs (ce qui correspond aux entrées en portefeuille). Or, pour les produits de retraite classiques, il n'y a que des rachats exceptionnels. Ainsi les transferts externes, représentant la seule source de rachats du RES Retraite, ne devront exprimer que des sorties d'encours.

La loi utlisée sera la suivante.

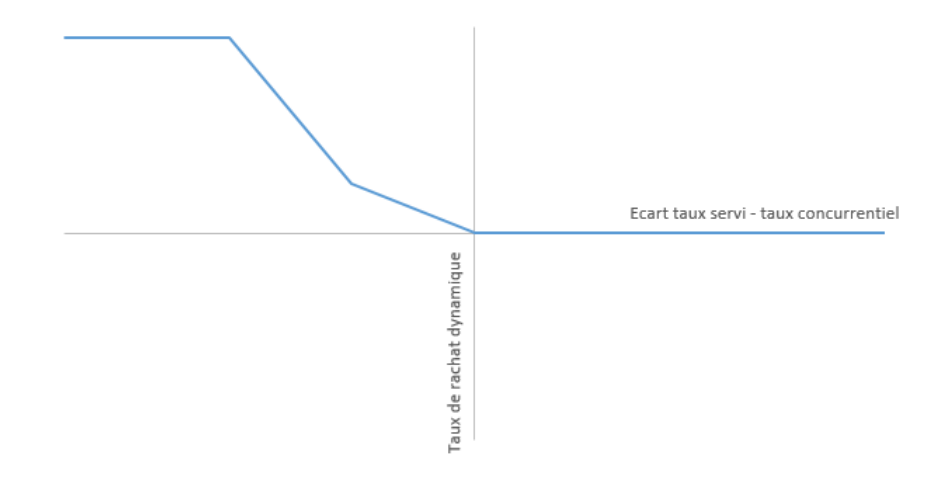

<span id="page-58-0"></span>Figure 5.5 – Fonction de rachat conjoncturel du RES Retraite

# 5.4 La gestion pilotée

L'arbitrage du RES Retraite investi l'épargne sur 5 des 16 différents supports proposés par la MACSF. Par soucis de confidentialité, nous les anonymiserons.

- Support euro : fonds est essentiellement composé de titres obligataires.
- Support UC A : fonds commun de placement composé de produits de taux.
- Support UC B : investissement en actions, obligations et immobilier.
- Support UC C : fonds investi en action.
- Support UC D : fonds investi en actions de sociétés européennes.

# Le profil Détente

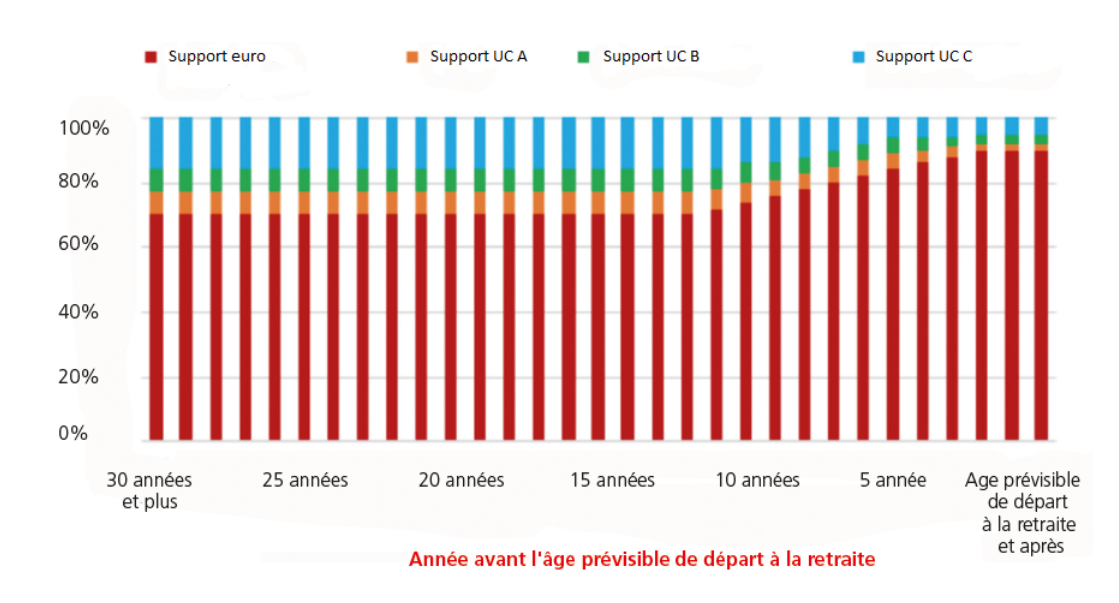

La gestion pilotée du profil Détente est la suivante.

<span id="page-59-0"></span>Figure 5.6 – Allocation du profil Détente

# Le profil Harmonie

La gestion pilotée du profil Harmonie est la suivante.

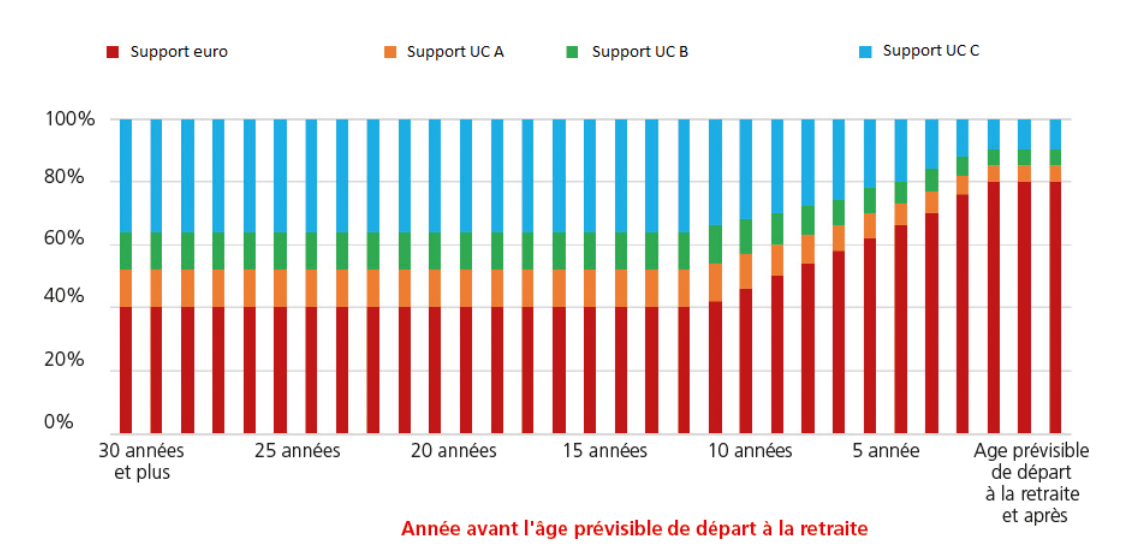

<span id="page-59-1"></span>Figure 5.7 – Allocation du profil Harmonie

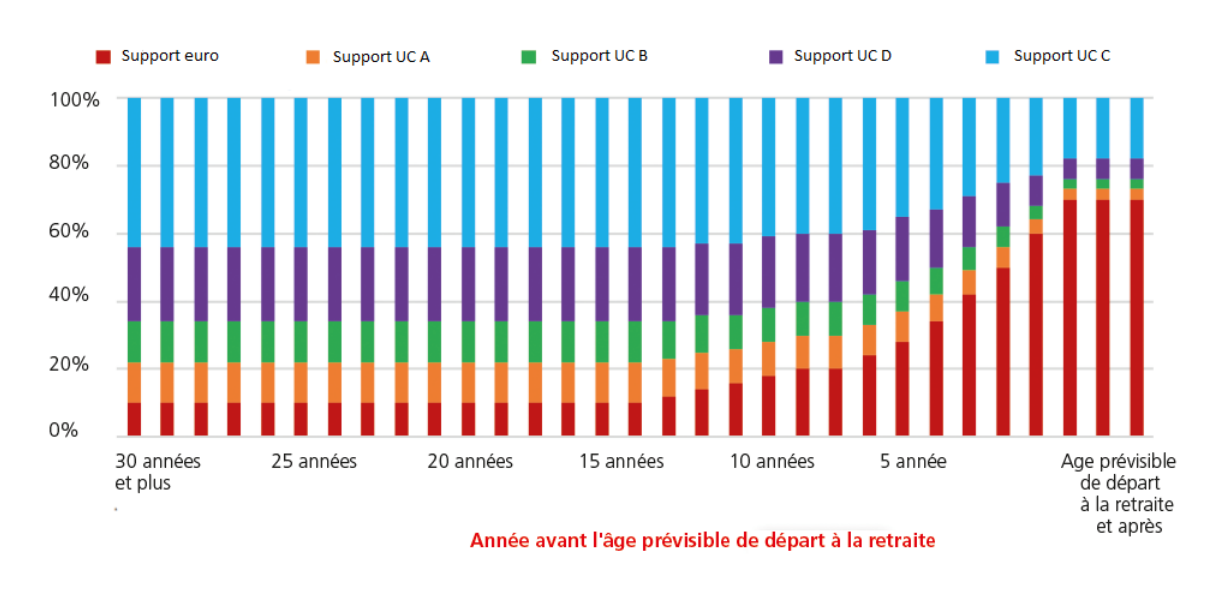

# Le profil Tonus

La gestion pilotée du profil Tonus est la suivante.

<span id="page-60-0"></span>Figure 5.8 – Allocation du profil Tonus

Par exemple, la loi d'arbitrage pour un assuré, âgé de 30 ans, détenteur d'un contrat RES Retraite, est :

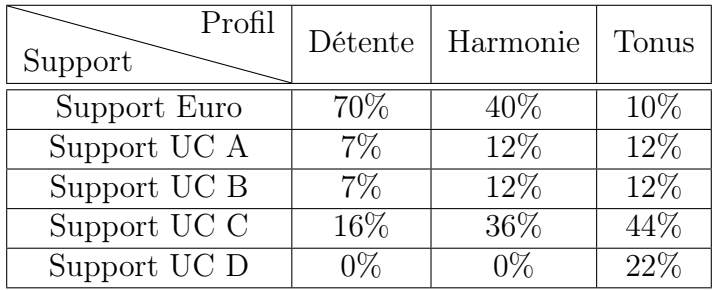

Plus le sociétaire se rapproche de la retraite, et plus l'épargne est investi sur des fonds en euros.

# Chapitre 6

# Les résultats

# 6.1 Résultat du scénario central

# 6.1.1 Scenario retenu

Grâce aux études du chapitre précédent, nous retiendrons, pour le scenario central, les hypothèses suivantes :

- **Transferts internes** :  $100\%$  de l'encours des contrats Madelin et 39.5% de l'encours des contrats PERP'S, en phase de capitalisation, sont transférés vers le RES Retraite.
- Sorties en capital : en réitérant l'analyse de fiscalité sur les contrats transférant vers le RES Retraite, on obtient que 96% de l'encours sort en capital contre 4% en rente.
- Transferts externes : modélisés par des lois de rachats dynamiques, selon la loi de la figure [5.5.](#page-58-0)
- La gestion pilotée : modélisée par des lois d'arbitrage, selon les profils de gestion contractuelle. Les lois suivent les proportions des figures [5.6,](#page-59-0) [5.7](#page-59-1) et [5.8.](#page-60-0)

Soient Sc0 le scenario avant changements et Sc1 le scenario après changements.

Il est important de noter que, pour ne pas léser les transferts du Madelin vers le RES Retraite, l'actif général de ces deux cantons est le même. Nous supposons les actifs divisibles, et partageons actifs et richesses du Madelin avec le RES Retraite, en fonction des proportions de transfert, afin de cantonner les résultats tout en gardant la politique de l'entreprise.

La MACSF devra, cependant, vendre des actifs liés au canton PERP'S, à la hauteur de l'encours transféré, pour en racheter de nouveau dans le canton RES Retraite. Les achats et reventes se feront suivant les règles de management de réinvestissement. Les anciennes obligations, achetées plusieurs années auparavant, deviendront des obligations plus récentes et delivrant des coupons à taux plus faibles.

L'objectif de cette partie est de suivre l'effet du changement de la loi PACTE sur les indicateurs définis au chapitre II.

# 6.1.2 Les résultats

Par soucis de confidentialité, les indicateurs seront exprimés en pourcentage et représenteront la variation du changement avant/après.

Dans cette partie, nous analyserons l'intégralité des cantons de la MACSF, afin de capter tous les effets du changement de la loi PACTE. Les cantons sont les suivants.

- RES : produit d'épargne composé à 100% de support euro. Ce canton représente l'encours le plus important.
- **Produits retraite** : investi à  $100\%$  sur des supports euros, ce canton est composé de trois produits : le Madelin, le PERP'S et le RES Retraite. Afin de bien capter les changements de la loi PACTE, il est préférable de les réunir en un seul canton pour l'analyse des résultats.
- UC : produit répertoriant les supports UC des précédents cantons.

Le poids des encours de chacun des cantons est le suivant.

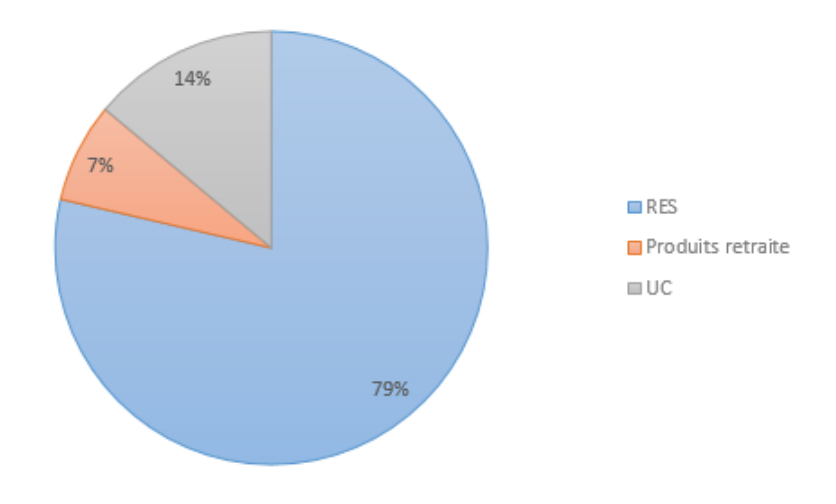

Figure 6.1 – Proportions des cantons

### 6.1.2.1 La Present Value of Future Profits

Les variations de PVFP en équivalent certain (1 simulation) et en stochastique (3000 simulations) sont les suivantes.

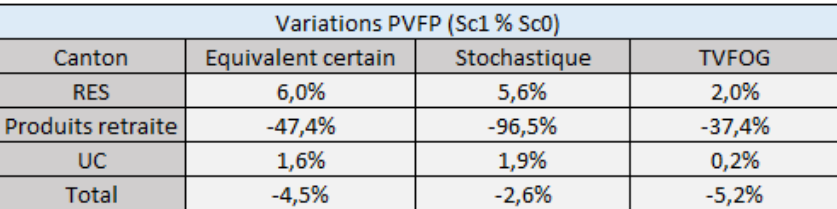

Figure 6.2 – Variations de PVFP des différents cantons

#### Equivalent certain

L'objectif est de comprendre comment les changements de la loi PACTE influent sur la PVFP des produits en équivalent certain.

#### Produits de retraite

On observe une chute importante de la PVFP sur les produits de retraite. Cette baisse est principalement expliquée par la possibilité de sortir en capital et de transférer vers la concurrence, sur le RES Retraite.

En comparant le pourcentage d'épargne du canton "Produits retraite", entre les scenarii avant changements (Sc0) et après changements (Sc1), on obtient.

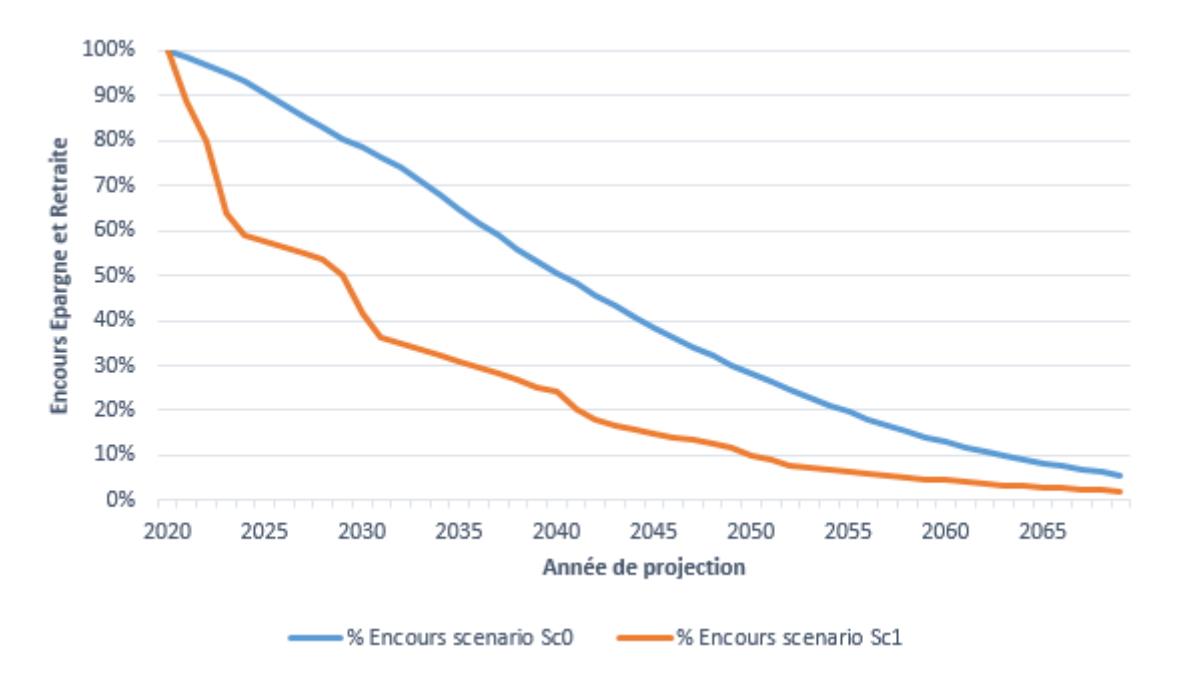

Figure 6.3 – Encours du canton Retraite en fonction du temps

Une baisse importante de l'encours engendre une diminution des marges futures, à fortiori de la PVFP.

Ainsi, la sortie en capital et les transferts externes impliquent un risque de non prélèvements des marges futures pour l'assureur.

# **UC**

On observe une augmentation de la PVFP. Cette hausse est principalement expliquée par les transferts internes (volumétrie du RES Retraite) et par la gestion pilotée (encours dirigé vers des fonds dynamiques).

En comparant les PM ouvertures du canton UC de chaque année, on obtient.

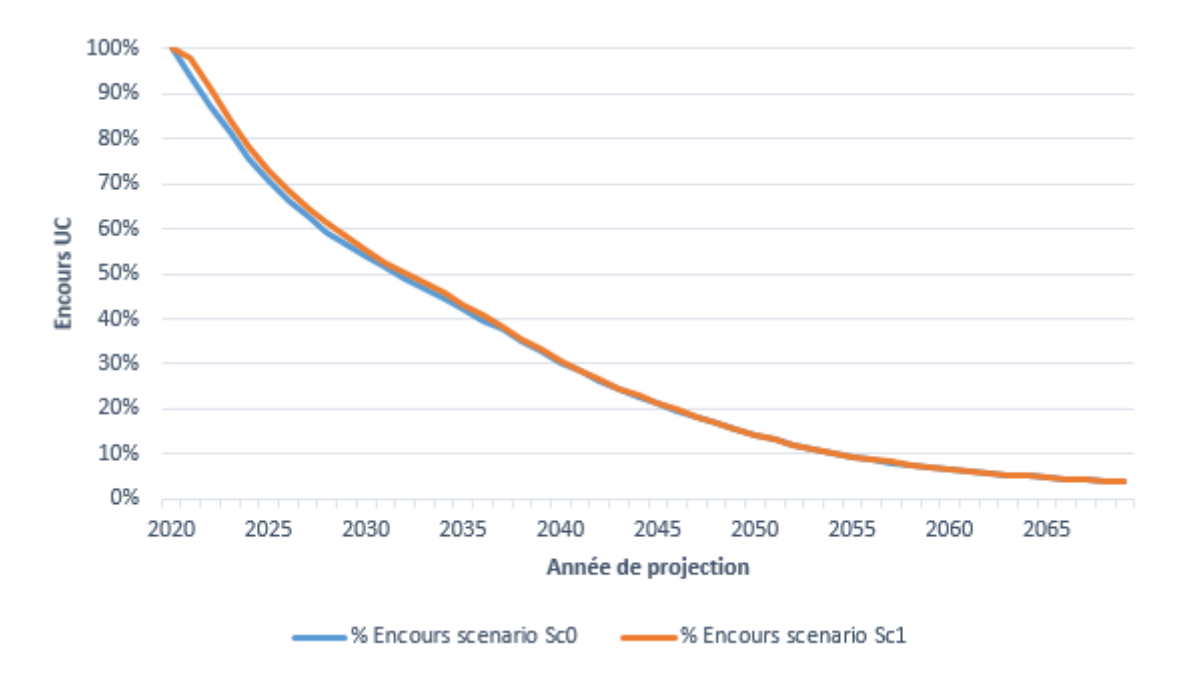

Figure 6.4 – Encours du canton UC en fonction du temps

Sur les unités de compte, la marge est proportionnelle à l'encours. Ainsi, dans le scenario Sc1, la PVFP du canton UC augmente.

# RES

Enfin, on constate une hausse de la PVFP sur le RES. La MACSF a fait le choix de reporter tous les éléments liés aux fonds propres sur le canton RES.

Les variations du RES sont causées par deux principales raisons :

- La hausse de la marge administrative est principalement expliquée par la baisse des résultats non-techniques (participation et intéressement). Cette diminution est une conséquence de l'amenuisement des résultats globaux des produits de retraite. La MACSF a fait le choix de placer ces résultats non-techniques dans la marge administrative du canton RES.
- La diminution de la marge financière causée par les transferts internes (du PERP'S vers le RES Retraite). En effet, la contrainte de PB minimale est calculée au global, sur tous les cantons hors PERP'S et hors UC. Ainsi les transferts ont pour effet d'augmenter le périmètre du calcul de la PB minimale, ce qui engendre

une augmentation des chargements (en mécanisme de PB brute) et donc génère une hausse du solde technique, a fortiori la PB minimale croît. La revalorisation globale des contrats des assurés augmente.

La marge technique ne varie pas.

Le scenario central est accompagné d'une diminution de -4,5% de PVFP en équivalent certain.

#### TVFOG

L'objectif est de mesurer l'impact des nouvelles optionalités introduites par la loi PACTE.

Contrairement à l'équivalent certain, la PVFP stochastique permet d'intégrer la valeur temps des options et garanties financières.

$$
TVFOG = PVFP_{D{\'e}terministe} - \overline{PVFP}_{Stochastic}
$$

Avec  $\overline{PVFP}_{Stochastic}$ , la PVFP moyenne des 3000 scenarii.

Nous opterons pour une AoC (Analysis of Change). A chaque étape, nous ferons varier une des optionalités pour la comparer au scenario précédent. Par exemple, pour calculer la TVFOG de l'option d'arbitrage.

$$
TVFOG(Arbitrage) = TVFOG(Sc1) - TVFOG(Sc1, 1)
$$

Avec : - Sc1, la situation après changements de la loi PACTE.

- Sc1, 1, la situation après changements de la loi PACTE, avec les arbitrages initiaux.

L'encours sur les supports en euros n'est pas avantageux pour l'assureur lors de la projection en stochastique.

Dans le scenario Sc0, nous avons les proportions de PVFP suivantes.

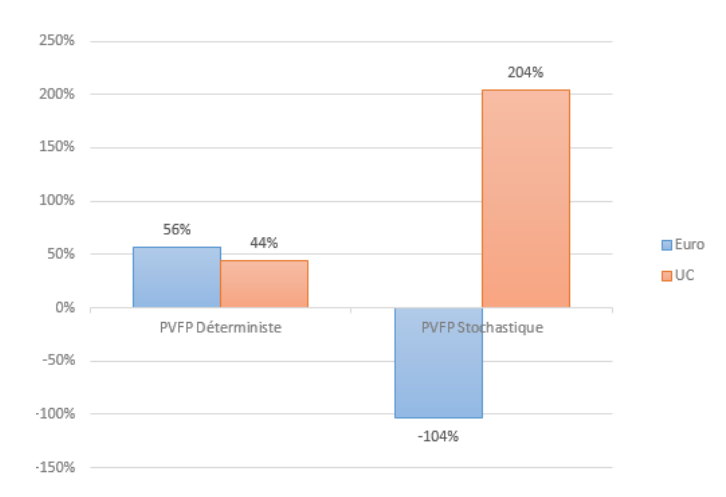

Figure 6.5 – Proportion PVFP euro et UC en déterministe et stochastique

Le fonds euro a un coût important en stochastique. Cela provient principalement de l'asymétrie du partage des revenus financiers entre assureur et assurés et de la garantie du capital sur ces fonds. Ainsi, en stochastique, les scenarii extrêmes où le rendement des actifs est au plus bas, la perte est totalement assumée par l'assureur.

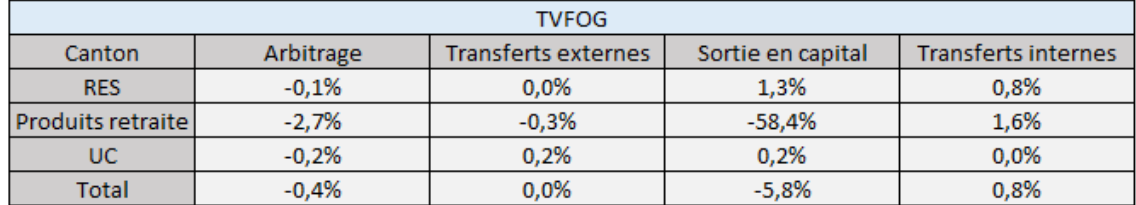

Les variations de TVFOG sont les suivantes.

Figure 6.6 – Variation de la TVFOG des différentes optionalités

# L'arbitrage

Le prix des options baisse sur tous les cantons. L'arbitrage apporté par la loi PACTE est une option qui est avantageuse pour la MACSF en matière de TVFOG, avec une épargne dirigée davantage vers des supports en unités de compte.

# Les transferts externes

Le coût de cette option est quasiment nul. Les transferts externes, ne représentant qu'une petite partie de l'encours sortant, font baisser le prix des options sur les produits de retraite, et font augmenter celui des unités de compte.

# La sortie en capital

Pour les produits de retraite, on observe une diminution de TVFOG. Les sorties en capital font baisser l'épargne d'un fonds en euros coûteux.

La TVFOG du canton RES augmente. La sortie en capital est plus favorable en stochastique qu'en équivalent certain. Ainsi les baisses de participation et d'intéressement, étant plus importantes en équivalent certain, ont pour effet d'augmenter la TVFOG du RES.

On constate une augmentation de TVFOG sur le canton UC. Lorsqu'un sociétaire sort en capital, l'encours du RES Retraite sur les supports UC sortent également du portefeuille.

# Les transferts internes

L'augmentation de TVFOG pour les produits de retraite provient de la hausse de l'assiette de PB minimale et de la dilution des taux de rendement, dues aux transferts du PERP'S vers le RES Retraite.

Enfin, la légère hausse du prix de l'option sur le canton RES provient des transferts internes du PERP'S vers le RES Retraite, qui viennent augmenter le périmètre de calcul de la PB minimale.

Au global, en terme de prix d'option, les changements de la loi PACTE sont profitables pour l'assureur.

#### 6.1.2.2 Le Best Estimate

Les variations de Best Estimate (BE) sont les suivantes.

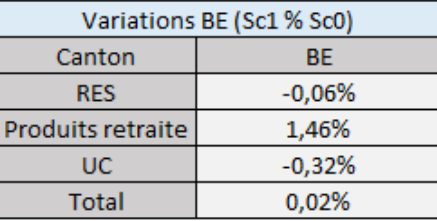

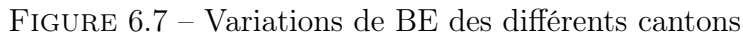

Les résultats de BE sont en concordance avec les résultats précédents. En effet, la valeur de marché (VM) vaut le Best Estimate (BE) plus les fonds propres mobilisés pour Solvabilité II  $(FP_{S2})$ .

$$
VM = BE + FP_{S2}
$$

Avec  $FP_{S2} = FP_{S1} + RC + TSDI + QP PMVL_0 + \overline{PVFP}_{Stochasticque}$ Donc,

$$
BE = VM - FP_{S1} - RC - TSDI - QP \; PMVL_0 - \overline{PVFP}_{Stochasticque}
$$

Etant donné que les fonds propres, la valeur de marché, les titres subordonnées à durée indeterminée, la part de l'assureur sur les PMVL initiales et la réserve de capitalisation ne changent pas suites aux modifications, seule la PVFP stochastique conditionne les variations de BE.

# 6.1.2.3 Le ratio de solvabilité

#### Les fonds propres éligibles

Les variations des indicateurs impactant les fonds propres éligibles sont les suivantes.

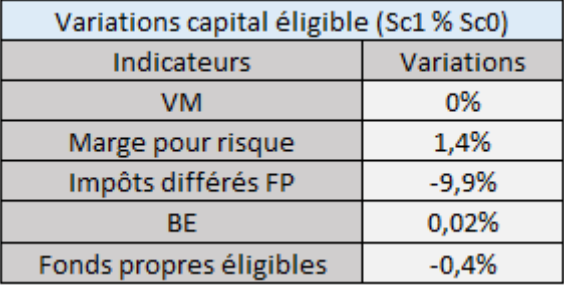

FIGURE  $6.8$  – Variations fonds propres éligible

Le capital éligible est calculé par approche direct.

 $Capital \; éligible = VM - BE - RM - Impôts \; différés_{FP}$ 

Avec, Impôts différés<sub>FP</sub> = Max(0; (VM – FP<sub>S1</sub> – TSDI – RM – BE) \* Taux<sub>IS</sub>)

La marge pour risque (RM) dépend des SCR nets de souscription vie, opérationnel et de défaut. Par la suite, nous constaterons l'augmentation du SCR net de souscription, d'où l'augmentation de la marge de risque.

De plus, ces hausses de marge pour risque et de BE ont pour effet de diminuer les impôts différés sur les fonds propres.

Ainsi, les fonds propres éligibles du scenario Sc1 diminuent de -0,4% par rapport à Sc0.

#### Les SCR

On appelle "diversification", la prise en compte de la correlation entre les différents risques lors de l'agrégation du SCR.

Par la suite, les variations de SCR seront exprimées en fonction du SCR agrégé du scenario avant changements Sc0.

$$
Variation_{Choc_i} = \frac{SCR_{Sc1}^{Choc_i} -SCR_{Sc0}^{Choc_i}}{SCR_{Sc0}^{Module}}
$$

# Le SCR Marché

Les variations du SCR net Marché sont les suivantes.

| Variations SCR Net Marché (Sc1 % Sc0) |                   |  |
|---------------------------------------|-------------------|--|
| Indicateurs                           | <b>Variations</b> |  |
| <b>SCR Taux</b>                       | $-1,2%$           |  |
| <b>SCR Action</b>                     | 0%                |  |
| <b>SCR Immobilier</b>                 | 0%                |  |
| <b>SCR Spread</b>                     | 1,3%              |  |
| <b>SCR Change</b>                     | $-0,1%$           |  |
| Diversification                       | 0,4%              |  |
| <b>SCR Marché</b>                     | 0,4%              |  |

Figure 6.9 – Variations SCR Marché

Les nouvelles optionalités de sortie proposées par la loi PACTE amplifient le risque de désinvestissement des actifs sur le RES Retraite. Des reventes d'actif devront avoir lieu lorsque les sociétaires sortiront leurs épargnes en capital ou vers la concurrence. Le désinvestissement des actifs obligataires iront alimenter la réserve de capitalisation (sous forme de dotation, car au global, les obligations sont en plus-values).

On observe une diminution du SCR de taux de -1,2%. Cette baisse est expliquée par une durée d'engagement plus faible sur le RES Retraite, avec les sorties en capital et les transferts externes. En effet, le risque de reinvestissement (baisse des taux) dépend du gap de duration entre l'actif et le passif.

On remarque une hausse du SCR de spread à hauteur de 1,3%. La VIF financière subit une baisse plus accentuée dans le scenario Sc1. Le produit Madelin n'est désormais composé que de rentiers, tous les épargnants ayant été transférés vers le RES Retraite. Avec les hauts TMG garantis aux anciens contrats et la baisse instantanée de la valeur de marché des obligations corporate en situation de choc de spread, les réserves financières ne suffisent pas à couvrir les engagements de ce canton. Ce dernier subit donc une perte.

De plus, avec les nombreuses sorties du RES Retraite, les dotations en réserve de capitalisation sont beaucoup plus faibles en choc de spread qu'en choc central.

Au global, le SCR marché net augmente de 0,4%.

# Le SCR Souscription vie

Les variations du SCR net de Souscription vie sont les suivantes.

| Variations SCR Net Souscription vie (Sc1 % Sc0) |                   |  |
|-------------------------------------------------|-------------------|--|
| Indicateurs                                     | <b>Variations</b> |  |
| <b>SCR Mortalité</b>                            | $-0,4%$           |  |
| SCR Longevité                                   | 0,3%              |  |
| <b>SCR Rachats</b>                              | 1,6%              |  |
| <b>SCR Frais</b>                                | $-1,3%$           |  |
| <b>SCR Mortalité CAT</b>                        | 0,0%              |  |
| Diversification                                 | 0,4%              |  |
| <b>SCR Souscription vie</b>                     | 0,7%              |  |

Figure 6.10 – Variations SCR Souscription vie

Le SCR net de mortalité diminue de -0,4%. Les optionalités de sortie en capital et de transferts externes engendrent une baisse de contrats en portefeuille. De ce fait, la VIF administative est moins sensible au choc de mortalité dans le scenario Sc1.

On observe l'apparition du SCR net de longévité, augmentant le SCR vie à hauteur de 0,3%. On rappelle que dans le scenario après changements, le produit Madelin n'est composé que de rentiers. L'augmentation de la durée de vie du choc de longévité et les TMG élevés des anciens contrats en rente, engendrent un besoin en capital plus grand pour ce produit.

Diminution du SCR net de frais de -1,3%. Les sorties sur le canton de retraite provoquent une baisse du nombre de contrats en portefeuille, à fortiori du SCR de frais.

On constate une hausse du SCR net de rachat à hauteur de 1,6%. Le risque retenu (rachat massif) n'est porté que par les unités de compte. Avec l'augmentation de la PM UC dans le scenario Sc1, on observe une hausse du SCR net de rachat.

Au global, le SCR net de souscription vie net augmente de 0,7%.

# Le ratio de solvabilité

Les variations des indicateurs permettant l'obtention du ratio de solvabilité sont les suivantes.

| Variations ratio de solvabilité (Sc1 % Sc0) |                   |  |
|---------------------------------------------|-------------------|--|
| Indicateurs                                 | <b>Variations</b> |  |
| <b>BSCR</b> net                             | 0,4%              |  |
| <b>SCR</b> opérationnnel                    | 0%                |  |
| Impôts différés                             | 0,2%              |  |
| <b>SCR</b>                                  | 0,6%              |  |
| Capital éligible                            | $-0,4%$           |  |
| Ratio de solvabilité                        | $-1,82$ points    |  |

Figure 6.11 – Variations des indicateurs de solvabilité

On rappelle le calcul du BSCR net.

$$
BSCR_{Net} = BSCR_{Brut} - min\bigg(BSCR_{Brut} - BSCR_{Net} ; FDB\bigg)
$$

Or la FDB est largement supérieure à la différence du BSCR brut et net. Donc, dans le cadre de notre étude, l'obtention du BSCR net ne dépend que de l'agrégation des SCR nets. Le BSCR net augmente.

Pour l'ajustement par les impôts différés, la MACSF procède à une approximation. La formule est la suivante.

$$
Adj_{DT} = max\bigg(0 \; ; \; (PMVL + PM - RM - BE) * Taux_{IS}\bigg)
$$

Avec les augmentations de BE et de RM, les impôts différés se réduisent. Ainsi, le SCR agrégé, utilisé pour l'obtention du ratio de solvabilité, augmente de 0,6%.

Au global, le ratio de solvabilité perd -1,82 points. Il est important de noter que le canton Retraite ne représente que 7% de l'encours global, donc l'impact de la loi PACTE sur ce ratio n'est pas très conséquent.
### 6.2 Résultats des sensibilités

L'objectif de cette partie est de sensibiliser les nouvelles options qu'apporte la loi PACTE.

### 6.2.1 Les scenarii

Nous proposerons dans cette partie cinq nouveaux scenarii sensibilisant les optionalités apportées par la loi PACTE. Etant contractuellement définie, seule l'arbitrage ne sera pas modifiée.

- Scenario 2 (Sc2) Sortie en capital  $50\%$  : Les transferts se font dans les mêmes proportions que dans le scenario central. Ici, 50% de l'encours du RES Retraite les plus fiscalement avantageux sortent en capital.
- Scenario 3 (Sc3) Transfert interne 100% et sortie en capital 100% : C'est un scenario extreme. Nous supposons ici que tous les sociétaires possédant un contrat Madelin ou PERP'S en phase de capitalisation transfèrent vers le RES Retraite. De plus, ces derniers ne sortiront qu'en capital lors de leur retraite.
- Scenario 4 (Sc4) Transfert Madelin 100% et sortie en capital 0% :  $\mathrm{Dans}$ ce scenario, nous supposons que seuls les sociétaires détenteurs d'un Madelin en phase d'épargne transfèrent vers le RES Retraite. De plus, ces derniers ne sortiront qu'en rente au moment de leur retraite.
- Scenario 5 (Sc5) Transfert externe : Nous sensibilisons la loi des transferts externes en prenant la borne supérieure des rachats conjoncturels, conforme aux recommandations de l'ONC.
- Scenario 6 (Sc6) Cantonnement total : Nous supposons, dans ce scenario, que les produits Madelin et RES Retraite ne partagent plus le même actif général. Tout en gardant les mêmes hypothèses que pour le scenario central, nous effectuons des achats et ventes d'actifs lors des transferts du Madelin vers le RES Retraite.

Les plus ou moins values réalisées sur les titres obligataires du Madelin alimentent la réserve de capitalisation du RES Retraite. Tandis que 15% des plus ou moins values réalisées sur les actifs R.343-10 vont aux fonds propres du RES, contre 85% en PPB du RES Retraite.

### 6.2.2 Les résultats

Ici, les variations seront calculées en fonction du scenario initial Sc0.

 $Variation = \frac{Indicateur_{Sci} - Indicateur_{Sc0}}{Variation}$  $|Indicateur_{Sc0}|$ 

### 6.2.2.1 La Present Value of Future Profits

### Equivalent certain

Les variations de PVFP en équivalent certain sont les suivantes.

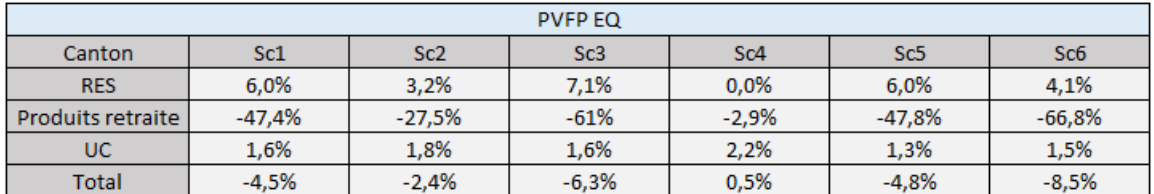

<span id="page-73-0"></span>Figure 6.12 – Variations de PVFP des scenarii sensibilisés

### Sc2

On constate une amélioration des marges en équivalent certain par rapport au scenario central Sc1. Le fait de réduire la proportion de sortie en capital améliore la PVFP du canton de retraite et de l'UC. Cependant le RES subit une baisse expliquée principalement par une participition et un intéressement plus élevés que dans le scenario Sc1.

### Sc3

Ce scenario extrême de transfert interne et de sortie en capital présente des variations élevées. On observe une baisse de -61% sur le canton de retraite. L'intégralité de l'épargne sort du portefeuille. Malgré la hausse d'assiette de PB minimale provoquée par le transfert de tous les épargnants PERP'S, la PVFP du RES augmente. En effet, les résultats non techniques s'amenuisent.

### Sc4

Ici, nous pouvons observer l'effet de la nouvelle loi d'arbitrage, qui est portée davantage sur les unités de compte. On observe une diminution de -2,9% sur le canton de retraite et une augmentation de 2,2% sur le canton UC. Au global, c'est le seul scenario qui est favorable en matière de PVFP.

### Sc5

En réalité, l'encours sortant reste globalement inchangé, étant donné que la quasitotalité de l'épargne du RES Retraite sort en capital. Cependant, dans le scenario sensibilisé Sc5, l'épargne du RES Retraite sort plus rapidement que dans le scenario Sc1. D'où les baisses de PVFP en équivalent certain pour les cantons de retraite et UC.

### Sc6

Le reinvestissement des transferts Madelin fait diminuer la PVFP des produits de retraite, avec une dégradation des flux financiers obligataires (investissement sur des obligations à coupons plus faibles).

Nous devrions nous attendre à une PVFP RES supérieure dans le scenario Sc6 que dans le Sc1, cependant lors de la revente des actifs obligataires Madelin, des plus values ont été réalisées, et ont augmentées la réserve de capitalisation du RES Retraite. Les résultats non techniques, dépendant également des variations de la RC, augmentent.

### Stochastique

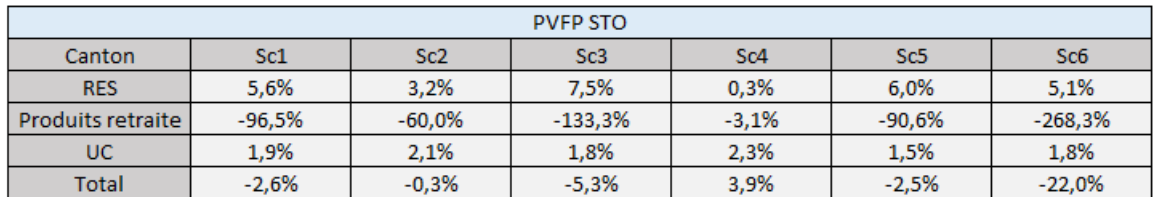

Les variations de PVFP stochastique sont les suivantes.

<span id="page-74-0"></span>Figure 6.13 – Variations de PVFP stochastique des scenarii sensibilisés

Les variations de TVFOG sont les suivantes.

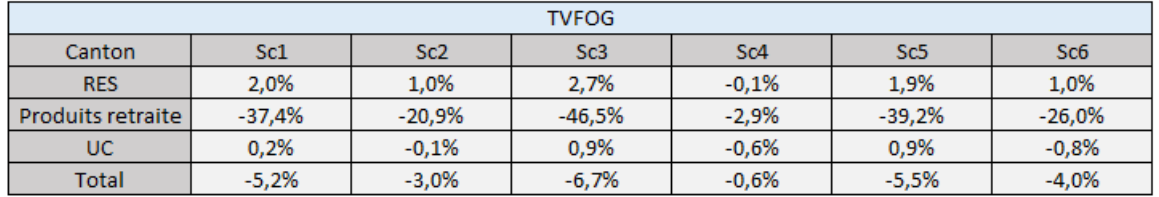

<span id="page-74-1"></span>Figure 6.14 – Variations de TVFOG des scenarii sensibilisés

Nous baserons l'analyse de la TVFOG des scenarii sensibilisés sur les résultats obtenus dans l'AoC du scenario central [6.6.](#page-66-0)

### Sc2

On constate une forte augmentation de TVFOG sur les produits de retraite et une baisse pour les cantons RES et UC. En effet, l'option de sortie en capital est très favorable sur le canton de retraite et est défavorable pour les cantons RES et UC. En faisant baisser cette option, nous obtenons les variations contraires.

### Sc3

Dans ce scenario, deux options ont été sensibilisées : la sortie en capital et les transferts internes. On observe une baisse de TVFOG sur le canton de retraite et une augmentation sur les produits RES et UC, par rapport au scenario central.

### Sc4

Ici, seuls les épargnants du produit Madelin ont été transférés vers le RES Retraite. On observe que la TVFOG diminue sur tous les cantons par rapport à Sc0, ce qui est cohérent avec les analyses AoC des options d'arbitrage.

### Sc5

Les variations de TFVOG sont quasiment similaires à ceux du scenario central. On rappelle que l'encours sort plus rapidement dans ce scenario, ceci a pour effet de légèrement diminuer le prix des options du canton de retraite, et d'augmenter celui de l'UC.

### Sc6

La TVFOG des produits de retraite croît fortement, causée par un réinvestissement des Madelins transférants beaucoup plus défavorable en stochastique qu'en équivalent certain.

### 6.2.2.2 Le Best Estimate

Les variations de BE sont les suivantes.

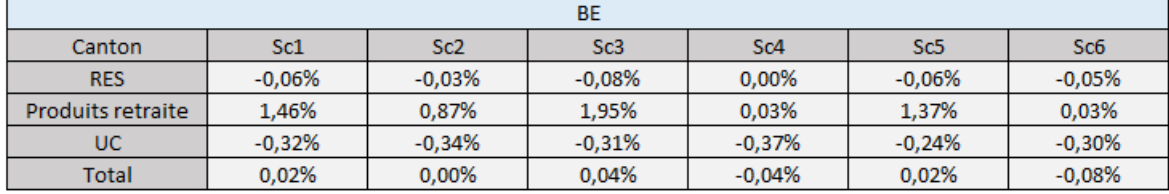

<span id="page-75-0"></span>Figure 6.15 – Variations de BE des scenarii sensibilisés

Pour les scenarii de Sc1 à Sc5, les BE suivent les résultats obtenus dans la partie précédente. Plus la PVFP stochastique augmente, plus les engagements de BE diminuent, et inversement.

Pour le scenario Sc6, la valeur du BE va légèrement diminuer. Avec les reventes d'actif au Madelin, 100% des plus values réalisées sur les titres obligataires alimentent la réserve de capitalisation du RES Retraite, et 15% des plus values réalisées sur les actifs R.343-10 vont aux fonds propres (RES). De ce fait, ces deux provisions augmentant, la valeur du BE diminue, notamment sur le canton produit de retraite.

### 6.2.2.3 Le ratio de solvabilité

### Les SCR

### Le SCR Marché

Les variations de SCR net de marché sont les suivantes.

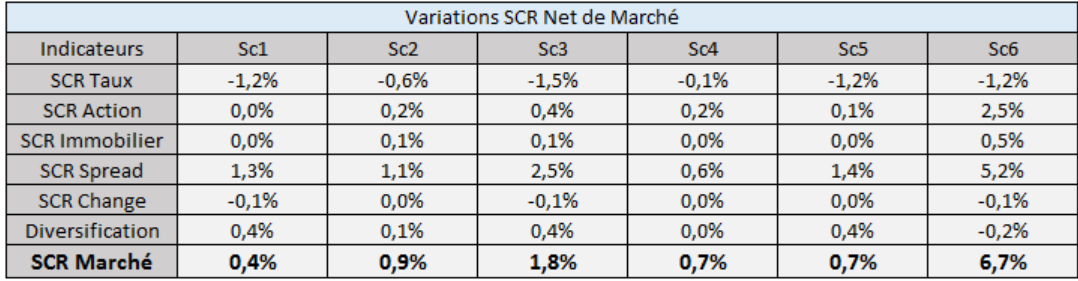

<span id="page-76-0"></span>Figure 6.16 – Variations de SCR Marché des scenarii sensibilisés

Le SCR de taux dépend du gap de duration entre l'actif et le passif. Plus le pourcentage de sortie en capital est important, et plus le SCR subit une baisse. De ce fait, le scenario Sc3, qui compte la sortie d'encours en capital la plus importante, subit la plus grande baisse du SCR de taux.

En ce qui concerne le SCR de spread, on rappelle que deux mécanismes viennent impacter ce dernier : la perte causée par le transfert des épargnants Madelin et les plus-values obligataires réalisées sur le RES Retraite (dotation de la réserve de capitalisation).

Tous les scenarii subissent une hausse du SCR de spread avec le transfert des épargnants Madelin. Outre cela, plus les sorties d'encours sont importantes, et plus la baisse de dotation de la réserve de capitalisation en choc de spread est conséquente. On constate une forte hausse du SCR de spread dans le scenario Sc6. Les réinvestissements des Madelin ont générés une structure de portefeuille totalement différente au RES Retraite. L'allocation cible est composée d'actifs plus risqués (pour plus de rentabilité), en cherchant notamment des obligations corporate ayant des ratings moins

Nous constatons également une hausse des SCR nets action et immobilier dans le scenario Sc6. Avec le réinvestissement, les proportions d'actifs immobiliers et actions augmentent.

bien notés que dans la composition initiale du portefeuille Madelin.

77

### Le SCR Souscription vie

Les variations du SCR de souscription vie sont les suivantes.

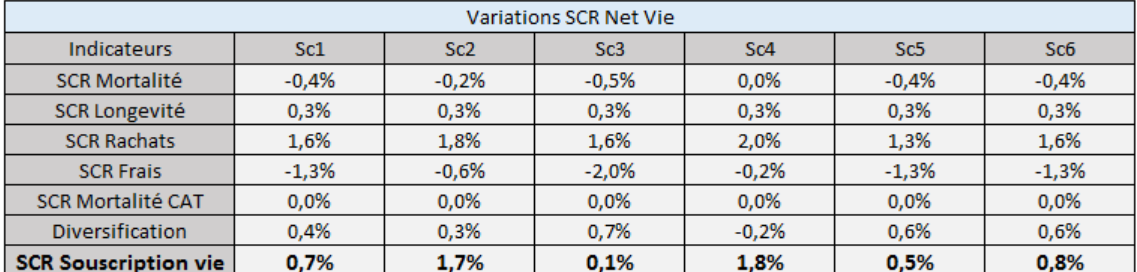

<span id="page-77-0"></span>Figure 6.17 – Variations de SCR Vie des scenarii sensibilisés

Le SCR net de mortalité diminue lorsque les sorties d'encours augmentent.

Nous pouvons noter que le SCR net longévité n'évolue pas. Les variations de ce SCR ne dépendent que du canton Madelin, qui est devenu un produit de rente dans tous les scenarii (hors Sc0).

Pour le choc de rachat massif, plus la PM sur le fonds UC est importante, plus la variation SCR net augmente.

Pour le SCR net de frais, plus l'encours sort en capital, et plus le besoin en fonds propres diminue pour ce choc.

Nous observons une petite baisse du SCR net de frais dans le scenario Sc4, provoquée par les transferts externes.

### Le ratio de solvabilité

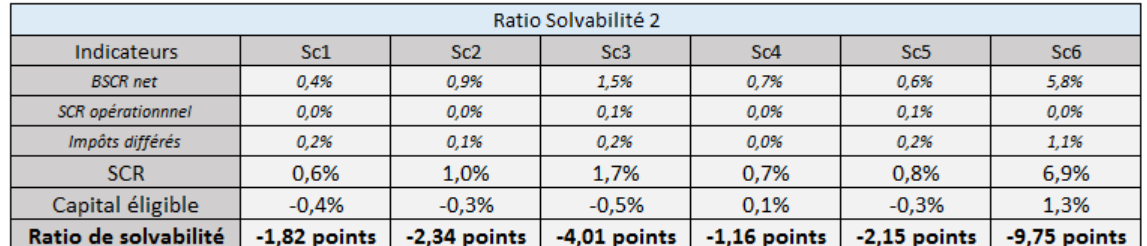

Les variations du ratio de solvabilité sont les suivantes.

<span id="page-78-0"></span>Figure 6.18 – Variations du ratio de solvabilité des scenarii sensibilisés

Nous pouvons d'ores et déjà remarquer que tous les scenarii sont défavorables par rapport au scenario initial Sc0.

Même dans le cas Sc4, où le capital éligible augmente de 0,1%, on observe une perte de -1,16 points de solvabilité. L'augmentation des SCR nets vie et marché provoquent la hausse du BSCR net, et donc entraîne la baisse du ratio de solvabilité.

Le scenario Sc3 est le plus extrême en matière de sortie d'encours. Les variations de SCR nets et de capital éligible y sont défavorables. Au global, on constate une perte de -4,01 points de ratio.

Nous devrions nous attendre à une augmentation du ratio de solvabilité dans le scenario Sc2, par rapport au scenario central, cependant le BSCR net croît.

Enfin, dans le scenario Sc6, le réinvestissement des Madelin est extrêmement coûteux en matière de solvabilité. Nous constatons une forte hausse du SCR agrégé, et une augmentation du capital éligible avec la baisse du BE. Au global, nous observons une baisse de -9,75 points.

## Chapitre complémentaire

Suite à la délibération du jury, ce complément porte sur l'élaboration d'un nouveau scenario, que nous analyserons afin de juger l'intérêt de ce nouveau produit RES Retraite.

### Les hypothèses retenues

Dans ce nouveau scenario 7 (Sc7), nous retiendrons les hypothèses du scenario central :

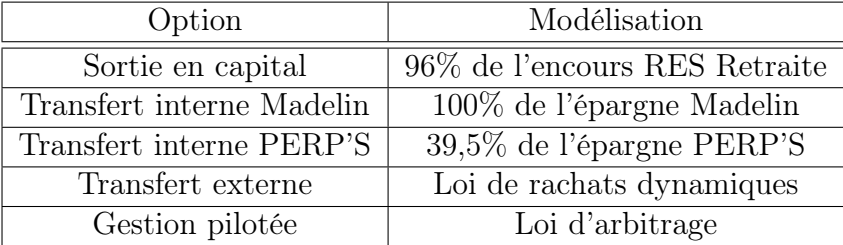

Ces choix d'hypothèses ont été obtenus par des études fiscales sous l'hypothèse forte de la rationalité des sociétaires (l'assuré ne recherche que l'avantage fiscal du produit et de la sortie). Cependant plusieurs raisons ont poussées à ce choix d'étude :

- Le portefeuille particulier : la MACSF possède un portefeuille de médecins, soit un portefeuille riche et sensible aux avantages fiscaux.
- La nouvelle option : la sortie en capital est une option attrayante qui permet aux sociétaires d'avoir un panel de choix plus large sur sa sortie au moment de la retraite. Le taux réel de sortie en capital s'élève à 98% pour le produit RES Retraite au 31/12/2020.

Cependant, il est important de noter que malgré ces options attractives que propose le nouveau produit RES Retraite, certains désavantages peuvent être liés à ces transferts :

- La perte de la table : Pour les sociétaires de sexe masculin, souhaitant sortir en rente et ayant souscrit avant décembre 2012, perdront la table TGH05 lors de la tarification de la rente. Depuis décembre 2012, il n'y a plus de distinction entre homme et femme lors de la tarification des rentes.
- La perte du taux technique : Le taux technique du RES Retraite est à 0%. Pour les contrats PERP'S, ce taux est supérieur à 0%. Tous les sociétaires transférant du PERP'S vers le RES Retraite, perdront le taux précédemment proposé.

### Allocation d'actif

Dans ce nouveau scenario 7, les produits Madelin et RES Retraite ne partageront pas le même actif général. À chaque transfert, les actifs devront être revendus afin d'en acheter de nouveaux au RES Retraite.

En effet, en 2023, ce nouveau produit devra être totalement cantonné. De ce fait, cette modélisation représente la solvabilité la plus probable à la suite du changement de la loi PACTE.

Le RES Retraite n'est pas un produit de retraite classique. La sortie en capital transforme le RES Retraite en un contrat "à mi-chemin" entre un produit d'épargne et de retraite. Le sociétaire aura alors le choix, au moment de sa retraite, entre rente et sortie en capital.

Rappelons que dans ce scenario 7, l'encours sort en capital à hauteur de 96%. De ce fait, la duration du passif pour ce produit est beaucoup plus faible que pour un produit de retraite classique (Madelin ou PERP). Or les actifs du portefeuille sont censés refléter au mieux les engagements du passif. Pour un contrat de retraite classique, une composition avec une poche obligataire importante est de rigueur pour couvrir les engagements de rente. Pour le RES Retraite, dans ce scenario, la question n'est plus la même. Nous supposerons alors que ce nouveau produit se comporte quasiment comme un produit d'épargne, et nous irons chercher une stratégie d'allocation proche d'un produit d'épargne. Soit une poche obligataire plus faible, et une composition d'actif R.343-10 plus grande.

La loi PACTE propose une option de gestion pilotée. Cette option vise à investir l'encours du PER vers des actifs plus risqués que pour les produits de retraite classique, tout en gardant une notion de sécurisation lorsque le sociétaire se rapproche de la retraite.

Cette allocation est plus proche d'une allocation de produit d'épargne que d'une allocation de produit de retraite.

En réalité, une si grande revente d'obligation n'est pas possible d'un seul coup. Cela prendra du temps, et se fera de manière progressive.

### Solvabilité du nouveau scenario

Ce nouveau scenario est similaire à celui du cantonnement total proposé dans le chapitre 6, à l'exception de la stratégie d'allocation financière utilisée pour le RES Retraite : une poche obligataire plus faible et des actifs R.343-10 en plus grande quantité.

Nous obtenons la solvabilité suivante (en pourcentage d'évolution par rapport au scenario de départ avant mise en place de la loi PACTE).

| Ratio Solvabilité 2      |            |  |
|--------------------------|------------|--|
| Indicateurs              | Sc7        |  |
| <b>BSCR</b> net          | 6.1%       |  |
| <b>SCR</b> opérationnnel | 0.0%       |  |
| Impôts différés          | 1,3%       |  |
| <b>SCR</b>               | 7,3%       |  |
| Capital éligible         | 1,0%       |  |
| Ratio de solvabilité     | -11 points |  |

<span id="page-81-0"></span>Figure 6.19 – Ratio S2 scenario 7

La perte de solvabilité, dans ce scenario 7, est de **-11 points** (contre **-9,75 points** dans le scenario 6 de cantonnement total).

Ceci s'explique principalement par la hausse SCR agrégé. En effet, le SCR net de souscription vie ne varie pas, cependant le SCR net de marché augmente.

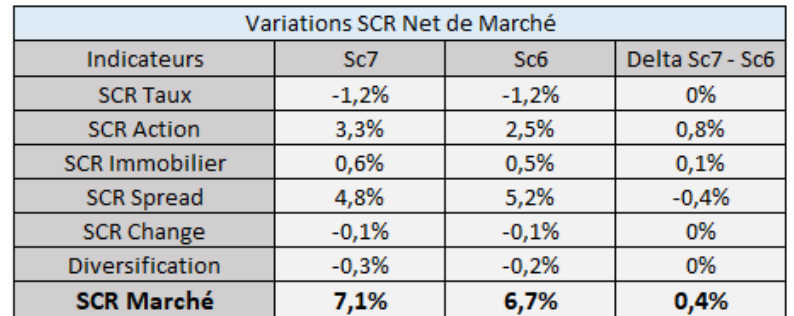

<span id="page-81-1"></span>Figure 6.20 – SCR net marché scenario 7

Avec une allocation beaucoup plus portée sur les actifs R.343-10, les SCR des risques action et immobilier augmentent, tandis que le SCR de spread diminue. Cela a pour effet d'augmenter le SCR net de marché de 7,1% par rapport au scenario de départ (soit une augmentation de 0,4% par rapport au scenario 6).

Les évolutions du scenario 7 par rapport au scenario initial sont similaires à celles précédemment expliquées (dans le corps du mémoire) pour le scenario 6.

### Etude de rentabilité

L'objectif est comparer la **rentabilité des produits de retraite** (zoom sur les fonds en euros) avant et après changement de la loi PACTE ; nous comparerons le scenario de départ (Sc0) avec le scenario proposé dans ce chapitre (Sc7).

Notre indicateur de rentabilité est la somme actualisée du Solde financier et du Solde technique sur 50 ans de projection.

 $−$  Solde financier = Production financière  $-IT - PB$ Avec IT et PB, respectivement les intérêts techniques et participations aux bénéfices.

Nous faisons l'hypothèse que la production financière est obtenue sur le rendement hors plus-values des obligations detenues jusqu'à échéance, et du réinvestissement des coupons et des obligations à échoir.

 $\overline{\phantom{a}}$  Solde technique = Chargements – Frais Avec Chargements, les chargements sur encours et sur arrérages et Frais, les frais de gestion sur sinistres (rachats, décès, transferts), administration et de placements financiers .

L'objectif est de capter les coûts de sorties en capital.

Les résultats sont les suivants.

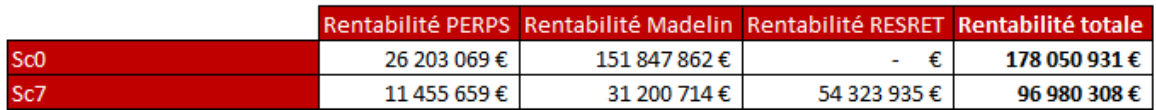

<span id="page-82-0"></span>Figure 6.21 – Rentabilité Sc0 vs Sc7

Afin d'anonymiser les résultats, ces valeurs ne représentent pas les montants réellement obtenus. Cependant les variations s'opèrent dans les mêmes proportions.

Nous constatons une diminution de l'ordre de -45,5% entre les scenarii de départ et celui présenté lors de ce chapitre. En effet, la sortie en capital du produit RES Retraite est extrêmement coûteuse en terme de rentabilité ; lorsque les sociétaires sortent en capital, l'encours disparaît du portefeuille, et l'assureur ne se charge donc plus sur cet encours.

De plus, contrairement aux rentes, la MACSF ne se charge pas sur les sorties en capital. Pour regarder l'impact de cette politique MACSF, nous décidons de nous charger de 3% sur les sorties en capital et nous obtenons les résultats suivants.

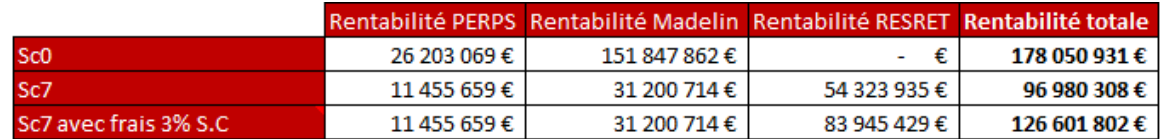

<span id="page-83-0"></span>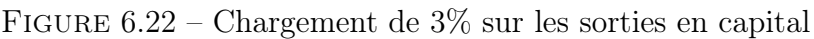

Même si la MACSF se chargeait de 3% sur les sorties en capital, une perte de -29% se constaterait entre les scenarii Sc0 et Sc7 (contre -45,5% initialement).

Nous allons décomposer la perte de rentabilité en repartant du scenario 7, en faisant sortir tous les sociétaires du RES Retraite en rente. Puis nous allons retirer, un à un, les éléments qui composent le résultat (pour les anciennes lignes qui sortaient en capital) afin de comprendre pourquoi la sortie en capital fait diminuer la rentabilité.

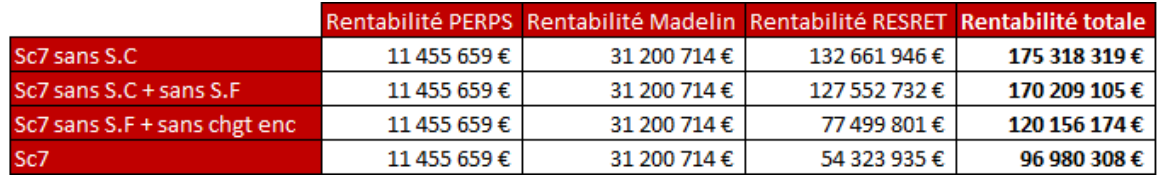

<span id="page-83-1"></span>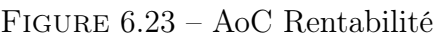

- La première ligne "Sc7 sans S.C" représente le résultat de rentabilité pour le scenario 7, en supposant que tous les sociétaires sortent en rente.
- Dans la deuxième ligne "Sc7 sans frais + sans S.F", nous repartons de l'état précédent, tout en retirant les résultats financiers générés sur les sociétaires sortant initialement en capital dans le scenario Sc7.
- Dans le troisième ligne "Sc7 sans  $S.F + sans$  chqmt enc", nous repartons du deuxième état, tout en retirant les chargements sur encours en phase de rente, pour les sociétaires sortant initialement en capital dans le scenario Sc7.
- Dans la dernière ligne, nous revenons à l'état initial du scenario Sc7 (impact des  $chargements sur arrérage + frais).$

Dans le scenario 7, la sortie en capital fait perdre du résultat de la façon suivante.

|                                 | Impact Sortie en capital |
|---------------------------------|--------------------------|
| Solde financier                 | -3%                      |
| Chargement sur encours          | $-28%$                   |
| Chargement sur arrérage + frais | $-14%$                   |
| <b>Total</b>                    | $-45%$                   |

<span id="page-84-0"></span>Figure 6.24 – Impact sortie en capital

Dans le scenario 7, la sortie en capital est coûteuse à hauteur de 3% sur la perte du solde financier, et à hauteur de 42% sur le non prélèvement du solde technique (chargements sur arrérage et sur encours).

En réalité, il faudrait augmenter les chargements sur encours de  $+0.9\%$  au RES Retraite (sous les hypothèses du scenario 7) pour retrouver une rentabilité similaire entre Sc0 et Sc7.

### Conclusion

Les limites dans ce chapitre sont :

- Les achats et reventes d'actif lors des transferts Madelin vers RES Retraite dans le scenario 7 s'opèrent instantanément à  $t=0$ . En réalité, cette opération devrait prendre plusieurs années (pour vendre et acheter autant d'actif).
- De même, les transferts internes (Madelin ou PERP'S vers RES Retraite) s'opèrent instantanément à t=0. En réalité, de telles opérations massives devraient prendre plusieurs années (pour qu'autant de sociétaires transfèrent).
- L'étude de rentabilité a été réalisée avec des hypothèses simplifiantes pour avoir un aperçu de la rentabilité de ce nouveau produit. Nous avons projeté le portefeuille sans chronique d'affaires nouvelles (portefeuille en Run-off) et l'étude porte sur le fonds euro.

Dans le scenario 7 proposé dans ce chapitre, la perte en solvabilité est de -11 points et la perte en rentabilité est de -45,5% sur le portefeuille d'épargne-retraite, par rapport au scenario initial.

La politique de la MACSF est d'accepter cette perte de rentabilité sur les produits de retraite. Pour l'instant, aucun chargement sur la sortie en capital n'est envisagé (même si elle réduirait, dans notre scenario 7, la perte à hauteur de 16,5%). La MACSF a pour ambition de s'aligner sur le marché avec la commercialisation du RES Retraite, et de le rendre le plus compétitif possible en décidant de ne pas charger les sorties en capital.

De plus, la gestion pilotée par horizon permet d'avoir un arbitrage beaucoup plus important sur les fonds UC suivant l'âge. L'augmentation de la poche des UC représente une autre source de motivation de la MACSF quant à la commercialisation du RES Retraite. Augmenter le fonds UC des produits de retraite permettrait de diminuer cette perte de rentabilité causée par la sortie en capital.

Il est important de noter que le portefeuille de retraite ne représente qu'une petite partie du portefeuille global de la MACSF ; en réalité, si nous comptabilisions tous les produits du portefeuille épargne et retraite de la MACSF, la perte de rentabilité du scenario 7 ne s'élèverait qu'à hauteur de -4% (contre -45,5% si nous regardons que le portefeuille de retraite).

Avec la possibilité de passer sur le fonds FRPS (moins de restrictions sous S2 pour les produits de retraite), nous serons dans la capacité d'aller chercher une stratégie d'allocation d'actif plus "agressive", pour plus de rentabilité, sans compromettre la solvabilité.

## Conclusion

Crée à la suite de la promulgation de la loi PACTE, le RES Retraite apporte de nouvelles optionalités avec les transferts internes et externes, l'arbitrage et la sortie en capital.

Parmi toutes celles-ci, l'option de sortie en capital semble être la plus impactante en termes de solvabilité. Jouant sur le pourcentage d'encours passant de la phase de capitalisation à la phase de rente, cette dernière affecte la solvabilité du portefeuille épargne-retraite de la MACSF. Plus la sortie en capital est importante, et plus les profits annuels générés par les marges futures sont faibles. Cette option joue un rôle déterminant sur certains SCR nets, comme par exemple pour les risques de taux, de spread, de mortalité et de frais.

En ce qui concerne l'arbitrage, les nouveaux profils d'investissement sont favorables pour l'assureur. Plus l'épargne est portée sur les fonds UC, et plus les profits dégagés par les marges futures sont importants. En effet, aucune garantie n'est proposée sur ce type de fonds. Cependant, la nouvelle loi d'arbitrage fait augmenter le SCR net de rachat.

Les transferts externes, représentant le mouvement d'un contrat RES Retraite vers un PER concurrent, sont modélisés, dans le cadre de ce mémoire, comme des rachats dynamiques. Plus les transferts externes sont importants, et plus l'épargne du RES Retraite sort du portefeuille de la MACSF. De ce fait, cette option impacte la solvabilité de la même manière que la sortie en capital. Cependant, l'encours ne sort plus au moment de la retraite des sociétaires, mais annuellement.

Les transferts internes représentent les mouvements de l'épargne Madelin ou PERP'S vers l'épargne du RES Retraite. Plus les transferts internes du PERP'S vers le RES Retraite sont conséquents, et plus la marge financière subit une baisse, avec l'augmentation de la PB minimale et la dégradation des flux financiers. De plus, lorsque le produit Madelin ne se compose plus que de rentiers (ce qui est le cas pour tous nos scenarii hors Sc0), on observe l'apparition d'un SCR de longévité et une augmentation du SCR de spread.

Il est important de noter que la MACSF cantonnera ce nouveau produit en janvier 2023. À ce jour, RES Retraite et Madelin partagent les mêmes actifs et les mêmes richesses. De ce fait, nous avons sensibilisé ce potentiel réinvestissement, et avons constaté que cette situation est la plus défavorable en matière de solvabilité. La dégradation des flux financiers rend les fonds en euros extrêmement coûteux pour l'assureur.

À ce jour, la MACSF réfléchit toujours quant à la mise en place d'un canton FRPS (Fonds de Retraite Professionnelle Supplémentaire), qui vise à remplacer tous les produits de retraite. Crée suite à la loi Sapin 2, le FRPS dispose d'un atout de taille : ce canton n'est pas soumis aux règles prudentielles Solvabilité II, des tests de résistance suffisent.

## Bibliographie

[ Articles et publications : ]

- [1] Texte officiel de la loi PACTE : [https://www.legifrance.gouv.fr/jorf/](https://www.legifrance.gouv.fr/jorf/id/JORFTEXT000038496102/) [id/JORFTEXT000038496102/](https://www.legifrance.gouv.fr/jorf/id/JORFTEXT000038496102/)
- [2] Les marges en assurance vie : [https://acpr.banque-france.fr/sites/default/files/medias/documents/](https://acpr.banque-france.fr/sites/default/files/medias/documents/20140807-situation-principaux-organismes-assurance-en-2013.pdf) [20140807-situation-principaux-organismes-assurance-en-2013.pdf](https://acpr.banque-france.fr/sites/default/files/medias/documents/20140807-situation-principaux-organismes-assurance-en-2013.pdf)
- [3] Calcul rapide IR : <https://www.corrigetonimpot.fr/formule-calcul-rapide-impot-2018/>
- [4] Pension de retraite moyenne des médecins français à juin 2019 : [http://www.carmf.fr/page.php?page=chiffrescles/stats/2019/retraite\\_](http://www.carmf.fr/page.php?page=chiffrescles/stats/2019/retraite_med2019-juin.htm) [med2019-juin.htm](http://www.carmf.fr/page.php?page=chiffrescles/stats/2019/retraite_med2019-juin.htm)
- [5] Pension de retraite moyenne des français en 2018 : [https://drees.solidarites-sante.gouv.fr/etudes-et-statistiques/](https://drees.solidarites-sante.gouv.fr/etudes-et-statistiques/publications/panoramas-de-la-drees/article/les-retraites-et-les-retraites-edition-2020) [publications/panoramas-de-la-drees/article/les-retraites-et-les-retraites-edition-2020](https://drees.solidarites-sante.gouv.fr/etudes-et-statistiques/publications/panoramas-de-la-drees/article/les-retraites-et-les-retraites-edition-2020)
- [6] Statut marital des médecins français en 2005 : [https://drees.solidarites-sante.gouv.fr/etudes-et-statistiques/](https://drees.solidarites-sante.gouv.fr/etudes-et-statistiques/publications/etudes-et-resultats/article/la-situation-professionnelle-des-conjoints-de-medecins) publications/etudes-et-resultats/article/la-situation-professionnelle-des-conjoint
- [7] Historique des PASS : [https://www.spac-actuaires.fr/lexique/](https://www.spac-actuaires.fr/lexique/plafond-de-la-securite-sociale-pss/) [plafond-de-la-securite-sociale-pss/](https://www.spac-actuaires.fr/lexique/plafond-de-la-securite-sociale-pss/)
- [8] Historique des taux d'inflation : [https://www.insee.fr/fr/statistiques/](https://www.insee.fr/fr/statistiques/2122401#tableau-figure1) [2122401#tableau-figure1](https://www.insee.fr/fr/statistiques/2122401#tableau-figure1)

#### [ Mémoires : ]

- [9] BRAVO A. ANALYSE DE MARGE EN ASSURANCE-VIE 2009.
- [10] GERBER G. Allocation d'actifs sous Solvabilité 2 : cas de l'assurance vie épargne - 2010
- [11] BOURGEON T. Modélisation d'un contrat d'épargne sous Solvabilité 2 et études des sensibilités du SCR associé - 2016
- [12] GERONDEAU E. Ratio de couverture Solvabilité 2 d'un contrat d'épargne en euros, quels leviers de pilotage pour l'assureur ? - 2017

[13] BRIAND C. - Fonds euro-croissance : perspectives offertes par la Loi PACTE au marché de l'assurance-épargne - 2019

 $[$  Cours  $:$   $]$ 

- [14] MONSIGNY L. Mathématiques financières ISUP 2018
- [15] KAULT C. Solvabilité 2 ISUP 2019
- [16] GAROTIN M.  $MCEV$  ISUP 2019
- [17] APPERT-RAULLIN Y. ERM ISUP 2019

# Table des figures

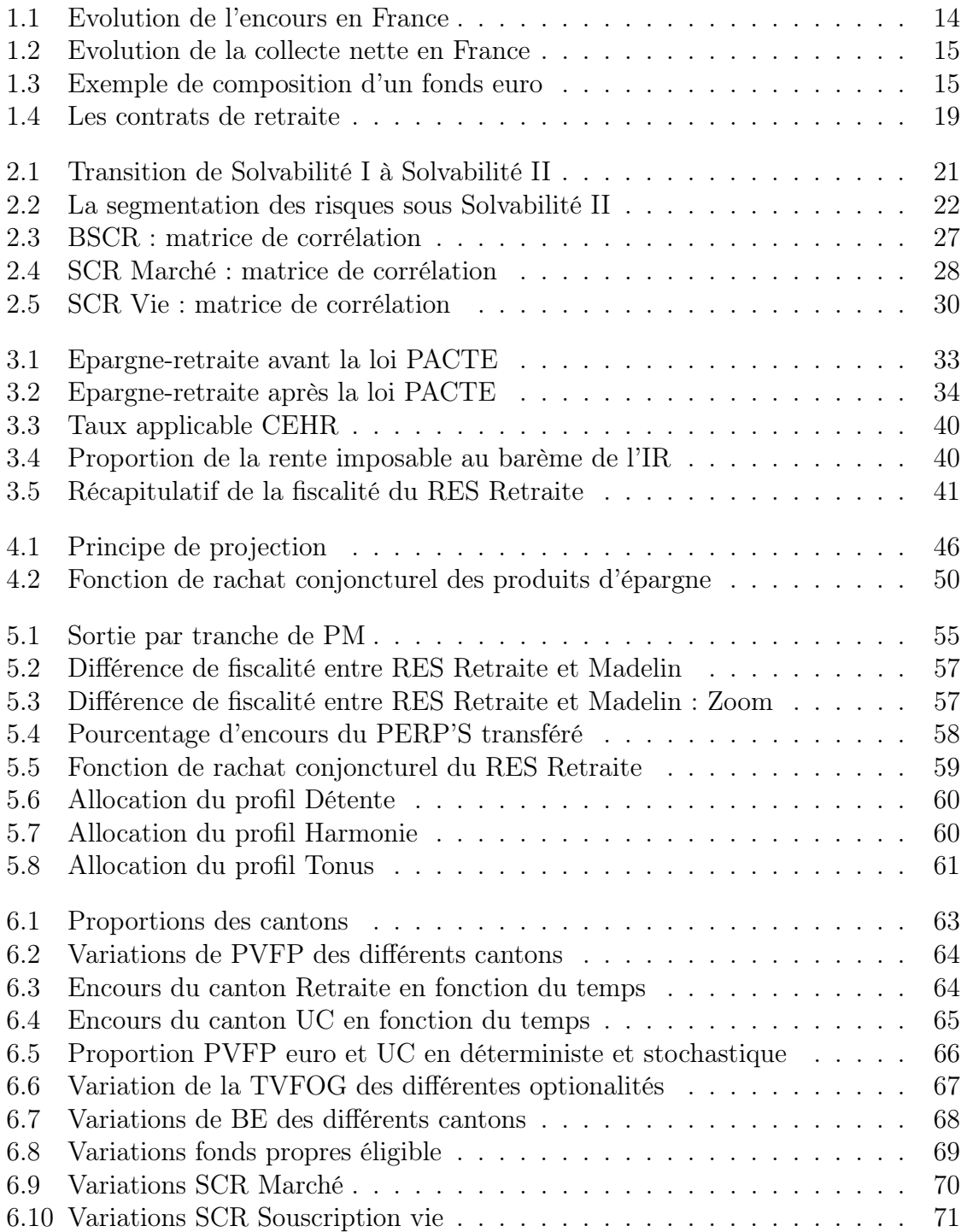

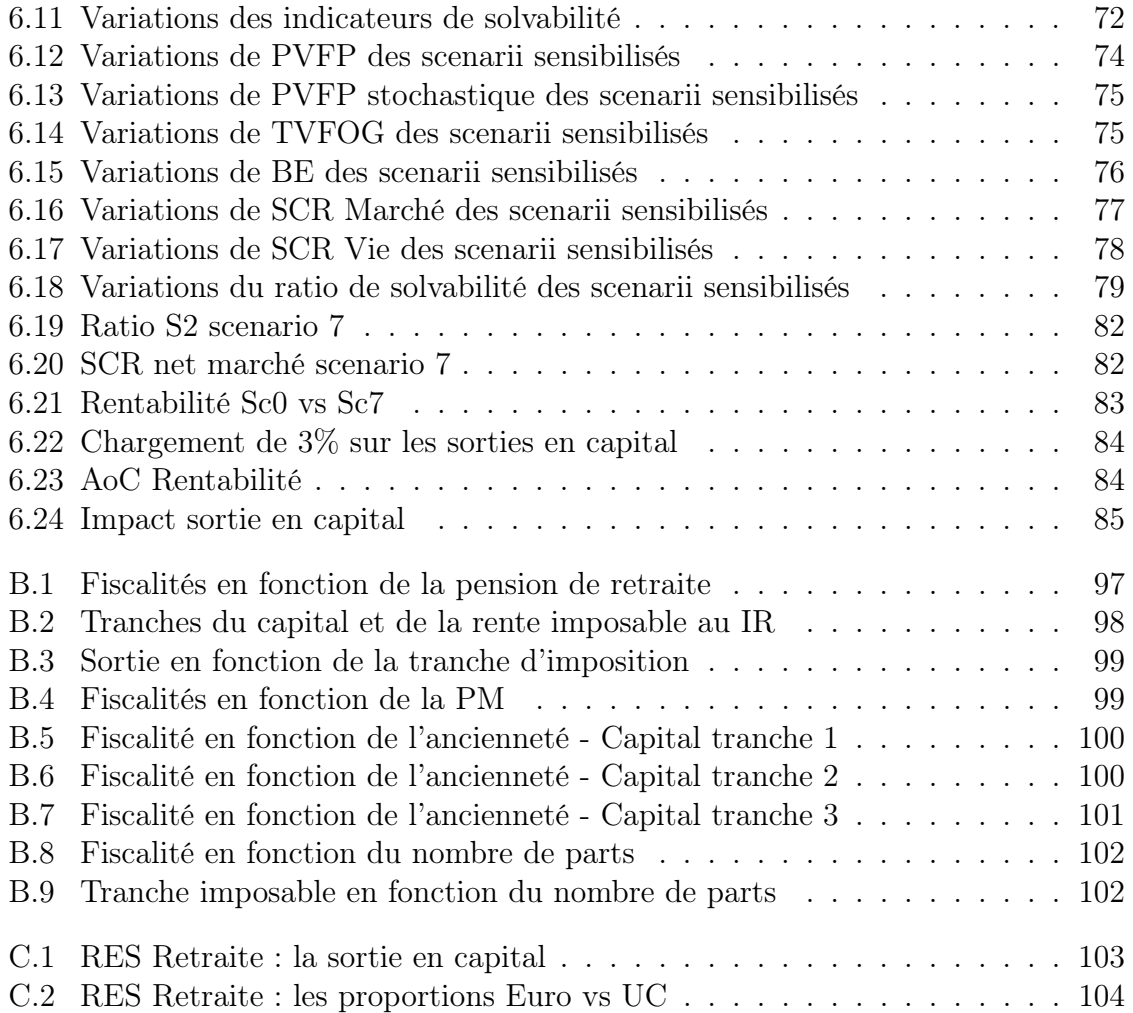

## Annexes

## Annexe A

## L'impôt sur le revenu

En fiscalité, on raisonne en revenu par foyer fiscal plutôt que par revenu individuel.

$$
Barème impossible = \frac{Revenu net impossible du for first local}{N}
$$

Avec N, le nombre de parts, déterminé de la façon suivante.

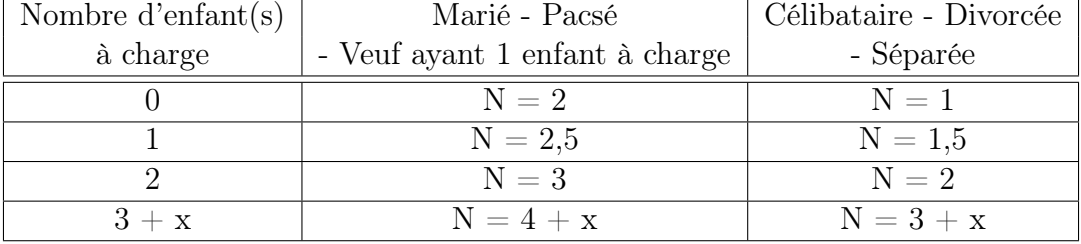

Il existe deux façons de calculer l'impôt sur le revenu : l'une rapide et l'autre exacte. Pour la manière rapide, on utilise, pour l'année 2019, les approximations suivantes.

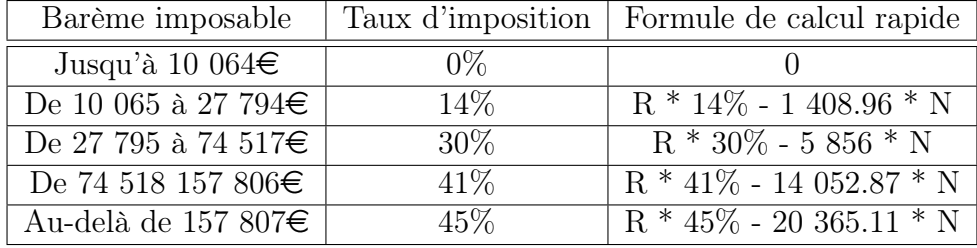

Avec R le revenu net imposable.

#### Exemple 1 : Sans système du quotient

Prenons l'exemple d'un couple marié, ayant deux enfants à charge, et gagnant un revenu net annuel imposable de 90 000€. Le nombre de parts du foyer fiscal est  $N = 3$ . Leur barème imposable sera le suivant.

$$
Bar\`eme\ impossible = \frac{90\ 000}{3} = 30\ 000 \in
$$

Ainsi le foyer fiscal est imposé au taux de 30%. Nous pouvons dès à présent calculer

l'impôt sur le revenu (IR) du foyer fiscal.

La méthode de calcul rapide fournit le résultat suivant :

$$
IR = 90\ 000 \times 30\% - 5\ 856 \times 3 = 9\ 432\epsilon
$$

La méthode de calcul exacte fournit, quant à elle, le résultat suivant :

$$
IR = 3 * \left(30\% * (30\ 000 - 27\ 795) + 14\% * (27\ 794 - 10\ 065)\right) = 9\ 430.68\in
$$

Il y a moins de deux euros de différence entre les deux méthodes.

#### Exemple 2 : Système du quotient

Reprenons l'exemple du couple marié, ayant deux enfants à charge, et gagnant un revenu net annuel imposable de 90 000 $\in$ , dont 42 000 $\in$  de revenu ordinaire et 48 000 $\in$ de revenu exceptionnel.

Le revenu net imposable reste le même que précédemment.

*Revenu net imposable* = 
$$
42\ 000 + 48\ 000 = 90\ 000 \in
$$

Le barème imposable du revenu ordinaire est  $\frac{42,000}{3} = 14,000$   $\epsilon$ , soit une tranche imposable de 14%.

En utilisant la méthode rapide, nous pouvons calculer l'impôt sur le revenu ordinaire.

$$
IR_{ordinate} = 42\ 000 * 14\% - 1\ 408.96 * 3 = 1\ 653.12\epsilon
$$

Le revenu exceptionnel est imposé au quart.

$$
Revenu ordinaire + 1/4
$$

$$
Revenu exceptionnel = 42\ 000 + \frac{48\ 000}{4} = 54\ 000 \in
$$

Le barème imposable des revenus globaux est  $\frac{54\ 000}{3} = 18\ 000$   $\epsilon$ , soit une tranche d'imposition de 14%

En utilisant la méthode rapide, on peut calculer l'impôt sur le revenu global.

$$
IR_{ordinate + 1/4\ exceptionnel} = 54\ 000 * 14\% - 1\ 408.96 * 3 = 3\ 333.12 \in
$$

Enfin, on peut calculer l'impôt sur le revenu global dû par le couple marié en 2019.

$$
IR_{2019} = 4 * (3\ 333.12 - 1\ 653.12) + 1\ 653.12 = 8\ 373.12 \in
$$

Ainsi, avec application du système du quotient, le couple devra 8 373.12 $\epsilon$ , contre 9  $432\epsilon$  sans application du quotient.

Leur gain fiscal s'élève à 9 432 − 8373.12 = 1 058.88e

Le système du quotient ne s'applique que pour les revenus exceptionnels. Un revenu est exceptionnel par sa nature (non susceptible d'être recueilli chaque année) et par son montant (supérieur à la moyenne des revenus nets des trois dernières années).

Cependant, pour le PER (ou le RES Retraite), le revenu recueilli par le sociétaire lorsqu'il sort en capital (en une seule fois) est toujours considérée comme un revenu exceptionnel, peu importe son montant.

Ainsi, pour l'imposition du RES Retraite, on applique toujours le système du quotient à la sortie en capital, ce qui représente un avantage fiscal non négligeable.

## Annexe B

## Sensibilité de l'étude fiscale

L'objectif est d'analyser, pour un contrat, les paramètres qui impactent la sortie. Le contrat présente les caractéristiques suivantes.

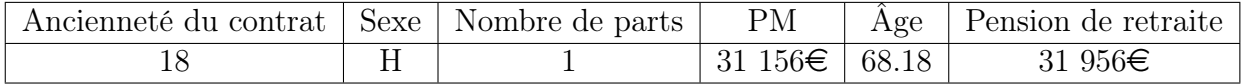

#### La pension de retraite

En sensibilisant la pension de retraite obtenue sur le site de la CARMF, on obtient les fiscalités suivantes :

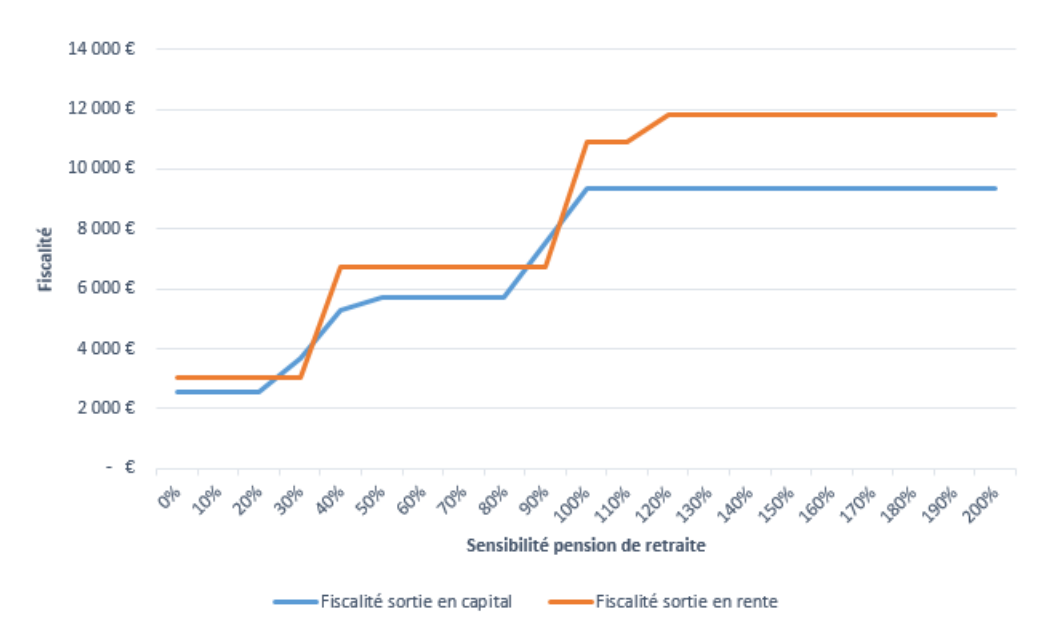

<span id="page-96-0"></span>Figure B.1 – Fiscalités en fonction de la pension de retraite

Plus la pension de retraite augmente, plus le capital ou la rente imposable au barème de l'IR augmente. Ceci provoque une augmentation de la fiscalité, cependant, ces taxes ne varient pas de la même manière.

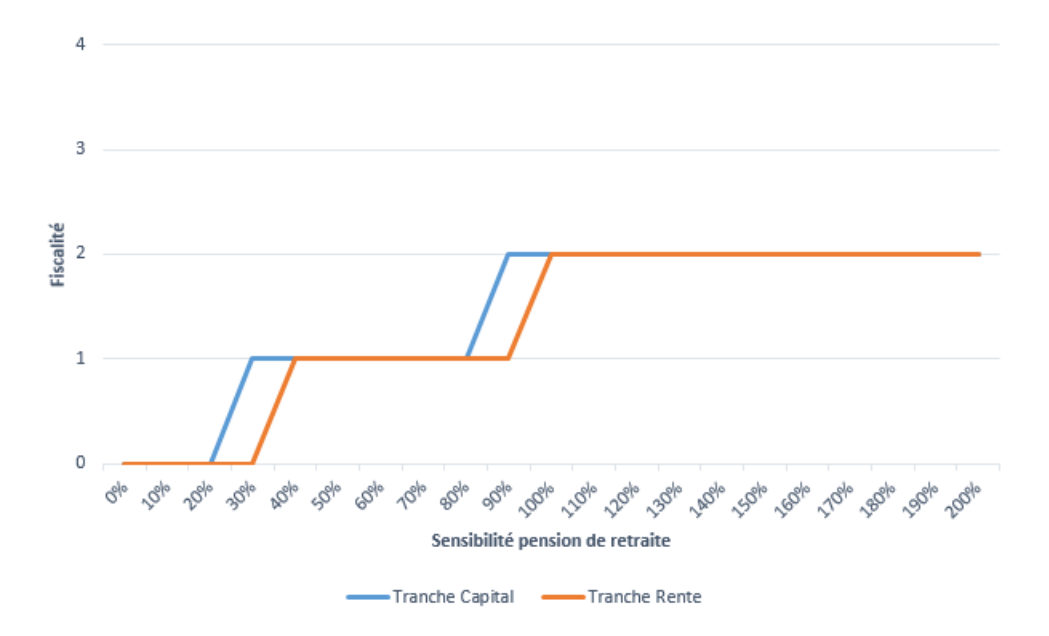

En analysant les tranches d'imposition du capital et de la rente, on obtient.

<span id="page-97-0"></span>Figure B.2 – Tranches du capital et de la rente imposable au IR

Pour la rente,  $IR = IR(Rente\ impossible) - IR_{ordinate}$ . Comme la pension de retraite et la rente sont toujours imposées dans la même tranche dans cet exemple, la fiscalité pour la sortie en rente est constante par palier. De même pour le capital.

On remarque que la sortie en capital est pratiquement toujours plus avantageuse que la sortie en rente, sauf pour deux points, qui représentent des "sauts de barème". En effet, le capital est imposé dans une tranche supérieure à celle de la rente.

| $Capital/Rente$ imposable   Tranche | Taux d'imposition |
|-------------------------------------|-------------------|
| Jusqu'à 10 $064\epsilon$            | $0\%$             |
| De 10 065 à 27 794€                 | 14\%              |
| De 27 795 à 74 517€                 | $30\%$            |
| De 74 518 157 806€                  | 41\%              |
| Au-delà de 157 $807\in$             | $45\%$            |

Pour que la sortie en rente soit avantageuse, il faut donc, en général, un "saut de barème". Par exemple si la rente est imposée à la tranche (i), il faut que le capital le soit à la tranche  $(i+1)$  au minimum.

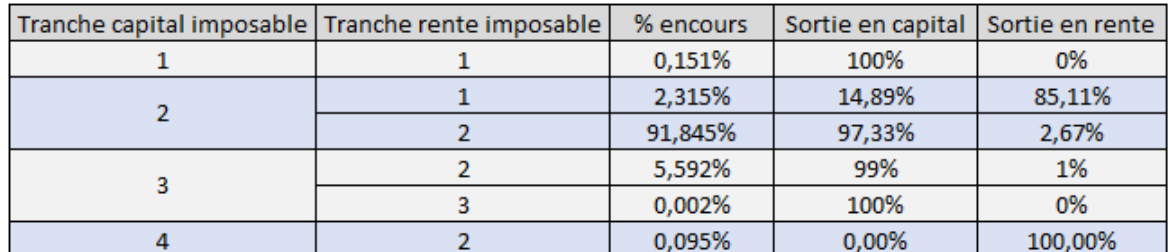

En regardant, sur le portefeuille global, le pourcentage de sortie en fonction des tranches d'imposition du capital et de la rente, on obtient le tableau suivant.

<span id="page-98-0"></span>Figure B.3 – Sortie en fonction de la tranche d'imposition

La hausse de la pension de retraite provoque une augmentation de tranche de la rente et du capital. Plus le saut de barème est important, et plus la sortie en rente est avantageuse. A l'inverse, moins le saut est important, voire nul, plus la sortie en capital est profitable.

### La provision mathématique

En sensibilisant la PM de 31 156 $\epsilon$ , on obtient les fiscalités suivantes :

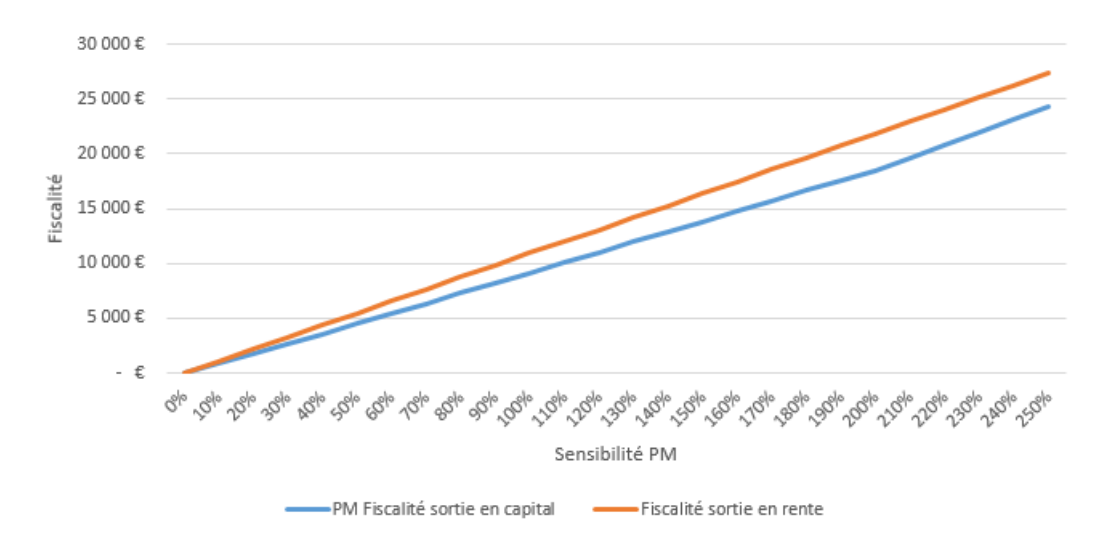

<span id="page-98-1"></span>Figure B.4 – Fiscalités en fonction de la PM

Les fiscalités de sortie en rente et en capital augmente linéairement avec l'augmentation de la PM du contrat.

La PM n'est donc pas une variable qui conditionne la sortie.

### L'ancienneté

Plus l'ancienneté du contrat augmente, et plus la part de  $QP =$ Plus value  $PM_{retraite}$ augmente.

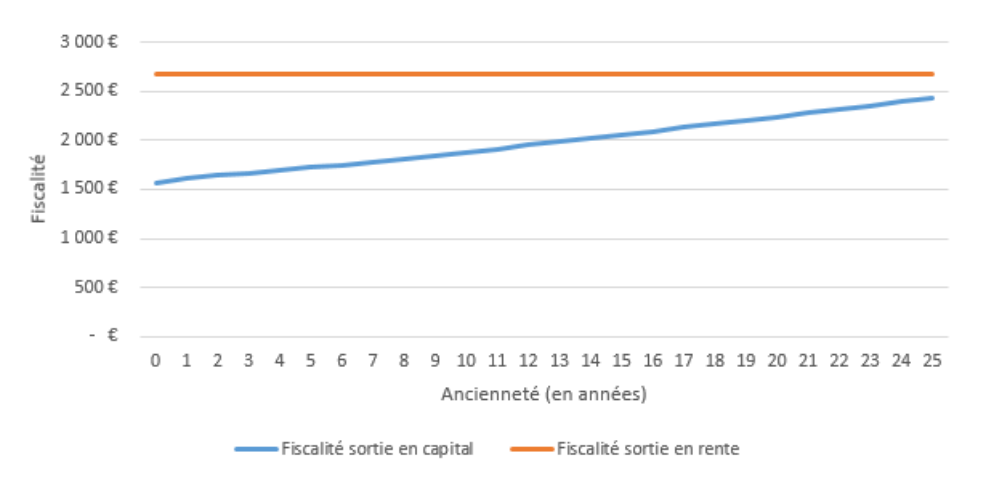

Regardons tout d'abord un contrat ayant un capital imposable de tranche 1.

<span id="page-99-0"></span>Figure B.5 – Fiscalité en fonction de l'ancienneté - Capital tranche 1

L'ancienneté n'influe pas sur la sortie en rente. Cependant, plus le contrat est ancien, et plus la proportion de plus-value est importante. Cela a pour effet d'augmenter la fiscalité du capital de tranche 1.

Pour un contrat dont le capital est imposable dans la tranche 2, on a :

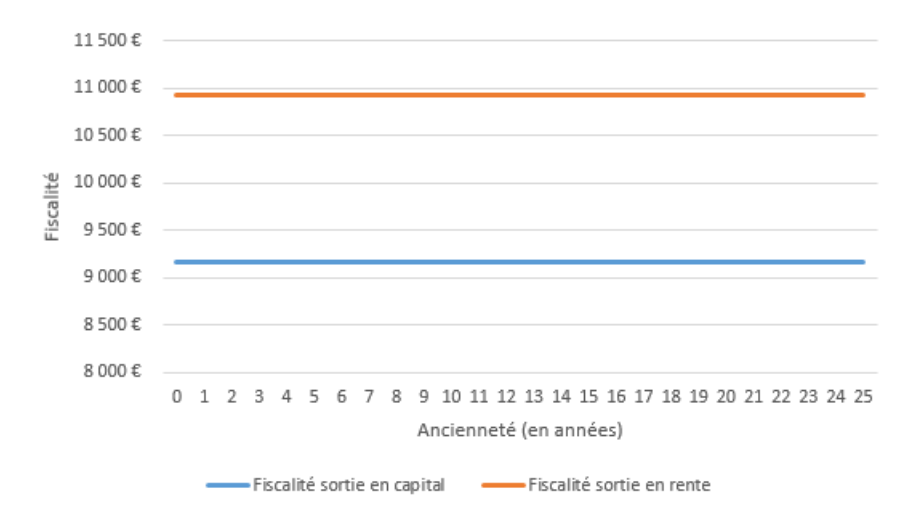

<span id="page-99-1"></span>Figure B.6 – Fiscalité en fonction de l'ancienneté - Capital tranche 2

Dans ce cas, ni la fiscalité de la rente, ni celle du capital semble être impactée par la variable ancienneté.

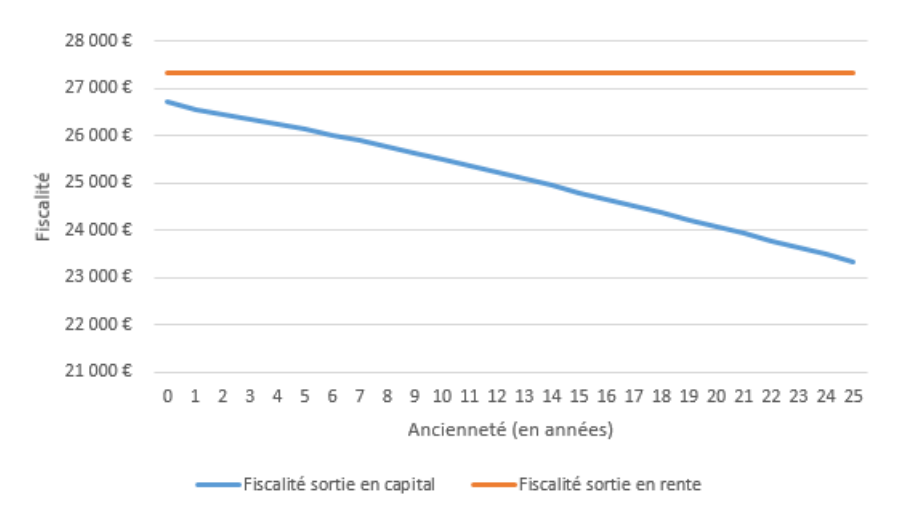

Enfin, pour un contrat dont le capital est imposable dans la tranche 3.

<span id="page-100-0"></span>Figure B.7 – Fiscalité en fonction de l'ancienneté - Capital tranche 3

Ici, la rente n'est pas sensible à l'ancienneté. Cependant, plus le contrat est ancien, et plus la fiscalité du capital de tranche 3 diminue.

En effet, la fiscalité de la sortie en rente ne dépend pas de la proportion de plusvalues, mais seulement du capital constitutif de rente. A l'inverse, la fiscalité de la sortie en capital dépend des plus-values (taxées à 30%) et des versements déductibles hors plus-values (taxés au barème de l'IR).

On rappelle que le capital de tranche 1 n'est taxé qu'à 14%, contre 30% pour les plusvalues ; ainsi plus le contrat est ancien, et plus la part du capital imposable au barème de l'IR diminue (et la part imposable au PFU et PS augmente), d'où l'augmentation fiscale.

La tranche 2 est quant à elle imposée à 30%, tout comme les plus-values. Cela implique une fiscalité constante.

Les tranches 3 et 4 sont imposées respectivements à 41% et 45%. Ainsi plus le contrat est ancien, et plus la fiscalité diminue.

#### Le nombre de parts

Le nombre de parts (N) est déterminé, au moment du départ à la retraite, suivant le statut marital et le nombre d'enfants à charge de l'assuré.

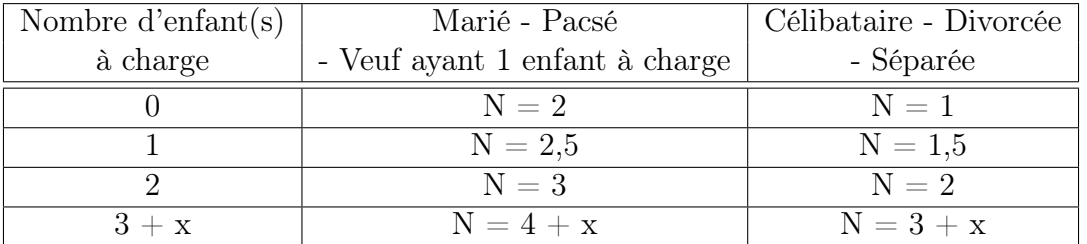

En sensibilisant la situation martiale de l'assuré et en supposant que le revenu du foyer reste constant, les fiscalités deviennent :

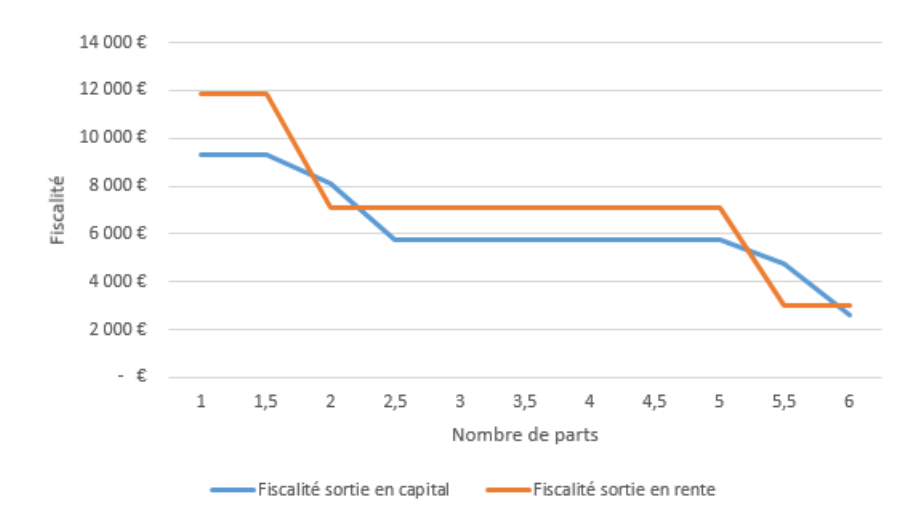

<span id="page-101-0"></span>Figure B.8 – Fiscalité en fonction du nombre de parts

Le nombre de part semble jouer un rôle important dans le conditionnement de la sortie. En analysant les tranches de la rente et du capital imposable, on obtient :

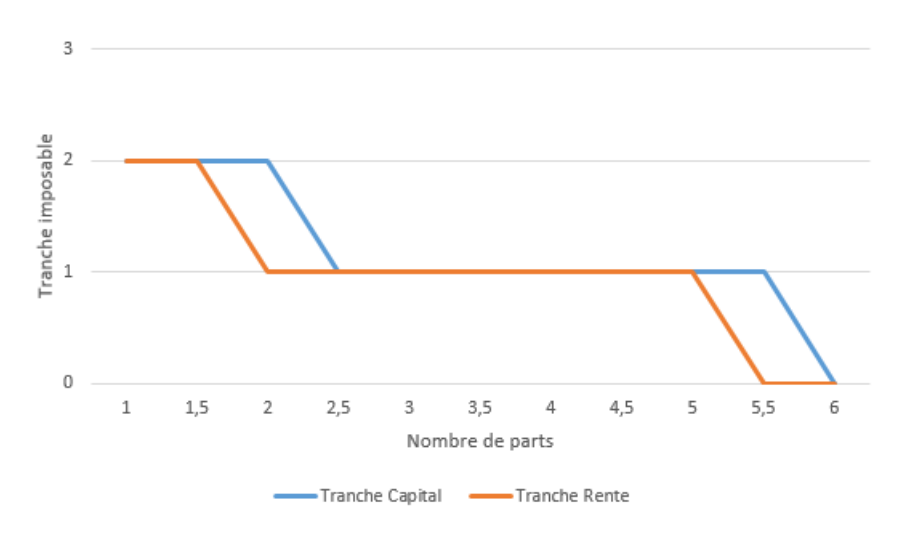

<span id="page-101-1"></span>Figure B.9 – Tranche imposable en fonction du nombre de parts

Pour calculer l'impôt sur le revenu, le capital ou la rente imposable est divisé par le nombre de parts de l'assuré. C'est ce revenu de référence qui est utilisé afin de déterminer la tranche d'imposition.

$$
Revenu_{\text{réference}} = \frac{Capital/Rente \text{ }imposable_{IR}}{N}
$$

Cependant, si un sociétaire est célibataire, seuls ses revenus seront pris en compte, alors que s'il est marié, ce sont les revenus du foyer fiscal qui seront imposables. Donc, au moment de la retraite, il peut y avoir une différence de fiscalité entre une personne mariée ou célibataire.

## Annexe C

## La loi PACTE : sortie en capital

Dans le scenario central, les sorties en capital du nouveau produit RES Retraite se font dans les proportions suivantes.

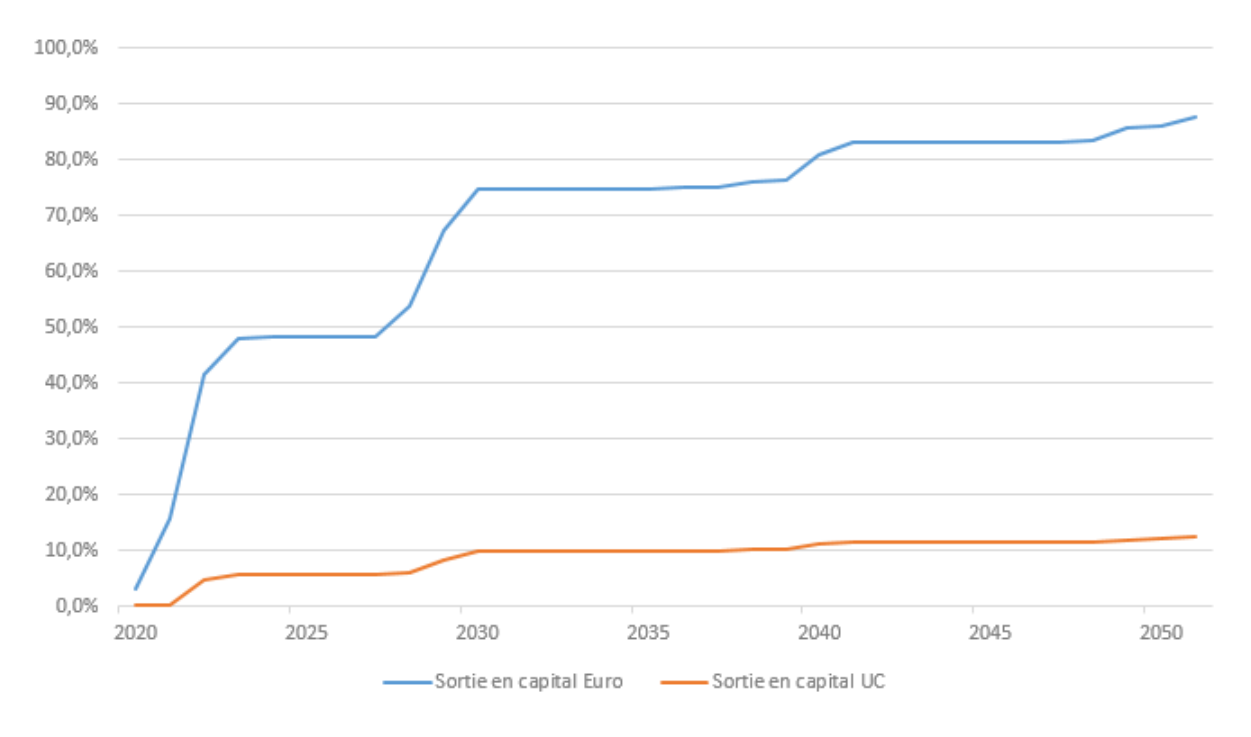

<span id="page-102-0"></span>Figure C.1 – RES Retraite : la sortie en capital

La quasi totalité du portefeuille RES Retraite sort en 2032. Au global 87,5% de l'encours sortant provient du fonds euro, contre 12,5% du fond UC.

En regardant les proportions de RES Retraite sur le fonds euro et sur le fonds UC, on obtient.

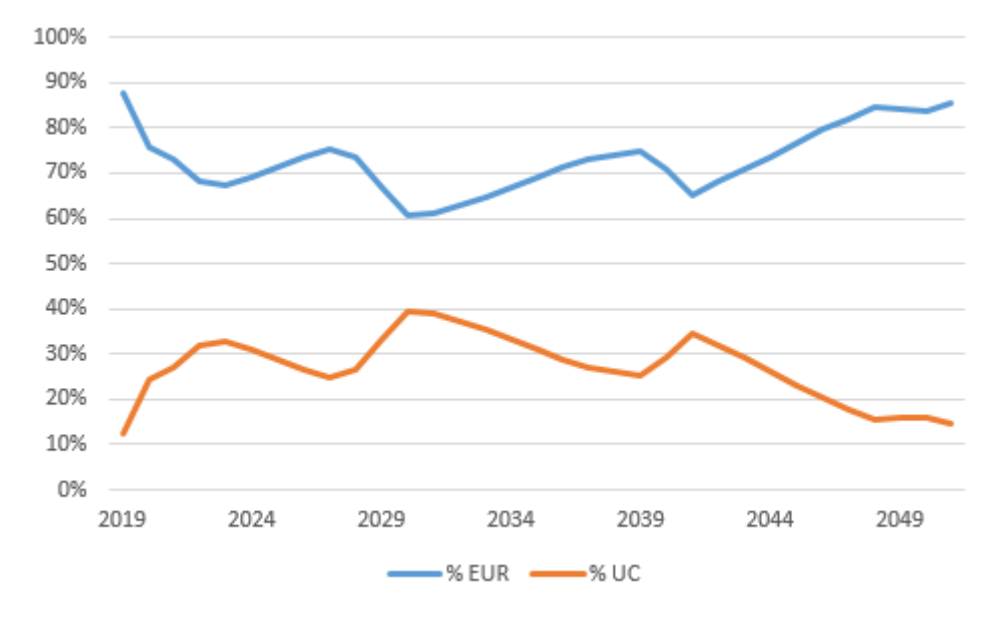

<span id="page-103-0"></span>Figure C.2 – RES Retraite : les proportions Euro vs UC

Au début de la projection, un réajustement est fait la première année pour prendre en compte les nouvelles lois d'arbitrage du RES Retraite. Nous pouvons ensuite observer un encours croissant en milieu de projection pour enfin décroître. Cette gestion pilotée par horizon implique un pourcentage de l'encours important sur le fonds euro au moment de la retraite.